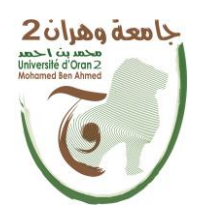

**الجمهــــوريــــــة الجزائــــريــــــة الديمقــــراطيــــــة الشــعبيـــــة République Algérienne Démocratique et Populaire وزارة التــــــعلـــــيـــــــــــم العــــــــــــالــــــــــــي والبــــحــــــــــــث العـــلمـــــــــي**

**Ministère de l'Enseignement Supérieure et de la Recherche Scientifique جامعة وهران 2 محمد بن أ حمد**

**Université d'Oran 2 Mohamed Ben Ahmed ------------------------ معهد الصيانة واألمن الصناعي**

**Institut de Maintenance et de Sécurité Industrielle**

**Département de Maintenance en Instrumentation**

## **MÉMOIRE**

Pour l'obtention du diplôme de Master

**Filière :** Maintenance en Instrumentation **Spécialité :** Mesure-Analyse-Qualité

## **Thème**

Modélisation et Commande d'un Système Electrohydraulique

Présenté et soutenu publiquement par :

Nom : BECHAR Prénom : AHMED Nom : DJELLOUL MAZOUZ Prénom : ISMAIL

Devant le jury composé de :

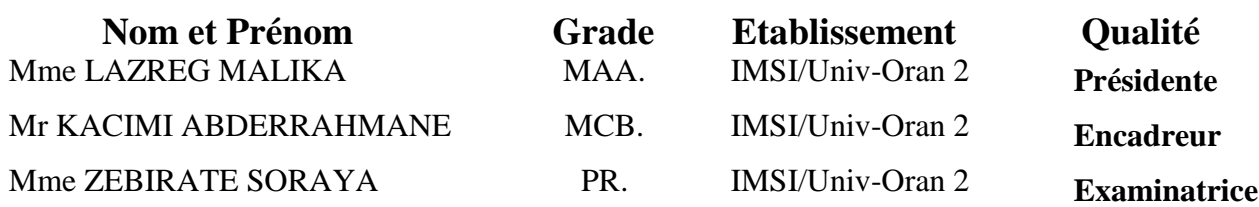

**Juin 2017**

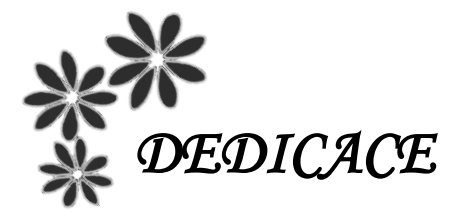

*Je dédie ce modeste travail à : A mes parents. A mes frères et mes sœurs A mon cher ami, mon binôme. A tous ceux qui me sont chers.*

*Djelloul Mazouz Ismail*

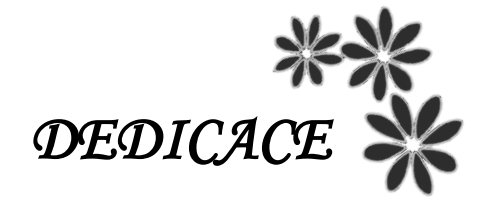

*C'est avec profonde gratitude et sincères mots, que je dédie ce modeste travail de fin d'étude à :* 

*Mes chers parents : qui ont sacrifiés leur vie pour notre réussite et je ont éclairés le chemin par leurs conseils judicieux.*

*A tous ma famille mon cher frère et à ma chère sœur et mes tantes et mes oncles.*

*A mon cher ami, mon binôme.*

*A mes très chers amis.*

*A toutes la promotion de la 5 ème année 2016-2017*

*Bechar Ahmed* 

## *REMERCIEMENTS*

 En préambule à ce mémoire nous remercions **« ALLAH »** le tout puissant et miséricordieux, qui nous aide et nous donne la patience et le courage et la puissance pour la volonté durant ces longues années d'étude.

 Ces remerciements vont tout d'abord à notre encadreur Monsieur **Kacimi Abderrahmane**. Nous voudrions également lui témoigner notre gratitude pour sa patience et son soutien qui nous a été précieux afin de mener notre travail à bon port.

 Nos vifs remerciements vont également aux membres du jury : **Mme Lazreg Malika Mme Zebirate Soraya,** pour l'intérêt qu'ils ont porté à notre recherche en acceptant d'examiner notre travail et de l'enrichir par leurs propositions.

Nous voudrions aussi présenter nos remerciements au corps professoral et administratif de l'Institut de Maintenance et Sécurité Industrielle, Juridiques et sociales, pour la richesse et la qualité de leur enseignement et qui déploient de grands efforts pour assurer à leurs étudiants une formation actualisée.

 Nous souhaitons adresser nos remerciements les plus sincères aux personnes qui nous ont apportés leur aide et qui ont contribués à l'élaboration de ce mémoire ainsi qu'à la réussite de cette formidable année universitaire.

#### **Merci**

## **RÉSUMÉ**

 Les utilisations des systèmes hydrauliques sont tellement variées qu'elles concernent presque tous les secteurs du monde industrialisé. Ils sont le plus souvent utilisés dans les applications exigeant des forces ou des couples élevés. Malgré leur simplicité au point de vue mécanique, les systèmes hydrauliques comportent des termes non-linéaires, plus précisément un terme en racine carré entre la pression différentielle qui entraine l'écoulement du fluide et son débit.

 Certains des contrôleurs industriels à nos jours utilisent des commandes multivariable pour le contrôle de force, de vitesse, de déplacement ou de pression dans les systèmes hydrauliques. Cependant, la limitation de leur performance peut être due à cette nonlinéarité qui est la racine carrée apparaissant lors de la modélisation. En outre nous remarquons que certains paramètres du système hydraulique peuvent varier dans le temps soit à cause de l'élévation de la température du liquide hydraulique, soit à cause du vieillissement de certains composants.

 Dans ce mémoire nous présentons une étude générale effectuée sur un système hydraulique. Le travail concerne la modélisation et la commande multivariable d'un système hydraulique. Pour atteindre les objectifs mentionnés ci-dessus nous avons procédé comme suit :

- Nous avons dans un premier temps développé un modèle mathématique permettant la représentation de la dynamique du système hydraulique étudié. Nous avons par la suite linéarisé le système autour d'un point de fonctionnement.
- Nous avons par la suite validé les performances de ce contrôleur grâce à des essais en simulation.

**Mots-clés :** Système électrohydraulique, Commande non-linéaire, Placement de pôles, Commande multivariable.

### **ABSTRACT**

 The control of electro-hydraulic servo-systems has received considerable attention in recent years. This is because electro-hydraulic systems are able to generate high loads with very fast response times using servo-valves to provide accurate control. In addition, they are able to maintain their load capacity indefinitely, in contrast to electrical systems, which are prone to excessive heat generation. Electro-hydraulic systems are widely used in many industries such as industrial automation, robotics, manufacturing and mining.

 While typical hydraulic systems have relatively simple mechanical components, they are characterized by non-linear dynamics, in particular, a square-root relationship between the differential pressure that drives the flow of the hydraulic fluid and the flow rate. Some commercial controllers for industrial electro-hydraulic systems are based on multivariable control and use gains obtained by linearizing the system dynamics around a fixed operating point. Thus, they have performance limitations due to the presence of nonlinearities and due to imprecise knowledge of the system parameters.

 In this study, we use a multivariable control to improve the controller performance for electro-hydraulic systems. The approach is as follows:

- $\triangleright$  We first developed a mathematical model allowing the representation of the dynamics of the hydraulic system studied. We then linearized the system around an operating point.
- $\triangleright$  The performance of the proposed control algorithm is evaluated by simulation using Matlab/Simulink®.

**Keywords:** electrohydraulic system, nonlinear control, multivariable control, pole placement.

## **TABLE DES MATIÈRES**

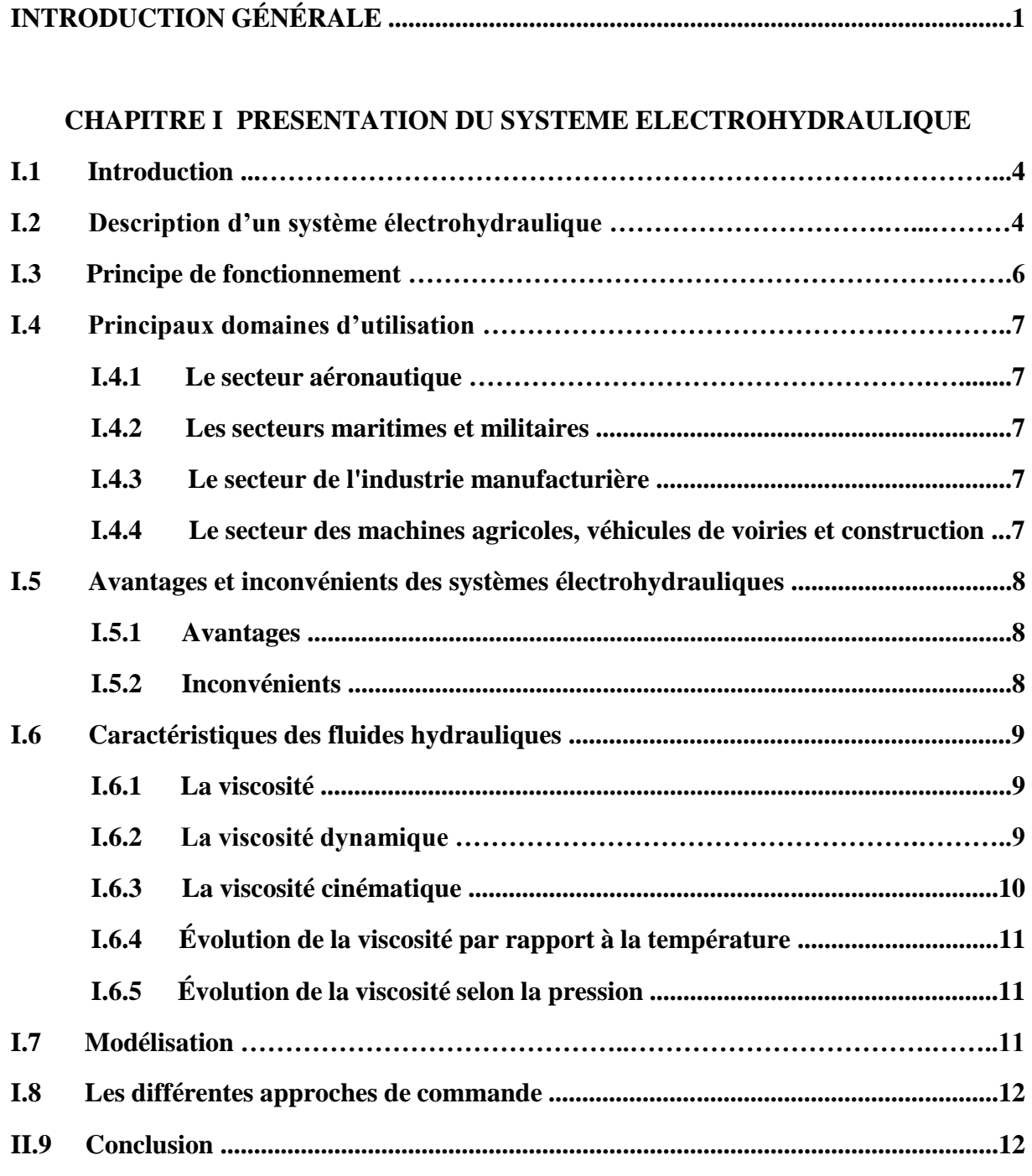

### **CHAPITRE II MODÉLISATION DU SYSTÈME ÉLECTROHYDRAULIQUE**

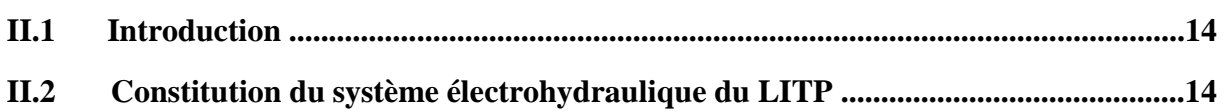

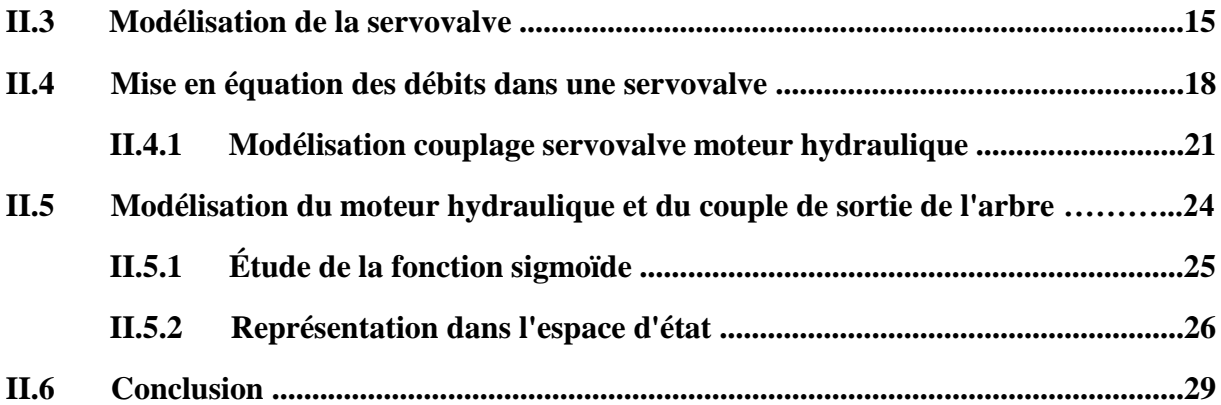

#### **CHAPITRE III NOTION SUR LE COMMANDE ET COMMANDE MULTIVARIABLE**

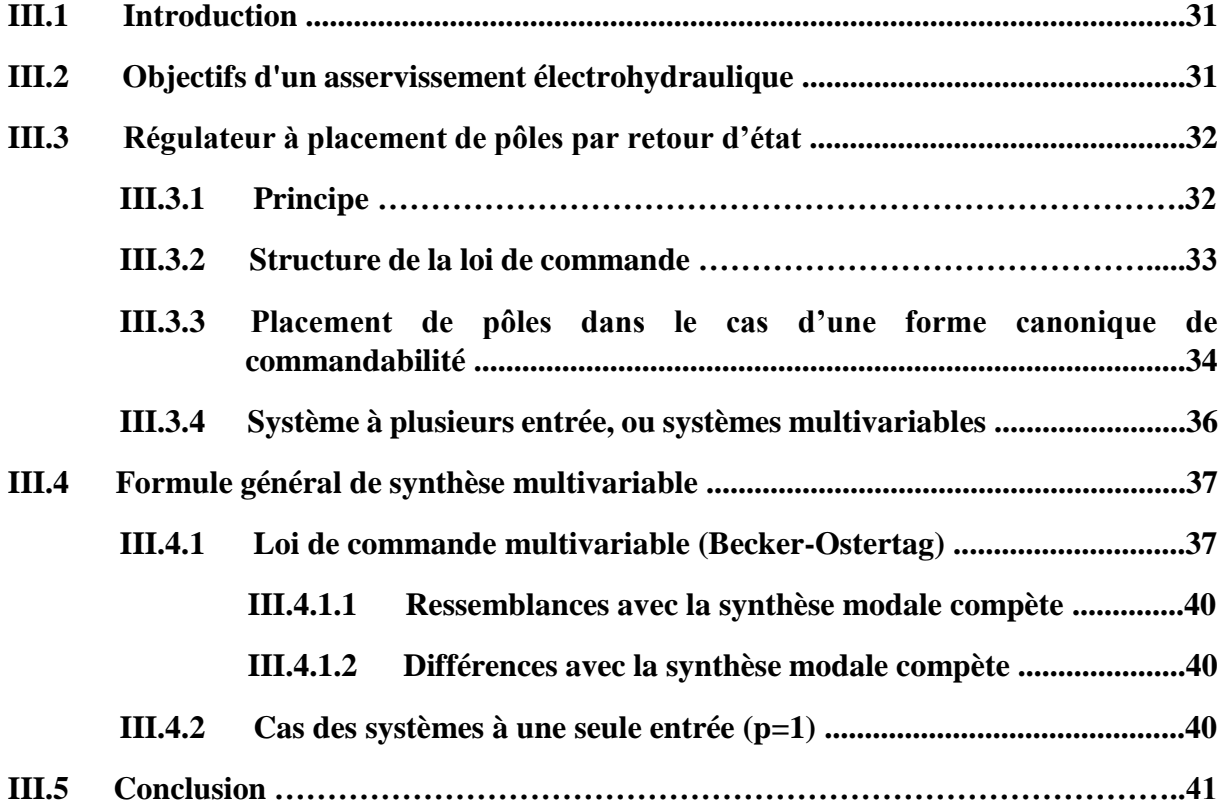

#### **CHAPITRE IV SIMULATIONS ET RESULTATS**

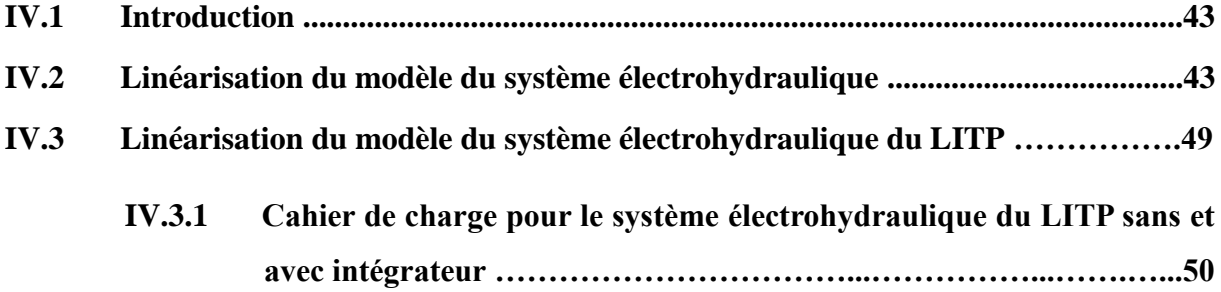

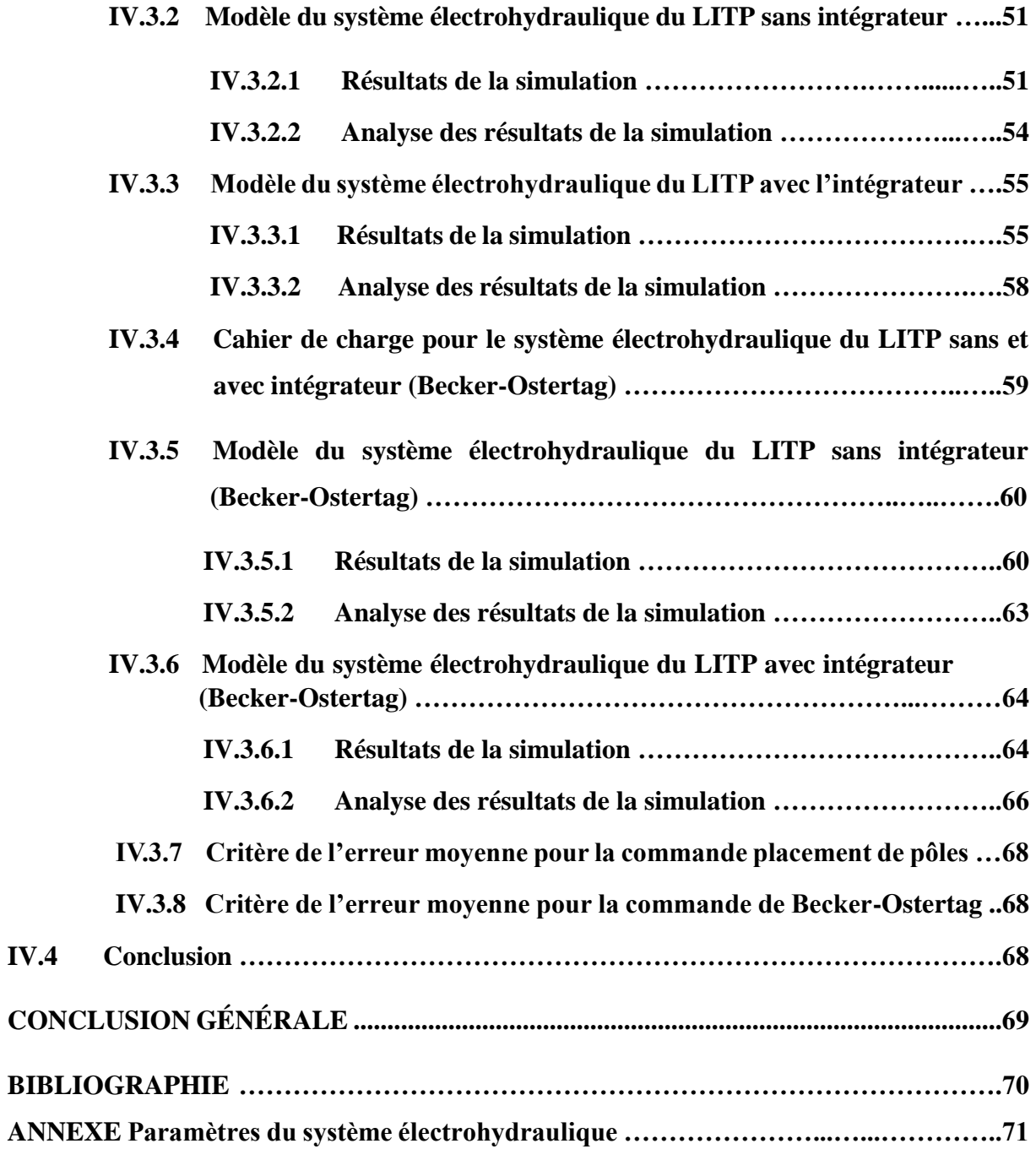

## **LISTE DES TABLEAUX**

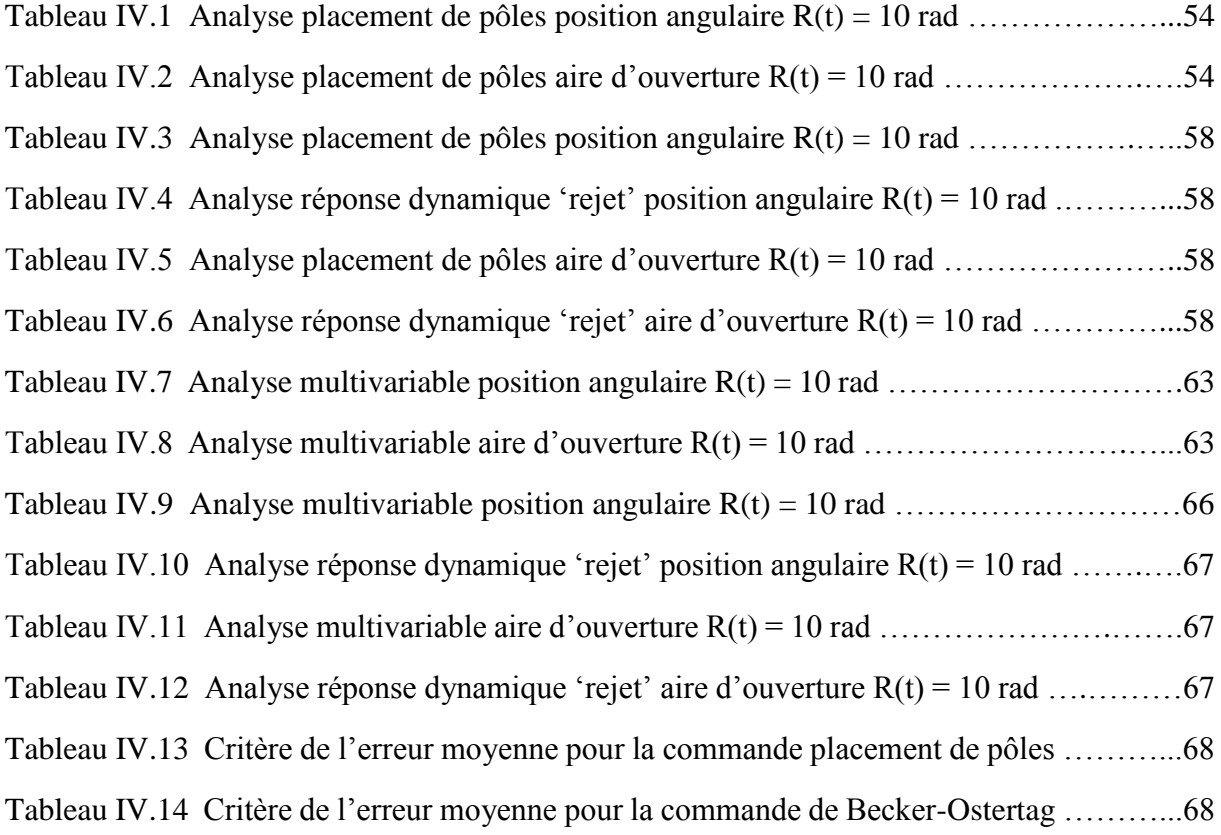

## **LISTE DES FIGURES**

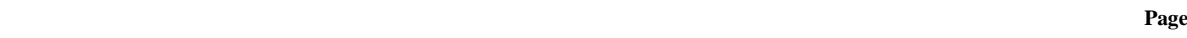

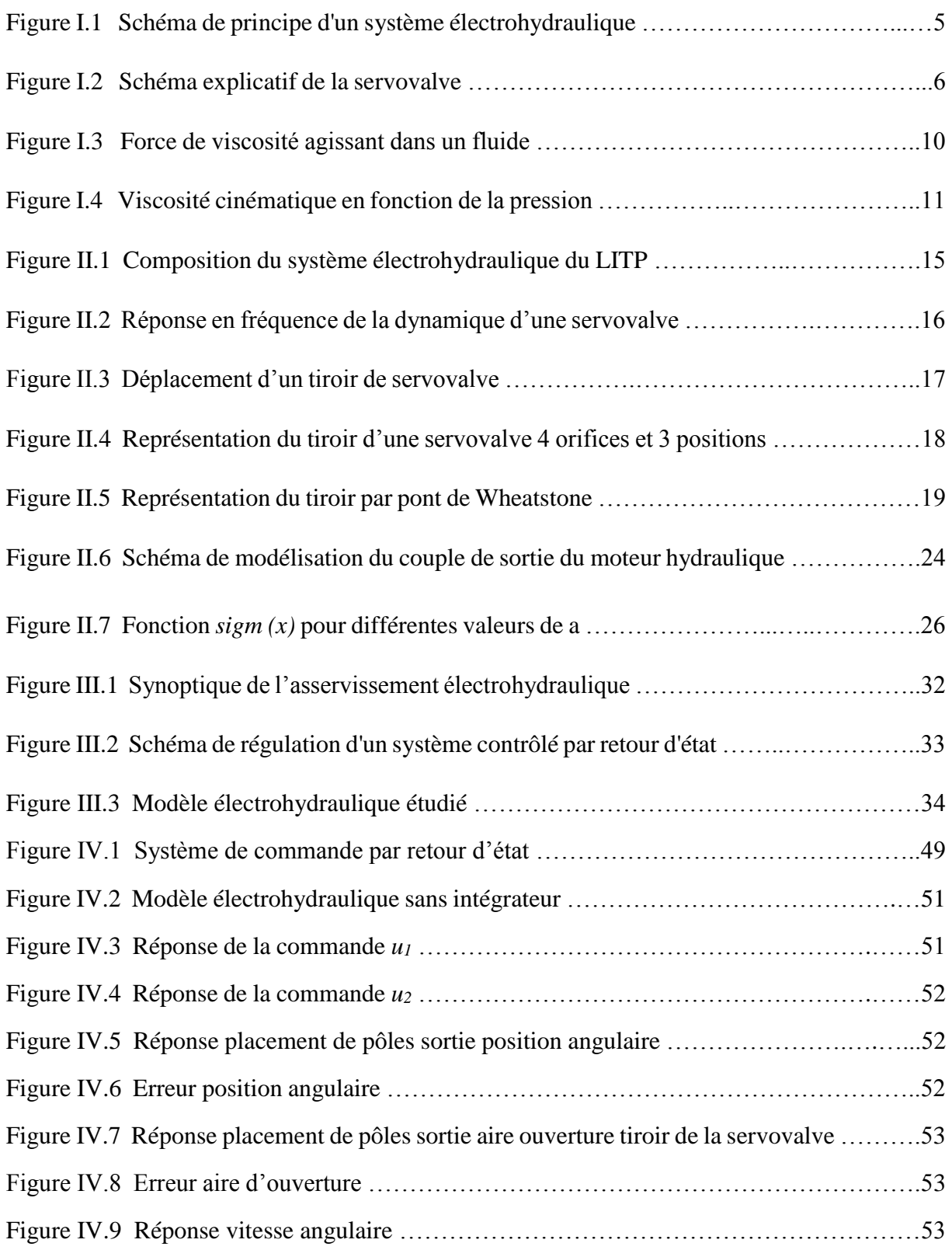

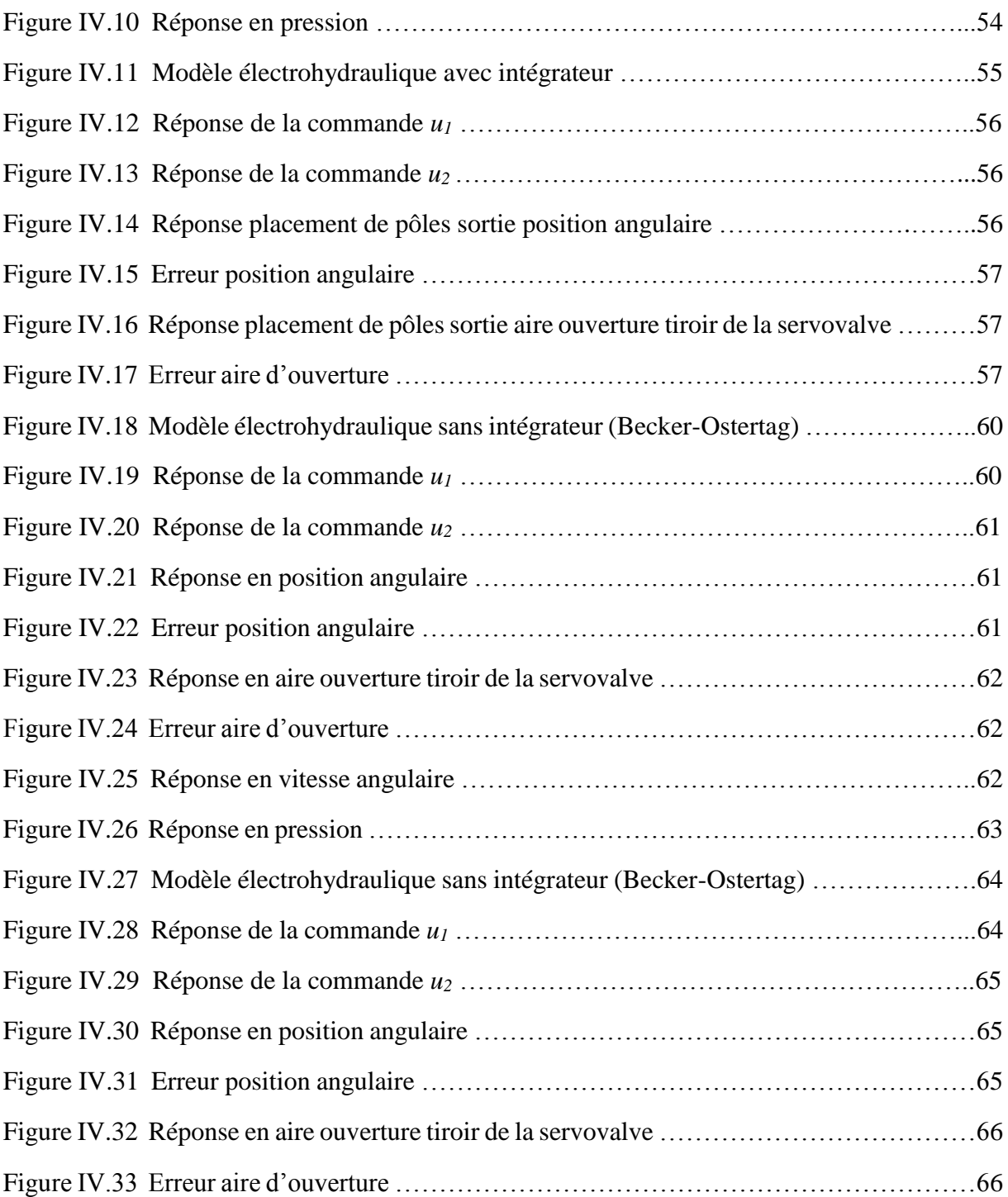

## **LISTE DES SYMBOLES**

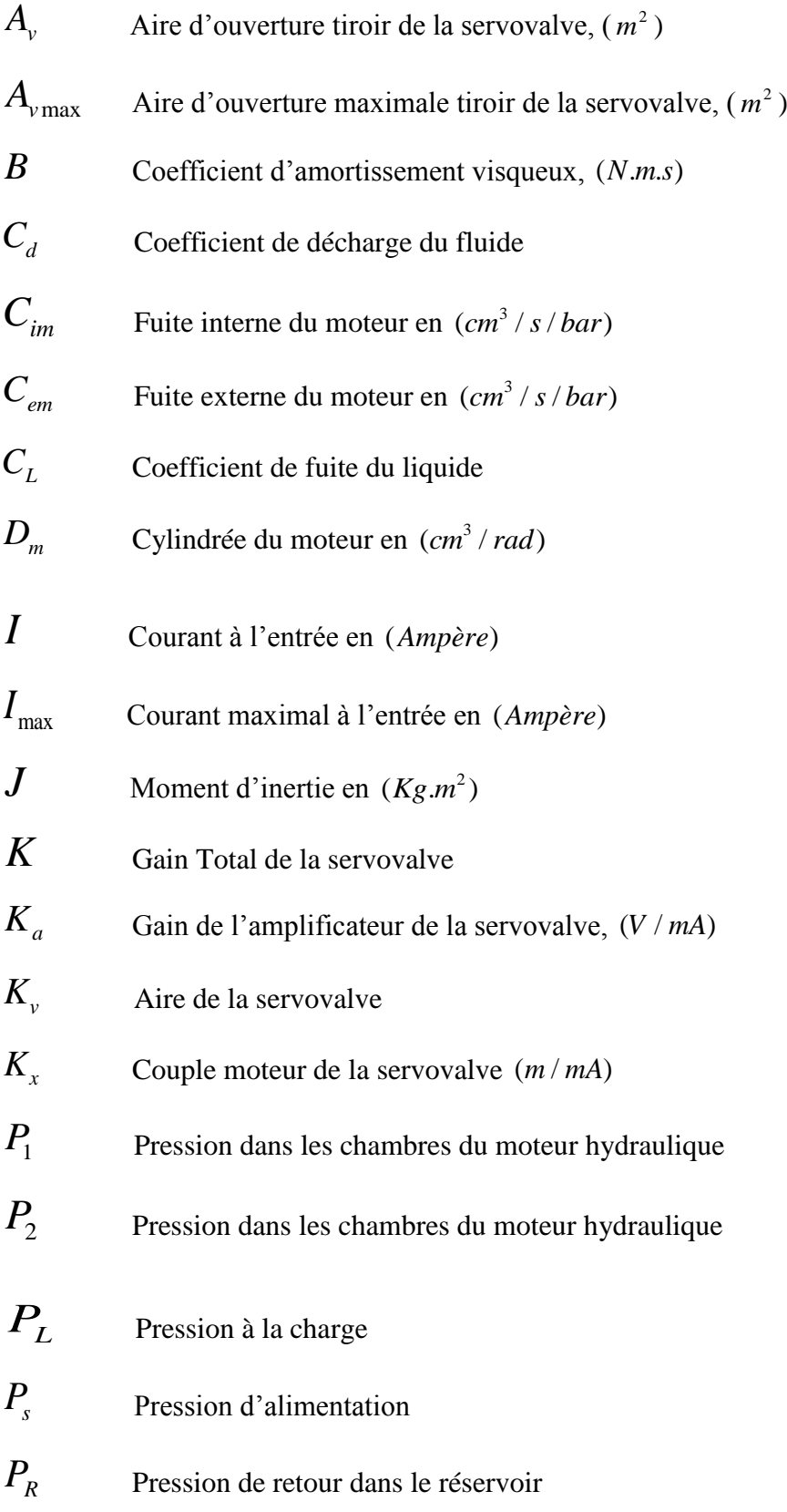

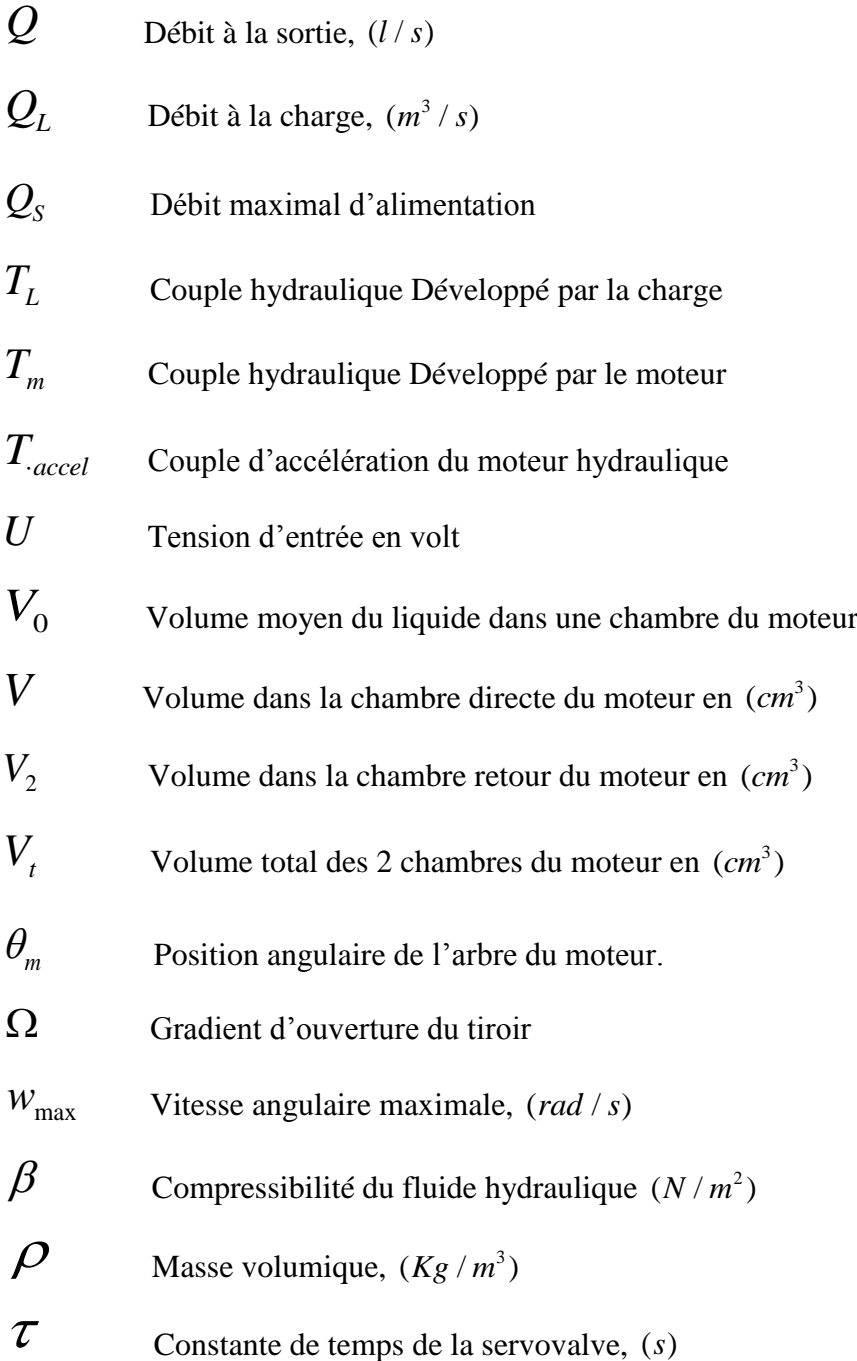

## **INTRODUCTION GÉNÉRALE**

 L'élaboration des lois de commande des systèmes électrohydrauliques par de nombreux chercheurs a permis à l'automatique des systèmes électrohydrauliques de connaître un essor fulgurant. L'application de certaines de ces lois de commande à des procédés électrohydrauliques a montré leur efficacité.

 Les actionneurs hydrauliques sont largement utilisés dans plusieurs applications industrielles en raison des multiples avantages qu'ils offrent : leur compacité, leur rapport force/masse qui est très élevé, leur bonne précision. Ils sont réputés pour leur capacité de transmettre de grandes forces à des vitesses élevées.

 De nombreuses industries sont concernées par ce domaine, notamment dans les applications nécessitant un contrôle précis de grandeurs mécaniques (position, vitesse, force) et/ou mettant en jeu des efforts ou couples importants. Les industries qui utilisent un fluide sous pression comme vecteur d'énergie ou pour produire un mouvement sont nombreuses et les applications sont très variées, aussi bien dans les moyens de production que dans les produits finis. Sans être exhaustif, on peut notamment citer les secteurs d'activités suivants : les industries de transformation (presses à injection, ...), la sidérurgie et la métallurgie (presses, laminoirs, ...), le génie civil (tracteurs, engins de terrassement, élévateurs, ...), l'industrie automobile (freins, suspensions actives, direction), l'aéronautique (commande de gouvernes et d'ailerons, commande électrohydraulique de trains d'atterrissage, simulateurs de vol, ...), les industries mécaniques (machines-outils, robots et équipements de manutention automatique, ...), les industries pétrolières (équipements de forage et d'inspection sous-marine, ...) etc. En outre, avec l'intégration des calculateurs numériques et des capteurs dans les corps des actionneurs, il est devenu possible d'appliquer des méthodes de commande pour améliorer les performances dynamiques et la précision des asservissements.

 Les modèles de connaissance des actionneurs électrohydrauliques, obtenus en utilisant les lois fondamentales de la mécanique et de la mécanique des fluides sont des équations différentielles fortement non linéaires et non réguliers. Les approches les plus utilisées pour commander ces actionneurs sont donc basées sur le modèle linéarisé

 Ce mémoire qui présente une étude générale effectuée sur un système électrohydraulique, concerne spécifiquement sa modélisation ainsi que sa commande linéaire en utilisant deux types de commandes multivariable par retour d'état: commande de Becker-Ostertag et la commande par placement de pôle.

 Ces deux commandes par retour d'état seront développées avec et sans action intégrale afin de pouvoir améliorer ses performances. Ces commandes seront testées en simulation pour contrôler la position ainsi que la vitesse angulaire du système électrohydraulique. Le présent mémoire est articulé autour de quatre chapitres :

 Le premier chapitre concerne une description générale des systèmes électrohydrauliques, tout en exposant leurs principaux domaines d'utilisations et quelques lois de commandes appliquées dans leurs domaines et nous présentons leurs avantages et leurs inconvénients.

 Le deuxième chapitre sera réservé à attribuer au système électrohydraulique adopté dans ce mémoire un modèle dans l'espace d'état. Pour cela nous allons d'abord développer les différentes équations mathématiques qui régissent le fonctionnent des servovalves ainsi que le moteur hydraulique constituant notre système.

 Le troisième chapitre concerne en premier lieu à la linéarisation du système électrohydraulique étudié afin que nous puissions lui appliquer une commande multivariable.

1 Cette commande sera utilisée ensuite pour l'asservissement de la position angulaire ainsi que l'aire d'ouverture de notre système.

 Le quatrième chapitre consiste à appliquer notre commande dans le système et nous voyons les résultats que nous avons obtenus.

Nous terminons ce modeste travail par une conclusion générale.

# **CHAPITRE I**

## PRÉSENTATION DU SYSTÈME **ÉLECTROHYDRAULIQUE**

#### **I.1 Introduction**

Les industries traditionnelles sont passées au cours des dernières années d'une technique purement mécanique à une utilisation presque systématique des techniques électroniques, informatiques et automatiques. Ainsi grâce aux systèmes hydrauliques récents, on a pu réaliser de nombreuses installations automatisées dont les performances, la fiabilité, et la robustesse ont fait leur preuve. On assiste actuellement à une fusion, certes bénéfique entre l'hydraulique proprement dite et l'électronique. Cette association de l'hydraulique et de l'électronique se révèle très intéressante, étant donné qu'elle débouche sur deux propriétés recherchées : la puissance et la souplesse. Le recours à la commande proportionnelle des systèmes hydrauliques a entraîné donc une utilisation plus rationnelle des machines et une amélioration de leurs performances [2].

 Dans ce chapitre, nous allons dans un premier temps décrire l'importance des systèmes électrohydrauliques dans l'industrie, tout en citant les différents domaines dans lesquels on les retrouve. Après cela, nous parlerons de leurs avantages et leurs inconvénients. Puis nous ferons une description du fonctionnement d'un système électrohydraulique tout en décrivant le rôle de chaque élément du système. Par la suite, nous exposerons les différentes approches de commande que nous avons rencontrées en parcourant la revue de la littérature. Après cela, nous présenterons leurs avantages et leurs inconvénients.

#### **I.2 Description d'un système électrohydraulique**

Un système électrohydraulique typique est constitué principalement des composants suivants :

**Une pompe :** qui est entraînée par un moteur (moteur électrique ou à combustion) sert à aspirer le fluide du réservoir et l'envoyer ensuite au système, la pompe fournit le débit du liquide dans le système. Elle convertit aussi l'énergie mécanique reçue à son entrée en énergie hydraulique sous forme de fluide sous pression.

**Un régulateur de pression :** (limiteur de pression) installé à côté de l'accumulateur qui sert à limiter la pression dans les systèmes.

**Un accumulateur :** hydraulique qui a pour but de recevoir un volume de liquide sous pression et de le restituer en cas de besoin.

**Une ou plusieurs servovalves :** (distributrices) qui sont des composantes actives (modulateurs) distribuant le flux d'énergie vers les récepteurs pour les faire démarrer, les arrêter ou les inverser. Le nombre de positions d'un distributeur correspond au nombre d'agencements différents des voies de communication entre les orifices.

**EXTE:** Un vérin hydraulique ou moteur : qui transmet la force ou le couple suivant un mouvement rectiligne ou de rotation. Cet engin transforme l'énergie hydraulique en énergie mécanique.

**Le contrôleur :** constitue le cœur de la commande du système. Le contrôleur remplit essentiellement quatre fonctions : l'inversion des polarités, la sommation des signaux, la génération du signal de commande et l'amplification du signal de commande.

**Le réservoir :** qui sert à stocker le fluide, à le refroidir et à absorber l'expansion thermique du liquide qui se réchauffe, tout en éliminant la pression qui en résulte.

 Le schéma de principe du circuit électrohydraulique utilisé dans le cadre de ce mémoire est donné par la figure I.1.

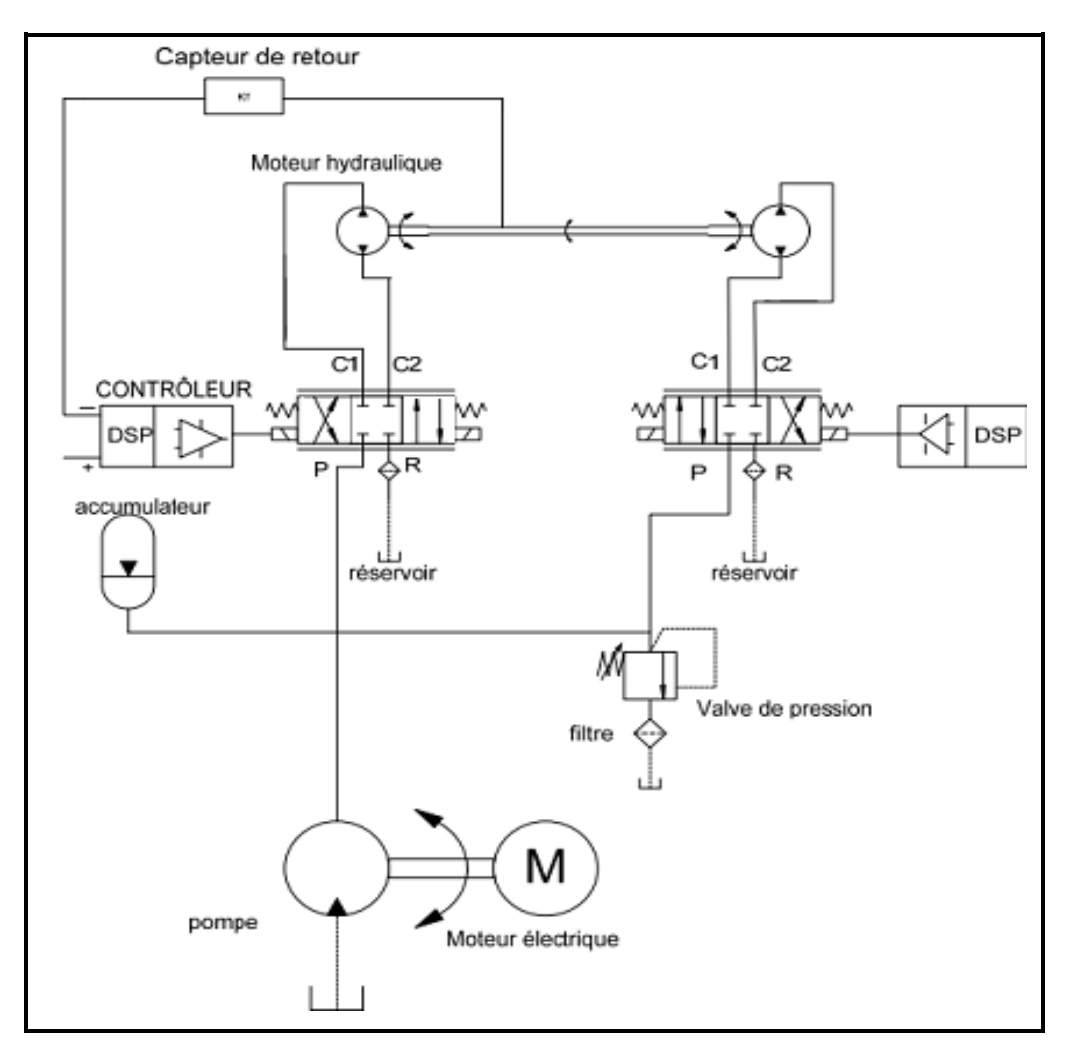

Figure I.1 Schéma de principe d'un système électrohydraulique.

#### **I.3 Principe de fonctionnement**

 Nous allons décrire, dans cette section, le principe de fonctionnement du système électrohydraulique donné par Figure I.2.

 Lorsqu'il n'y a pas de courant de commande, la palette est en position centrale entre les deux buses. Le fluide venant de l'orifice *P* passe à travers de gicleurs jusqu'aux buses. La pression du fluide qui alimente les deux buses est identique. Cette pression s'applique des 2 côtés du tiroir qui reste donc en équilibre en position centrale. Les orifices A et B sont donc fermés.

 Lorsque le moteur-couple est commandé par un courant *i*, la palette se déplace vers une des deux buses (ici, vers celle de droite) et gène donc la sortie du fluide par cette buse. On crée donc une perte de charge supplémentaire qui provoque l'augmentation de la pression côté droit du tiroir. Le tiroir se déplaçant vers la gauche entraîne avec lui l'extrémité du ressort cantilever. Cela crée un couple qui s'oppose à celui produit par le moteur-couple. Lorsque les deux couples s'équilibrent, la palette est revenue en position centrale. Les pressions aux deux extrémités du tiroir sont donc de nouveau identiques. La position du tiroir est alors stable et définit par l'égalité entre le couple moteur et le couple de rétro- action du ressort cantilever. La position du tiroir est alors l'image du courant de commande *i*.

Il y a donc une communication des orifices  $P$  et  $A$  avec un débit  $Q$  proportionnel au courant d'entrée *i*. Équilibre du tiroir pour un débit constant fonction du courant *i*.

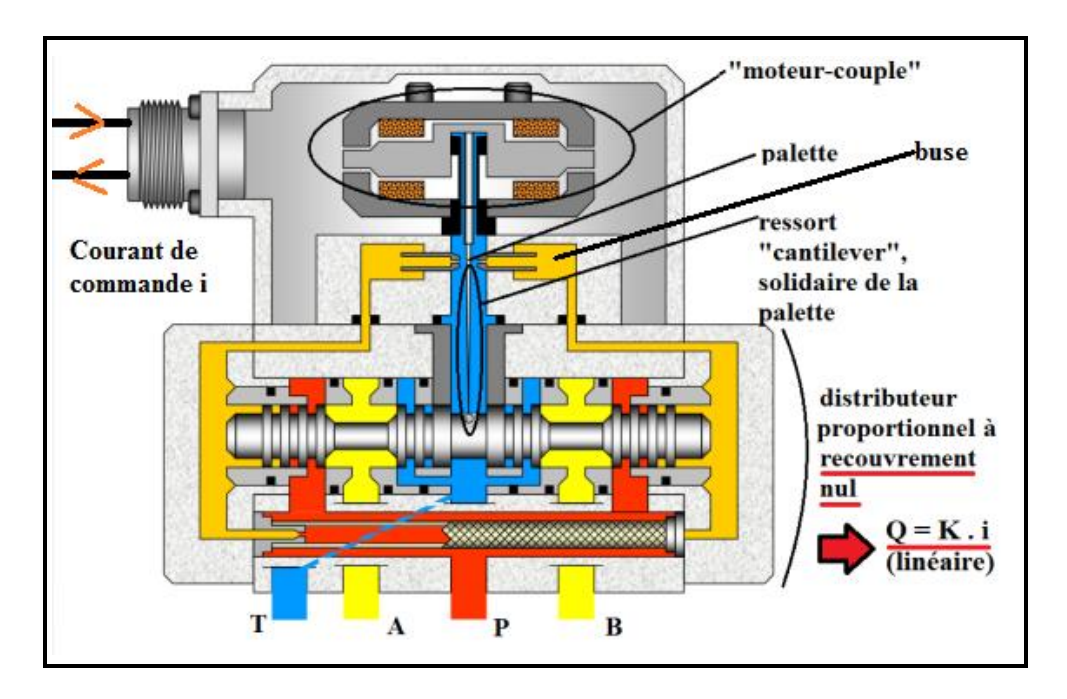

Figure I.2 Schéma explicatif de la servovalve

#### **I.4 Principaux domaines d'utilisation**

Les utilisations des systèmes hydrauliques sont tellement variées qu'elles se retrouvent dans presque tous les secteurs du monde industrialisé. Nous les retrouvons notamment dans les secteurs tels que : l'aéronautique, le maritime, le militaire, le manufacturier, robotique, etc.

#### **I.4.1 Le secteur aéronautique**

 On utilise exclusivement des systèmes hydrauliques dans les commandes des avions. C'est d'ailleurs grâce à l'aéronautique qu'après la deuxième guerre mondiale, on a amélioré ces systèmes en cherchant à obtenir de plus hautes pressions de fonctionnement, une réduction de l'encombrement, du poids, ainsi qu'une très grande fiabilité [2].

#### **I.4.2 Les secteurs maritimes et militaires**

 Ces secteurs ont contribué au développement d'un nombre croissant d'utilisations de toutes sortes de systèmes hydrauliques notamment les portes avions, les engins de combat, etc… [3].

#### **I.4.3 Le secteur de l'industrie manufacturière**

Ce secteur a profité des perfectionnements apportés par l'aéronautique pour réaliser l'automatisation de la production en série, et à cause de la souplesse et des efforts que permettent les systèmes hydrauliques, on les utilise dans les machines à outils et, plus récemment, dans les robots industriels [2].

#### **I.4.4 Le secteur des machines agricoles, véhicules de voiries et construction**

 Dans ce secteur, les systèmes hydrauliques ont bénéficié d'une grande expansion au cours de ces dernières années. On a pu mettre au point des équipements qu'il aurait été difficile, voire impossible, de construire autrement. Tout récemment, l'utilisation des systèmes hydrauliques, alliée à celle de microprocesseurs installés à bord de ces machines et de ces véhicules, a grandement contribué à augmenter la productivité, la souplesse, la sécurité et la maniabilité [2].

#### **I.5 Avantages et inconvénients des systèmes électrohydrauliques**

Dans cette section nous donnerons les avantages et les inconvénients des systèmes hydrauliques.

#### **I.5.1 Avantages**

Les principaux avantages des systèmes hydrauliques sont les suivants :

 $\triangleright$  Des forces importantes (couples) pour des petits volumes, c'est-à-dire une importante densité de puissance.

 $\triangleright$  L'adaptation de la force se fait automatiquement. Le mouvement peut s'effectuer sous pleine charge en partant de l'arrêt [4].

Une très bonne régulation de la vitesse des actionneurs du fait de l'incompressibilité du fluide.

Une grande durée de vie des composants, du fait qu'ils sont en permanence baignés dans l'huile.

 $\triangleright$  Une facilité de pilotage aussi bien que régulation d'une vitesse, d'un couple d'une force de levage, etc.

Une grande facilité d'opération, car les systèmes électrohydrauliques peuvent opérer de façon continue, intermittente, réversible et statique sans créer aucun dommage.

 $\triangleright$  Une grande robustesse dans le fonctionnement. Les systèmes à transmission hydraulique sont plus robustes que les moteurs électriques, car on remarque une baisse de la vitesse de rotation du moteur quand la charge augmente.

 Malgré tous ces avantages, les systèmes hydrauliques ont aussi certains inconvénients qui les rendent indésirables dans certaines applications.

#### **I.5.2 Inconvénients**

 $\triangleright$  Des pertes de charge dues à la circulation du fluide dans les conduites et les composants hydrauliques.

La contamination du fluide due surtout à la variation des propriétés de l'huile est la source majeure des problèmes en contrôle des systèmes hydrauliques.

L'erreur dans le système due aux fuites dans les composants hydrauliques.

 $\triangleright$  Le dernier facteur et non le moindre qui limite les applications des systèmes hydrauliques est la compréhension et la connaissance des systèmes hydrauliques. Étant donné leur complexité et des non linéarités présentes dans les équations de la dynamique du système, la conception et la commande des systèmes hydrauliques restent difficiles et immatures.

#### **I.6 Caractéristiques des fluides hydrauliques**

 Nous avons vu dans la section précédente que l'un des inconvénients majeurs des systèmes hydrauliques est la variation des propriétés du liquide hydraulique. C'est pour cette raison que nous jugeons nécessaire dans cette section de parler de ces caractéristiques.

 Les caractéristiques des huiles hydrauliques sont présentées en vue d'une utilisation dans la régulation des systèmes électrohydrauliques. L'huile est un fluide considéré comme un milieu continu déformable, sans rigidité, qui peut s'écouler, c'est-à-dire subir de grandes variations de forme sous l'action de forces qui sont d'autant plus faibles que ces variations de formes sont plus lentes. Les propriétés physiques les plus importantes du point de vue mécanique sont : l'isotropie, la mobilité, la compressibilité, ainsi que la viscosité.

 Les huiles que nous utiliserons seront isotropes, c'est-à-dire que leurs propriétés seront identiques dans toutes les directions de l'espace. Elles seront également mobiles c'est-à-dire qu'elles n'auront pas de forme propre : elles occuperont la forme du récipient qui les contient ou elles s'écouleront. La compressibilité est une caractéristique d'un corps, définissant sa variation relative de volume sous l'effet d'une pression appliquée. En ce qui concerne la viscosité, nous allons en donner quelques notions [5].

#### **I.6.1 La viscosité**

 La viscosité d'un fluide peut être définie comme étant la résistance à l'écoulement uniforme et sans turbulence se produisant dans la masse du fluide. La viscosité dynamique représente la contrainte de cisaillement nécessaire pour produire un gradient de vitesse d'écoulement d'une unité dans la matière. Lorsque la viscosité augmente, la capacité du fluide à s'écouler diminue. Pour un liquide, la viscosité tend généralement à diminuer lorsque la température augmente.

#### **I.6.2 La viscosité dynamique**

La viscosité dynamique  $\mu$  (ou encore  $\eta$ ) se mesure en pascal-seconde (*Pa.s*). Une façon de définir la viscosité dynamique est de considérer deux couches d'un fluide (voir figure I.3) notées *abcd* et *a'b'c'd'*. La couche *abcd* étant animée d'une vitesse relative à *a'b'c'd'* noter *dv* et dirigée suivant *x*. Sous l'effet de la viscosité, une force *F* s'exerce sur la couche *a'b'c'd'*.

La viscosité dynamique  $\mu$  est définie par la relation entre la norme de cette force et la vitesse relative *dv* .

$$
F = \eta S \frac{dv}{dz} \tag{1.1}
$$

*S* étant la surface de chaque couche, et *dz* l'épaisseur de fluide séparant les deux couches.

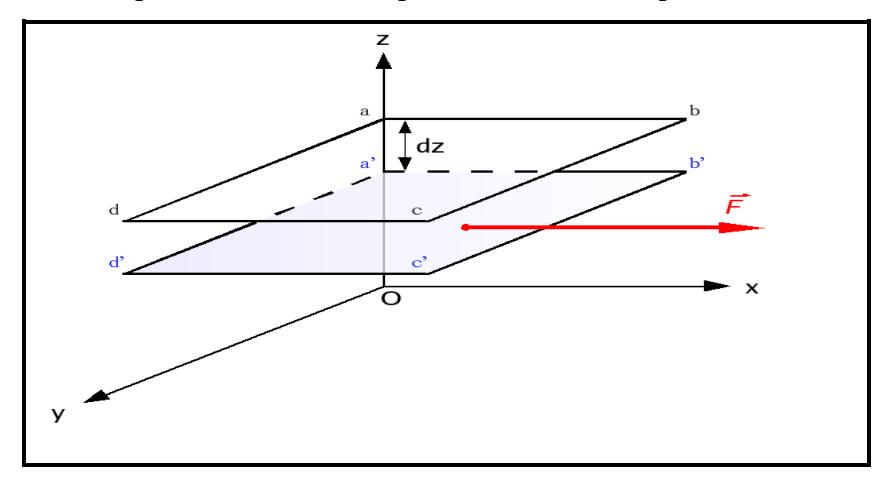

Figure I.3 Force de viscosité agissant dans un fluide.

La contrainte de cisaillement  $\tau$  proportionnelle au gradient de vitesse est égale à :

$$
\tau = \mu \frac{dv}{dz} \tag{1.2}
$$

Où est *dv* le gradient de vitesse et *dz* est la distance entre deux lames.

#### **I.6.3 La viscosité cinématique**

 La viscosité cinématique *ν* s'obtient en divisant la viscosité dynamique par la masse volumique  $\rho$  soit :

$$
v = \frac{\mu}{\rho} \tag{1.3}
$$

Elle s'exprime en  $m^2/s$ .

La relation liant les viscosités dynamique et cinématique est :

$$
v(T, P) = \frac{\mu(T, P)}{\rho(T, P)}
$$
\n(1.4)

Où  $\rho = (P,T)$  est la masse volumique qui est également en fonction de la température et de la pression.

#### **I.6.4 Évolution de la viscosité par rapport à la température**

 La viscosité cinématique dépend fortement de la température. Il est donc nécessaire que la valeur de la viscosité de l'huile utilisée soit donnée pour une température précise. Pour déterminer l'importance de la température sur la viscosité d'un fluide, on utilise un indice de viscosité. Plus cet indice est grand, moins la température a d'influence sur la viscosité du fluide [5].

#### **I.6.5 Évolution de la viscosité selon la pression**

 La viscosité de l'huile augmente aussi avec la pression (voir figure I.4). Les variations de la viscosité en fonction de la pression sont données par la loi de BARUS :

$$
\mu_p = \mu p_0 * e^{\lambda k} \tag{1.5}
$$

Où  $\mu$ <sup>p</sup> est la viscosité absolue à la pression,  $\mu$ <sub>*P*0</sub> la viscosité absolue à la pression atmosphérique et *k* un coefficient de viscosité/pression de valeur égale à 0.002 bar<sup>-1</sup>.

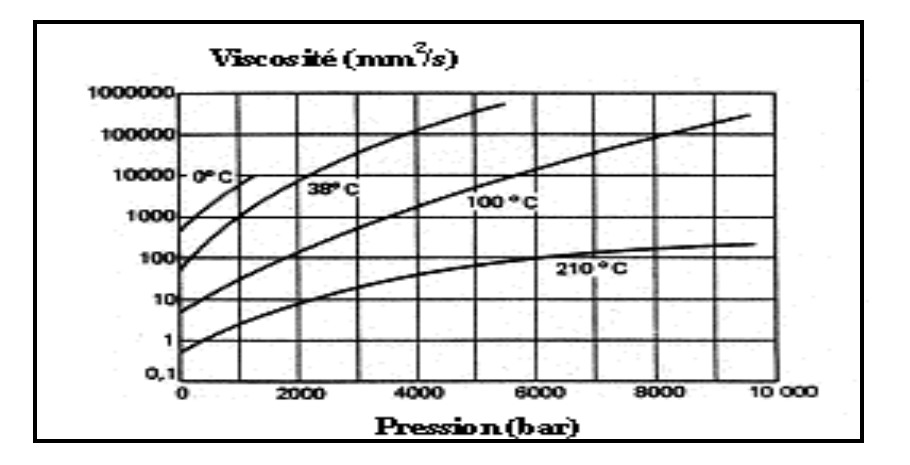

Figure I.4 Viscosité cinématique en fonction de la pression.

#### **I.7 Modélisation**

 En parcourant la revue de la littérature sur les systèmes électrohydrauliques, nous avons remarqué qu'il existe deux types de systèmes :

- Les systèmes hydrauliques à actionneurs linéaires (vérins).
- Les systèmes hydrauliques à actionneurs rotatifs (moteurs hydrauliques).

 Le modèle que nous allons étudier, par simulation dans ce travail, est le modèle à actionneurs rotatifs représenté par le banc d'essai du LITP (laboratoire d'intégration des technologies de production) [1]. L'originalité de ce système est qu'il comprend deux servovalves, et deux moteurs hydrauliques reliés ensemble par un arbre. L'un qui sert à réguler le débit du fluide hydraulique afin de contrôler la vitesse, la pression et la position du moteur hydraulique, et l'autre servovalve est utilisé pour le contrôle du couple résistant du deuxième moteur hydraulique qui représente la charge. Il est important ici de souligner que le signal de commande de la deuxième servovalve est un signal qui varie de façon aléatoire ceci ayant pour but de faire varier le couple résistant de la charge afin de vérifier la stabilité du système.

#### **I.8 Les différentes approches de commande**

 En effet, les systèmes électrohydrauliques sont réputés d'être fortement non-linéaires et non différentiables, à cause de plusieurs facteurs : fuite, friction et surtout l'équation de l'écoulement du fluide à travers une servovalve [6] qui comprend un terme en racine carré et une discontinuité non différentiable dans ce terme. La commande tels que le multivariable est utilisé pour ce type des systèmes et ont prouvé leurs efficacités. D'autres approches de commandes non-linéaires ont été proposées dans la littérature tels que : la commande linéaire robuste, la commande non-linéaire robuste et la commande intelligente.

 Dans ce mémoire nous allons opter pour l'application au système électrohydraulique deux commandes multivariable par retour d'état, la commande par placement de pôles et la commande de Becker-Ostertag.

#### **I.9 Conclusion**

 Dans ce chapitre nous avons traité la revue de la littérature, tout en exposant quelques lois de commande appliquées dans la commande des systèmes hydrauliques. Nous avons aussi dans le cadre de ce chapitre, présenté les avantages et les inconvénients des systèmes hydrauliques. Nous allons dans le chapitre qui suit aborder l'aspect modélisation du système électrohydraulique en prélude de son asservissement.

# **CHAPITRE II**

## **MODÉLISATION DU SYSTÈME ÉLECTROHYDRAULIQUE**

#### **II.1 Introduction**

 La modélisation d'un système consiste à le représenter par des équations mathématiques qui gouvernent son fonctionnement afin de pouvoir mieux l'étudier. Ce modèle mathématique facilite la simulation physique du système.

 Dans ce mémoire, il est question de simuler la commande d'un système électrohydraulique. Pour cela, il est primordial de trouver un modèle mathématique qui représente le mieux possible le système réel. Nous allons donc développer dans ce chapitre le modèle mathématique du système représenté par le banc d'essai du LITP à partir des paramètres réels de ce dernier [1].

#### **II.2 Constitution du système électrohydraulique du LITP**

 Le système électrohydraulique du LITP étudié dans ce mémoire est représenté par la figure II.1. Il est constitué à partir de :

- > Un moteur électrique qui entraine la pompe.
- Une pompe qui aspire de l'huile contenu dans le réservoir pour l'emmener dans le système.
- $\triangleright$  Un limiteur de pression servant à fixer la pression de service dans les systèmes.
- $\triangleright$  Un accumulateur hydraulique qui a pour but de recevoir un volume de liquide sous pression et de le restituer en cas de besoin.
- Deux servovalves qui sont des composantes actives; l'un distribuant le flux d'énergie vers le moteur hydraulique pour le faire démarrer, l'arrêter ou inverser son sens de rotation, l'autre distribuant le flux d'énergie vers le deuxième moteur servant de charge.
- Deux moteurs hydrauliques **(**l'un principal et l'autre pour la charge) transmettant le couple suivant un mouvement de rotation. Ces engins transforment l'énergie hydraulique en énergie mécanique.

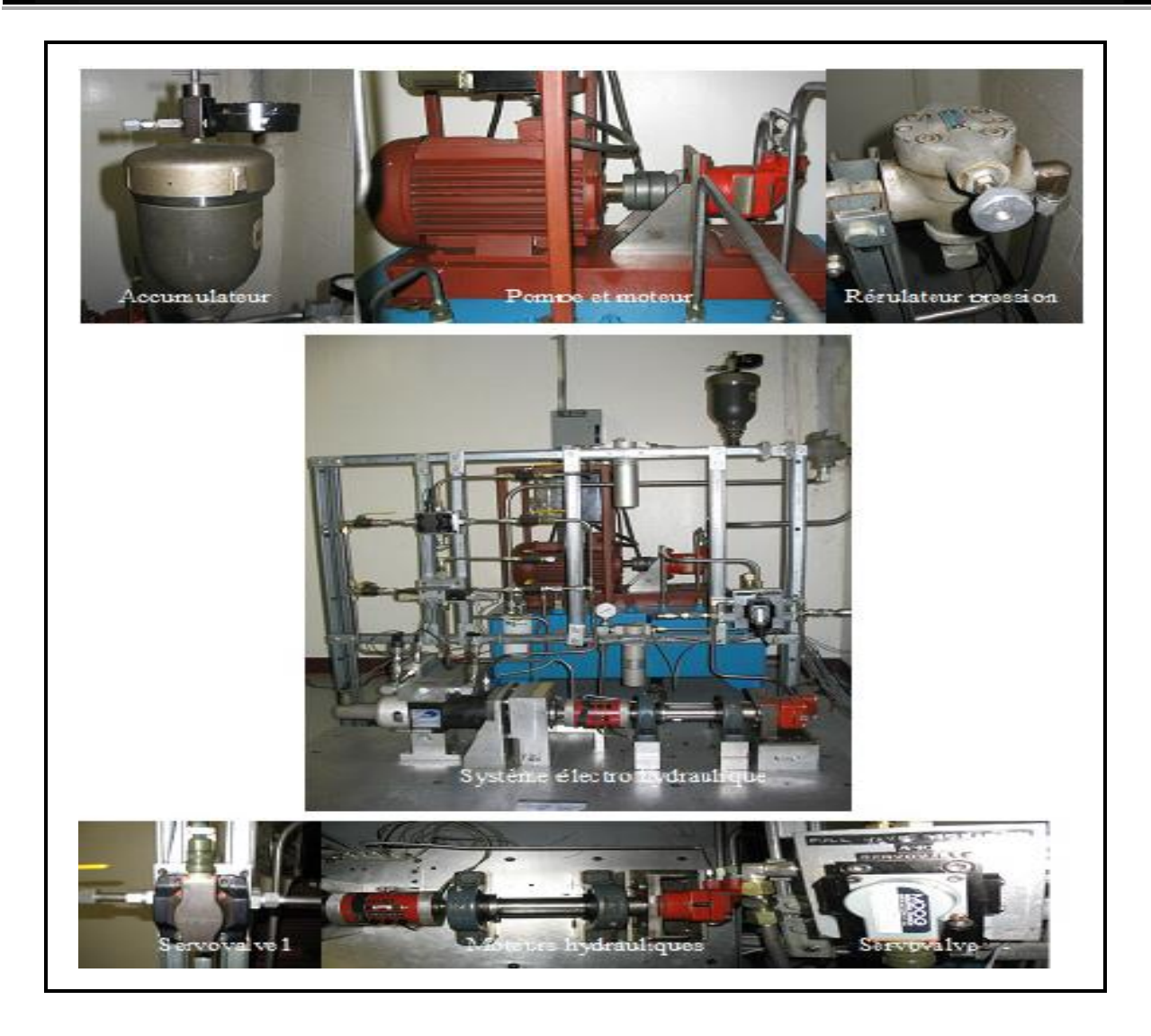

Figure II.1 Composition du système électrohydraulique du LITP

#### **II.3 Modélisation de la servovalve**

 Une servovalve électrohydraulique est un organe de contrôle proportionnel d'un débit et /ou d'une pression hydraulique par un signal électrique de commande [7]. Lorsque les bobines de la servovalve sont soumises au courant électrique de commande, le champ magnétique déplace le tiroir, ce déplacement provoque alors le débit d'huile dans les orifices de la servovalve. Soit:

$$
Q(s) = \frac{KT(s)}{1 + \tau s} \tag{2.1}
$$

Alors le déplacement du tiroir est proportionnel au courant d'entrée.

 L'équation de la dynamique du mouvement du tiroir d'une servovalve peut être approximé par un système de premier ordre. D'après la figure II.2, la réponse en fréquence d'une

servovalve MOOG a été comparée à la réponse en fréquence d'un système de premier ordre.

. On remarque que pour un signal de fréquence inférieure ou égale à 50Hz, la servovalve se comporte comme une fonction de premier ordre.

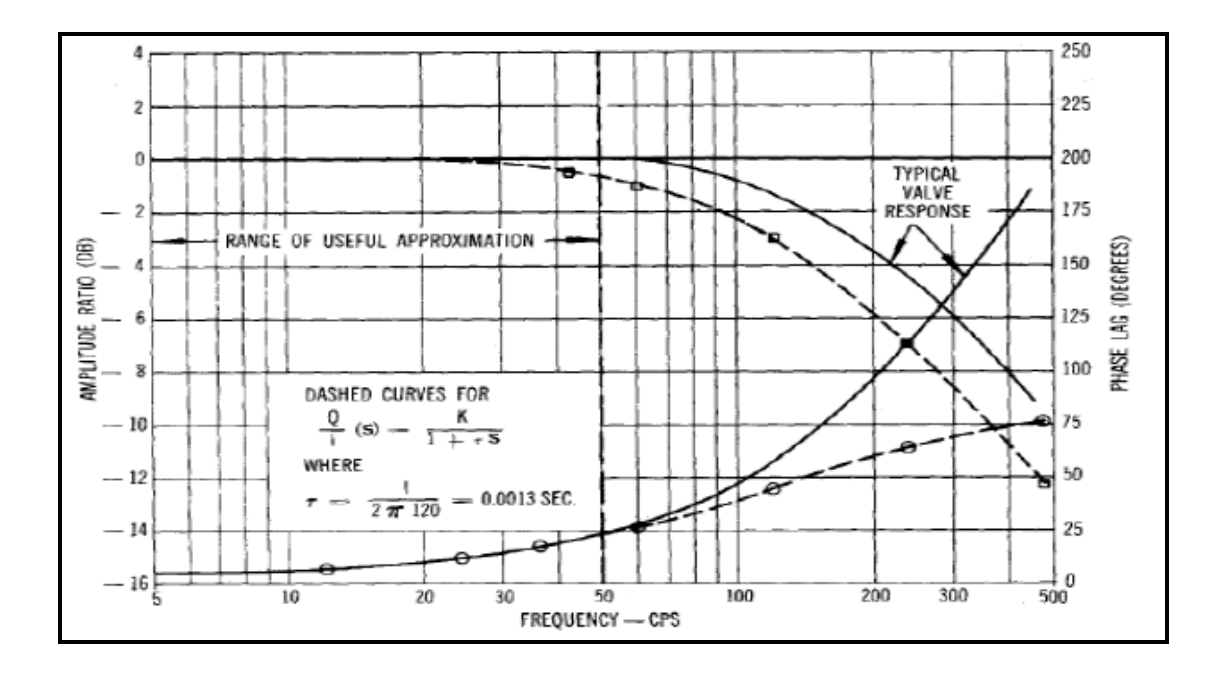

Figure II.2 Réponse en fréquence de la dynamique d'une servovalve

De même si la bobine de la servovalve est commandée par une tension  $U$ , l'équation  $(2.1)$ devient alors :

$$
\frac{Q}{U} = K_s \frac{1}{1 + \tau s} \tag{2.2}
$$

Puis en croisant de part et d'autres les termes de l'équation nous obtenons :

$$
Q + Q\tau s = K_s U \tag{2.3}
$$

Soit *w* (en *m*) représentant le gradient d'ouverture du tiroir de la servovalve.

$$
w = \frac{A_0}{x_V} \tag{2.4}
$$

**.** En analysant la figure II.3, on remarque que le débit à la sortie est proportionnel à l'aire de l'ouverture de passage  $A_0$  (en  $m^2$ ).

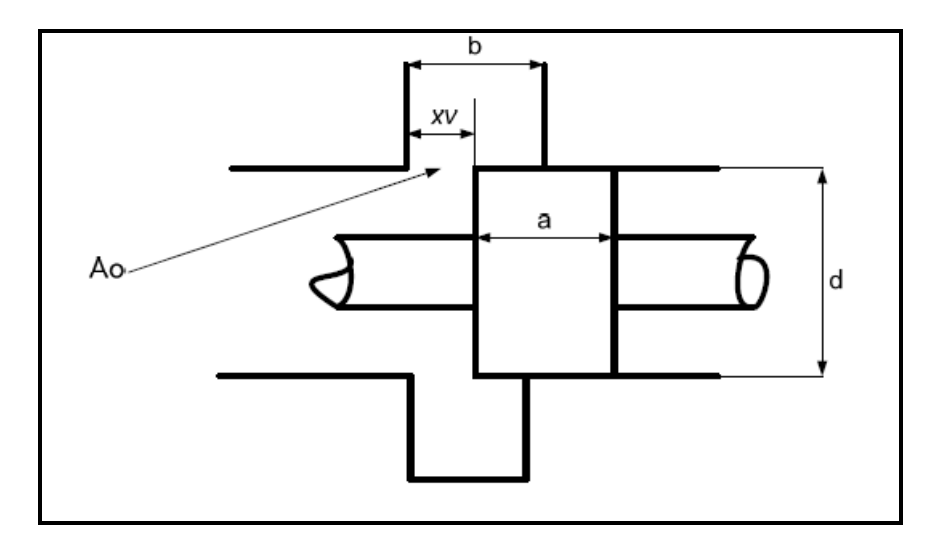

Figure II.3 Déplacement d'un tiroir de servovalve

Nous avons la relation suivante:

$$
\frac{A_0}{x_v} = \pi \times d = cste = \omega
$$

 Et nous remarquons que le débit dans la charge est proportionnel à l'ouverture du tiroir ceci se traduit par :

$$
\frac{Q_L}{x_v} = \frac{A_0}{x_v}
$$

Nous pouvons donc déduire de (2.3) l'équation suivante:

$$
\frac{Q}{U} = K_s \frac{1}{1 + \tau s}
$$
  

$$
A_0 + A_0 \tau s = K_s U
$$
 (2.5)

Ce qui donne:

$$
A_{0}+\dot{A}_{0}\tau=K_{_{S}}U
$$

Avec :

- *Q* représente le débit à la sortie, l/sec.
- *I* représente le courant à l'entrée, en ampère.
- *U* représente la tension à l'entrée, en volt.
- $\triangleright$  *K*<sub>*s*</sub> représente le gain de la servovalve, en *litre* / sec/ *Amp* ou *cm*<sup>3</sup> / sec/ *volt*.
- $\triangleright$   $\tau$  représente la constance de temps de la servovalve, en sec  $(s)$ .

Le gain de la servovalve  $K<sub>s</sub>$  correspond au rapport du déplacement du tiroir de la servovalve pour une tension donnée appliquée à une de ses bobines. Les servovalves utilisées sont de la famille *Moog* 760 – 103A et leur gain est de 0.039 *cm<sup>2</sup> / V*.

#### **II.4 Mise en équation des débits dans une servovalve**

La modélisation des débits dans une servovalve est inspirée du modèle de [3]. Les hypothèses suivantes seront considérées pour le modèle de servovalve représenté par la figure II.4:

- > La servovalve est idéale.
- $\triangleright$  Les fuites sont négligeables dans la servovalve.
- $\triangleright$  Le tiroir est à recouvrement nul ou critique.
- $\triangleright$  Les orifices sont symétriques et coïncident.
- $\triangleright$  Les orifices  $Al = A3$  et  $A2 = A4$ .

Les orifices A1 et A3 sont les orifices à l'admission, alors que A2 et A4 sont des orifices à la sortie.

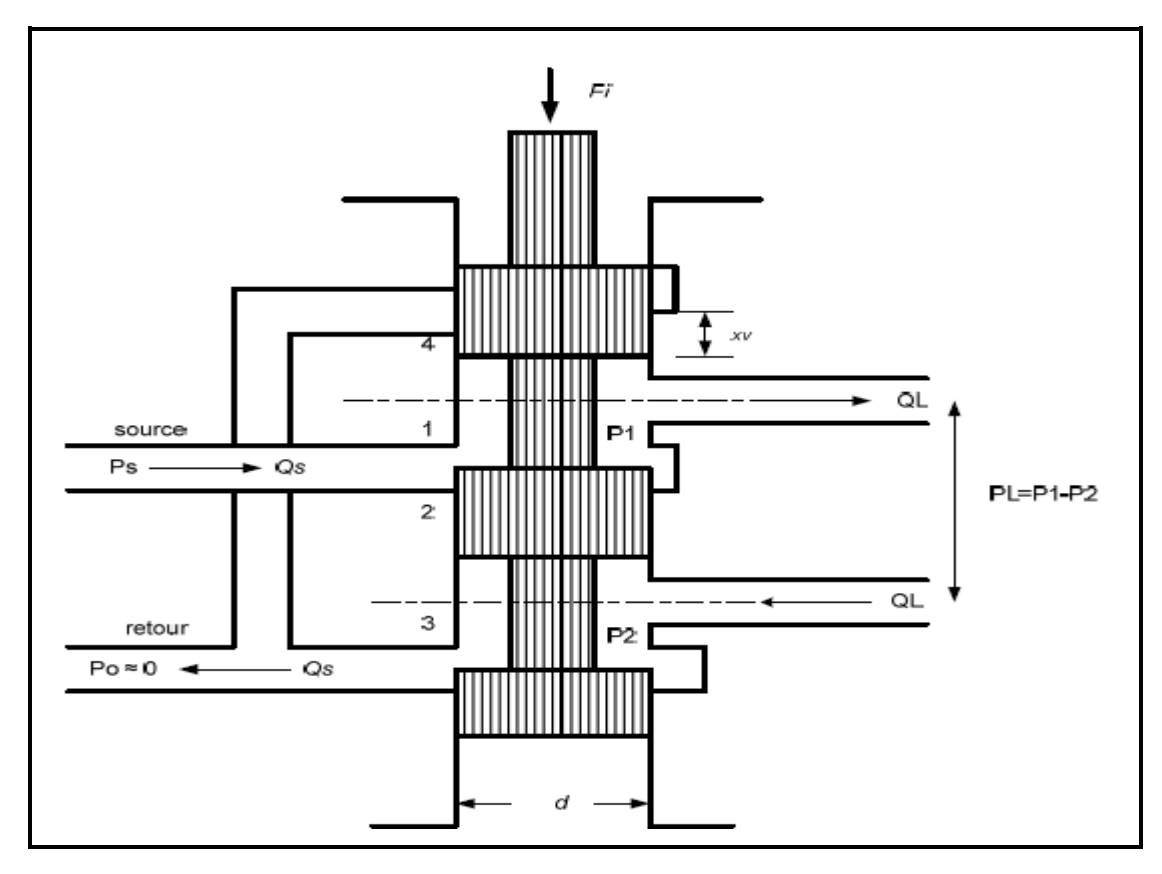

Figure II.4 Représentation du tiroir d'une servovalve 4 orifices et 3 positions

 Considérons la servovalve 4/3 représenté à la figure II.4, les quatre orifices sont analogues à un pont de Wheatstone figure II.5. Cette analogie est très utile pour visualiser le fonctionnement de la servovalve.

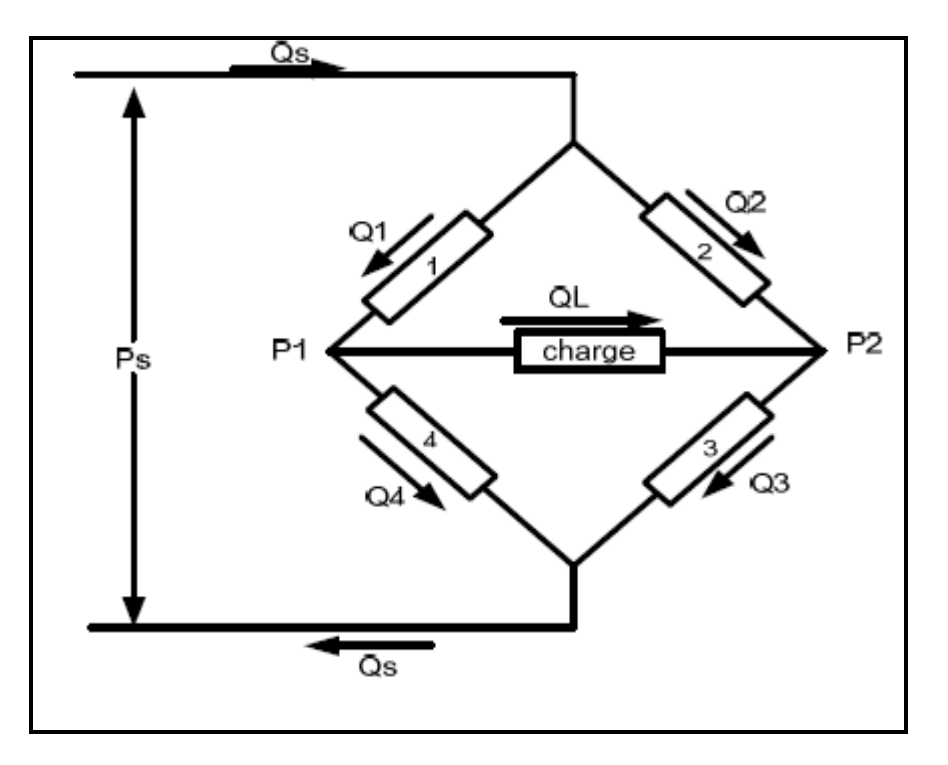

Figure II.5 Représentation du tiroir par pont de Wheatstone

 Étant donné que nous intéressons aux caractéristiques statiques, la compressibilité du liquide est négligeable. Les équations de continuité dans les deux chambres de la servovalve sont :

$$
Q_L = Q1 - Q4\tag{2.6}
$$

$$
Q_L = Q3 - Q2 \tag{2.7}
$$

Où *QL* représente le débit du fluide à la charge.

A partir de la figure II.4 nous pouvons tirer les équations suivantes:

$$
P_L = P_1 - P_2 \tag{2.8}
$$

Et

$$
P_{s} = P_{1} + P_{2}
$$
 (2.9)

*PL* représente la chute de pression à travers la charge.

 $\triangleright$   $P_s$  représente la pression de la source.

En combinant les équations (2.8) et (2.9), nous obtenons les équations suivantes :

$$
P_1 = \frac{P_s + P_L}{2} \tag{2.10}
$$

Et

$$
P_2 = \frac{P_s - P_L}{2} \tag{2.11}
$$

Les débits à travers les orifices de la servovalve sont décrits par les équations suivantes :

$$
Q_{1} = C_{d} A_{1} \sqrt{\frac{2}{\rho} \times (P_{s} - P_{1})}
$$
\n(2.12)

$$
Q_2 = C_d A_2 \sqrt{\frac{2}{\rho} \times (P_s - P_2)}
$$
\n(2.13)

$$
Q_3 = C_d A_3 \sqrt{\frac{2}{\rho} \times P_2}
$$
 (2.14)

$$
Q_4 = C_d A_4 \sqrt{\frac{2}{\rho} \times P_1}
$$
 (2.15)

La pression à la ligne de retour  $P_0$  est négligeable parce qu'elle est très souvent plus petite que les autres pressions du système [3]. En remplaçant (2.10) et (2.12) dans (2.6) nous obtenons :

$$
Q_{L} = C_{d} A_{1} \sqrt{\frac{2}{\rho} \times (\frac{P_{s} - P_{L}}{2})}
$$
 Pour  $x_{\nu} > 0$  (2.16)

 L'équation (2.7) sera traitée de façon similaire. Pour un déplacement négatif de la servovalve  $xv < 0$ ,  $Q_L = -Q_4$  et en remplaçant (2.11) et (2.13) dans (2.7) nous obtenons:

$$
-Q_{L} = C_{d}A_{2}\sqrt{\frac{2}{\rho} \times (\frac{P_{s} + P_{L}}{2})}
$$
 Pour  $x_{v} < 0$  (2.17)

 Les équations (2.16) et (2.17) peuvent être combinées en une seule équation pour les deux déplacements du tiroir. Ce qui donne :

$$
Q_{L} = C_{d} |A_{1}| \frac{x_{v}}{|x_{v}|} \sqrt{\frac{1}{\rho} (P_{s} - \frac{x_{v}}{|x_{v}|} P_{L})}
$$
(2.18)

 Nous avons donc obtenu la forme générale de l'équation du débit de pression d'une servovalve idéale à tiroir à recouvrement critique avec des orifices qui coïncident et symétriques. Nous remplaçons (2.4) dans (2.18) nous aurons :

$$
Q_{L} = C_{d}wx_{v}\sqrt{\frac{1}{\rho}(P_{s} - \frac{x_{v}}{|x_{v}|}P_{L})}
$$
\n(2.19)

Étant donné que :

$$
sign(x_v) = \frac{x_v}{|x_v|} \tag{2.20}
$$

Alors l'équation (2.19) peut être réécrite comme suit:

$$
Q_L = C_d \omega x_v \sqrt{\frac{1}{\rho} (P_s - sign(x_v) P_L)}
$$
\n(2.21)

#### **II.4.1 Modélisation couplage servovalve moteur hydraulique**

 La modélisation du couplage servovalve moteur hydraulique est inspirée du modèle de [3], et s'effectue selon les hypothèses suivantes:

- $\triangleright$  La pression dans chaque chambre est identique en tout point.
- La vitesse du liquide dans les chambres du moteur est réduite au point que les pertes mineures sont négligeables.
- $\triangleright$  La température et la densité du liquide sont constantes

Si nous appliquons l'équation de continuité suivante :

$$
\sum Qin - \sum Qout = \frac{dV_0}{dt} + \frac{V_0}{\beta} \frac{dP}{dt}
$$
\n(2.22)

Avec :

- $\triangleright$  *V*<sub>0</sub> correspond au volume moyen du liquide dans une chambre du moteur.
- $\triangleright$   $\beta$  correspond à la compressibilité du fluide.
- $\triangleright$  *P* correspond à la pression du fluide.
- **►**  $Q_{in}$  correspond au débit d'entrée.
- **►**  $Q_{out}$  correspond au débit de sortie.

À chaque chambre du moteur nous aurons :

$$
Q_1 - C_{im} (P_1 - P_2) - C_{em} P_1 = \frac{dV_1}{dt} + \frac{V_1}{\beta_e} \frac{dP_1}{dt}
$$
 (2.23)

Et

$$
-Q_2 - C_{im} (P_1 - P_2) - C_{em} P_2 = \frac{dV_2}{dt} + \frac{V_2}{\beta_e} \frac{dP_2}{dt}
$$
 (2.24)

Où :

- $\triangleright$  *C*<sub>im</sub> représente la fuite interne du moteur en *cm*<sup>3</sup>/sec/bar.
- $\triangleright$  *C*<sub>*em*</sub> représente la fuite externe du moteur en *cm*<sup>3</sup>/sec/bar.
- $\triangleright$   $\beta_e$  représente la compressibilité du système en bar.
- $V_1$  représente le volume dans la chambre directe en  $cm^3$ .
- $\triangleright$  *V*<sub>2</sub> représente le volume dans la chambre de retour en *cm*<sup>3</sup>.
- t représente le temps, en seconde.

D'autre part, nous avons le débit dans la charge :

$$
Q_L = \frac{Q_1 + Q_2}{2} \tag{2.25}
$$

La différence de pression dans la charge :

$$
P_{L} = P_{1} - P_{2} \tag{2.26}
$$

 $V_t$  est volume total des deux chambres en  $cm^3$ :

$$
V_t = V_1 + V_2 = 2V_0 \tag{2.27}
$$

$$
\frac{dV_1}{dt} = -\frac{dV_2}{dt} = D_m \frac{d\theta_m}{dt}
$$
\n(2.28)
Avec :

- $\triangleright$   $\theta_m$  représente la position angulaire de l'arbre du moteur en rad.
- **►** *D*<sub>*m*</sub> représente la cylindrée du moteur en cm<sup>3</sup>/rad.

En substituant (2.25) et (2.28) dans (2.23) et (2.24) et en les additionnant, nous obtenons:  
\n
$$
Q_L = D_m \frac{d\theta_m}{dt} + (C_{im} + \frac{C_{em}}{2}) \times (P_1 - P_2) + \frac{V_0}{2\beta_e} \times \frac{d(P_1 - P_2)}{dt}
$$
\n(2.29)

Par ailleurs, nous avons :

$$
C_{\rm tm} = C_{\rm im} + \frac{C_{\rm em}}{2} \qquad V_0 = \frac{V_t}{2} \qquad P_L = P_1 - P_2
$$

Ce qui implique que :

$$
Q_L = D_m \frac{d\theta_m}{dt} + C_{tm} \times P_L + \frac{V_0}{2\beta_e} \times \frac{d(P_1 - P_2)}{dt}
$$
  

$$
Q_L = D_m \dot{\theta}_m + C_{tm} \times P_L + \frac{V_t}{4\beta_e} \times \dot{P}_L
$$
 (2.30)

### **II.5 Modélisation du moteur hydraulique et du couple de sortie de l'arbre**

 Le schéma donné par figure II.6 montre la liaison entre l'arbre du moteur hydraulique et la charge entrainée :

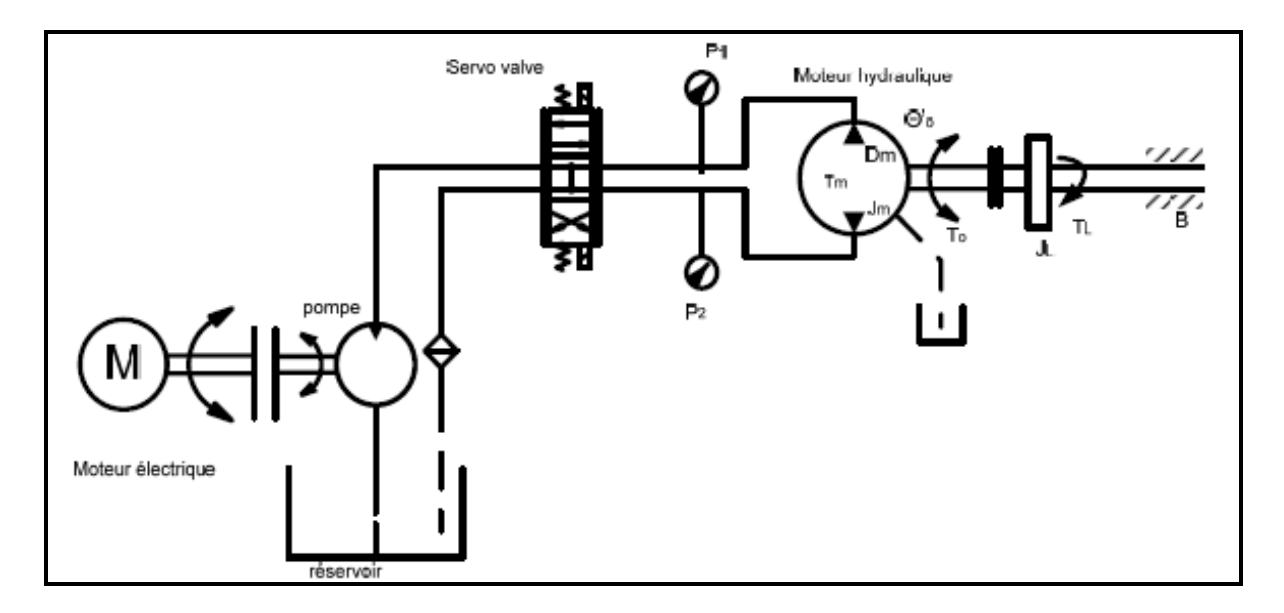

Figure II.6 Schéma de modélisation du couple de sortie du moteur hydraulique

L'énergie cinétique développée dans le moteur hydraulique à la vitesse *w<sup>m</sup>* est donnée par:

$$
w_{\rm c\,} = \frac{1}{2} J w_{\rm m}^2 \tag{2.31}
$$

 $\triangleright$  Où *J* représente le moment d'inertie en  $Kg.m^2$ .

L'équation du couple d'accélération est donnée par:

$$
T_{accel} = \frac{1}{w_m} \times \frac{d}{dt} w_{cin} = J \frac{dw_m}{dt}
$$
 (2.32)

Le couple hydraulique développé dans le moteur est :

$$
T_m = D_m(P_1 - P_2) = D_m P_L
$$
\n(2.33)

 En négligeant le couple de friction du moteur hydraulique, le couple d'accélération du moteur hydraulique est donné par l'équation de la deuxième loi de newton :

$$
\sum T_{ext} = J \frac{dw}{dt} \tag{2.34}
$$

D'où:

$$
J\frac{dw}{dt} = D_m(P_1 - P_2) - Bw - T_L
$$
\n(2.35)

En divisant les deux membres de l'équation par J, nous obtenons:

$$
\frac{dw}{dt} = \frac{D_m}{J}(P_1 - P_2) - \frac{Bw}{J} - \frac{T_L}{J}
$$
\n(2.36)

### **II.5.1 Étude de la fonction sigmoïde**

 L'une des méthodes les plus connues pour modéliser la discontinuité engendrée par changement de signe de la servovalve est de remplacer la fonction  $sign(x)$  par la fonction sigmoïde notée  $sign(x)$ . Avec cette fonction nous résolvons aussi le problème de non différentiation de la fonction  $sign(x)$ .

La fonction sigmoïde est définie par :

$$
sigm(x) = \frac{1 - e^{-ax}}{1 + e^{-ax}}
$$
\n(2.37)

Sa dérivée est donnée par:

$$
\frac{dsign(x)}{dx} = \frac{2ae^{-ax}}{\left(1 + e^{-ax}\right)^2}
$$
\n(2.38)

La figure II.7 représente la fonction sigmoïde $(x)$  pour les valeurs de x variant de  $[-20 \text{ à } 20]$ avec les différentes valeurs de a.

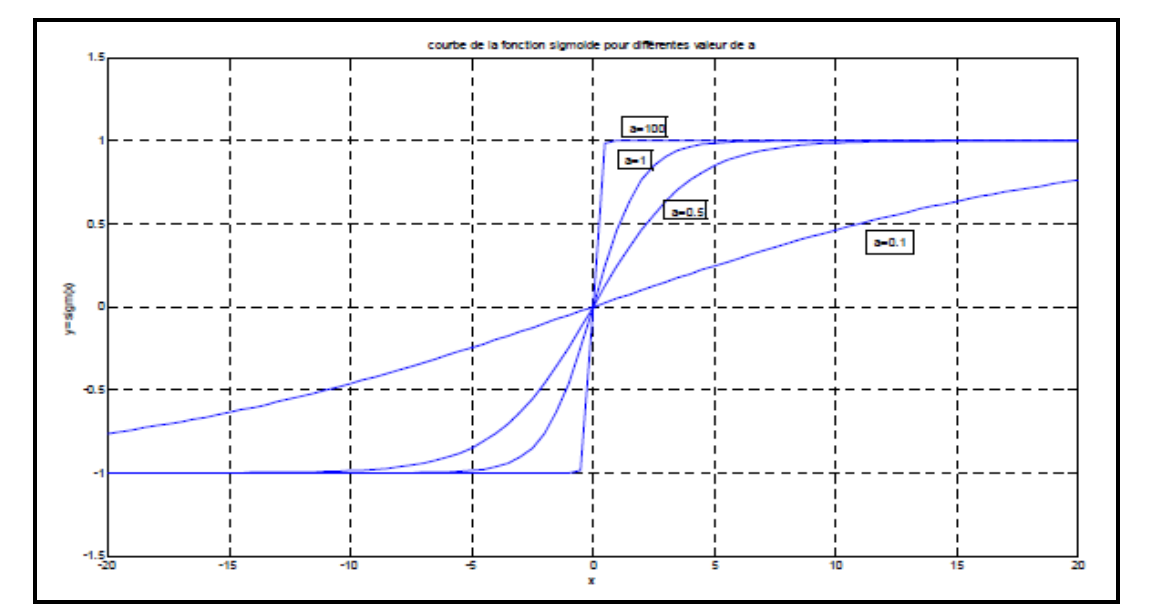

Figure II.7 Fonction  $sign(x)$  pour différentes valeurs de a

 À partir de l'équation ci-dessus, nous constatons que la fonction sigmoïde est une fonction continu et différentiable et ayant les propriétés suivantes :

$$
sigm(x) = \begin{cases} 1 & si & ax \to \infty \\ 0 & si & x = 0 \\ -1 & si & ax \to -\infty \end{cases}
$$
 Avec a > 0 (2.39)

 Nous avons choisi à égale à 100 comme pente dans le but d'approximer la fonction *sign(x)* et de nous rapprocher de la réalité.

#### **II.5.2 Représentation dans l'espace d'état**

 Les techniques de commande moderne telles que le réglage d'état, la commande optimale, la commande adaptative, etc. reposent généralement sur la représentation dans l'espace d'état.

 Une représentation d'état permet de modéliser un système dynamique sous forme matricielle en utilisant des variables d'état. Il s'agit d'un outil mathématique qui permet la représentation des systèmes multivariables aussi bien que les systèmes mono-variable. Le modèle d'état consiste en un ensemble d'équations différentielles du premier ordre (équation d'état). Ces séries d'équations peuvent être mises sous une forme matricielle. Cette représentation matricielle est appelée représentation dans l'espace d'état. Étant donné les techniques de commande utilisées qui est notamment la commande multivariable, nous avons choisi le modèle d'état comme le modèle mathématique adéquat pour la représentation du système.

 En général, la représentation d'état d'un système linéaire continu est donnée par deux équations:

Une équation d'état:

$$
\dot{X}(t) = AX(t) + BU(t)
$$
\n(2.40)

Et une équation de sortie:

$$
Y(t) = CX(t) + DU(t)
$$
\n
$$
(2.41)
$$

- *X* ∈ : Vecteur qui représente les *n* variables d'état.
- *Y* ∈ : Vecteur qui représente les *q* mesures.
- $\triangleright U \in \mathbb{R}^p$ : Vecteur qui représente les *p* commandes.
- $A \in R^{n*n}$ : Matrice de dynamique du système
- $\triangleright$  *B*  $\in$   $R^{n*P}$ : Matrice de commande.
- ≻  $C \in R^{q*n}$ : Matrice d'observation.
- $\triangleright$  *D*  $\in$   $R^{q*P}$ : Matrice d'action directe.

 Les variables d'état d'un système sont des grandeurs physiques continues de ce système. Les différentes variables d'états que nous allons choisi pour notre système sont les suivantes :

- $\triangleright$  La position angulaire de l'arbre du moteur  $(x_1 = \theta)$
- $\triangleright$  La vitesse angulaire de l'arbre du moteur  $(x_2 = \dot{x}_1 = w)$
- $\triangleright$  La différence de pression dans le système  $(x_3 = P_L = P_1 P_2)$
- $\triangleright$  L'aire d'ouverture du tiroir de la servovalve  $(x_4 = A_0 = A_0)$

Et la variable de sortie choisie est la position angulaire de l'arbre du moteur  $(x_1 = \theta)$ .

En reprenant l'équation  $(2.5)$  et en faisant sortir  $A_0$  nous avons donc :

$$
\dot{A}_0 = \frac{K_s}{\tau_v} U - \frac{A_0}{\tau_v}
$$

Ce qui correspond à :

$$
\dot{x}_4 = \frac{K_s}{\tau_v} U - \frac{A_0}{\tau_v}
$$

Ce qui nous donne aussi :

$$
\dot{x}_4 = -r_a * x_4 + r_b * u \tag{2.42}
$$

Avec:

$$
r_a = \frac{1}{\tau_v} \qquad \text{et} \qquad r_b = \frac{K_s}{\tau_v}
$$

En reprenant l'équation (2.30) et en isolant le volume et la pression nous avons donc:

$$
Q_L = D_m \dot{\theta}_m + C_{tm} \times P_L + \frac{V_t}{4\beta_e} \times \dot{P}_L
$$

$$
Q_L - D_m \dot{\theta}_m - C_{tm} \times P_L = \frac{V_t}{4\beta_e} \times \dot{P}_L
$$

Par ailleurs nous avons aussi:

$$
V_{t} = 2V \qquad \text{et} \qquad Q_{L} = C_{d} A_{\nu} * \sqrt{\frac{1}{\rho} \times (P_{s} - sign(A_{\nu})P_{L})}
$$
\n
$$
\dot{P}_{L} = \frac{2\beta_{e} C_{d} A_{\nu}}{V} * \sqrt{\frac{1}{\rho} \times (P_{s} - sign(x_{\nu})P_{L})} - \frac{2\beta_{e} D_{m} \dot{\theta}}{V} - \frac{2\beta_{e} C_{m} P_{L}}{V} \tag{2.43}
$$

En remplaçant  $V_t$ ,  $Q_t$  et la fonction  $sign(A_v)$  par sigmoïde( $A_v$ ) dans l'équation ci-dessus nous obtenons:

$$
\dot{x}_3 = P_a x_4 \sqrt{(P_s - x_3 sign(x_4))} - P_b x_3 - P_c x_2 \tag{2.44}
$$

Avec:

$$
P_a = \frac{2\beta C_d}{V\sqrt{\rho}} \quad \text{et} \quad P_b = \frac{2\beta C_{tm}}{V} \quad \text{et} \quad P_c = \frac{2\beta D_m}{V}
$$

En reprenant l'équation (2.36), nous avons :

$$
\frac{dw}{dt} = \frac{D_m}{J} P_L - \frac{Bw}{J} - \frac{T_L}{J}
$$

Soit:

$$
\frac{dw}{dt} = \frac{D_m}{J} P_L - \frac{B\dot{\theta}}{J} - \frac{T_L}{J}
$$

Ce qui implique:

Avec:

$$
\omega_{_a}=\frac{D_{_m}}{J},\ \ \omega_{_b}=\frac{B}{J},\ \omega_{_c}=\frac{T_{_L}}{J}
$$

 Et finalement nous pouvons utiliser la relation liant la position angulaire à la vitesse angulaire qui donne :

$$
\dot{x}_1 = x_2 \tag{2.46}
$$

 $\dot{x}_2 = \omega_a x_3 - \omega_b x_2 - \omega_c$  (2.45)

 Avec ces quatre équations différentielles (2.42), (2.44), (2.45) et (2.46), nous déduisons les dérivées des variables d'état de notre système:

$$
\dot{X} = \begin{bmatrix} \dot{x}_1 \\ \dot{x}_2 \\ \dot{x}_3 \\ \dot{x}_4 \end{bmatrix} = \begin{bmatrix} x_2 \\ \frac{\omega_a - \omega_b x_2 - \omega_c}{r_a x_4 \sqrt{(P_s - x_3 sign(x_4) - P_b x_3 - P_c x_2}} \\ -r_a x_4 + r_b x_4 \end{bmatrix}
$$
(2.47)

Et nous obtenons enfin le modèle d'état correspondant:

$$
\begin{pmatrix} \dot{x}_1 \\ \dot{x}_2 \\ \dot{x}_3 \\ \dot{x}_4 \end{pmatrix} = \begin{pmatrix} 0 & 1 & 0 & 0 \\ 0 & -\omega_b & \omega_a & 0 \\ 0 & -P_c & -P_b & P_a \sqrt{P_s - x_3 sign(x_4)} \\ 0 & 0 & 0 & -r_a \end{pmatrix} \begin{pmatrix} x_1 \\ x_2 \\ x_3 \\ x_4 \end{pmatrix} + \begin{pmatrix} 0 & 0 \\ 0 & -1 \\ 0 & 0 \\ r_b & 0 \end{pmatrix} \begin{pmatrix} u \\ \omega_c \end{pmatrix}
$$
(2.48)

Avec les variables d'état sont:  $x_1 = \theta$ ,  $x_2 = \dot{x}_1 = w$ ,  $x_3 = P_L$ ,  $x_4 = A_0$ Et les variables d'entrées sont:  $u_1 = u$ ,  $u_2 = \omega_c$ 

Nous trouvons donc les matrices d'état suivantes:

$$
A = \begin{pmatrix} 0 & 1 & 0 & 0 \\ 0 & -\omega_b & \omega_a & 0 \\ 0 & -P_c & -P_b & P_a \sqrt{P_s - x_3 sign(x_4)} \\ 0 & 0 & 0 & -r_a \end{pmatrix}, B = \begin{pmatrix} 0 & 0 \\ 0 & -1 \\ 0 & 0 \\ r_b & 0 \end{pmatrix}
$$
(2.49)

### **II.6 Conclusion**

 Dans ce chapitre nous avons attribué au système électrohydraulique adopté dans ce mémoire un modèle dans l'espace d'état. Pour cela nous avons d'abord développé les différentes équations mathématiques qui régit le fonctionnent des servovalves ainsi que le moteur hydraulique constituant notre système.

 Nous allons dans le chapitre qui suit abordé les notions sur la commande multivariable, par placement de pôles et par la méthode de Beker\_Ostertag qui vont être développées sur le système électrohydraulique.

## **CHAPITRE III**

## **COMMANDES MULTIVARIABLE PAR RETOUR D'ETAT**

### **III.1 Introduction**

 Après avoir développé le modèle mathématique de notre système, nous allons maintenant procéder à son asservissement. Dans ce chapitre nous nous attarderons sur la synthèse d'une loi de commande par retour d'état. Nous utiliserons deux méthodes de réglage : le réglage par placement des pôles et le réglage par commande multivariable par la méthode de Becker-Ostertag. La particularité du contrôleur est qu'il est facile à implémenter et se base sur un formalisme mathématique assez maitrisé en rapport avec la représentation d'état [15]. Etant donné que notre système comporte une non-linéarité, nous serons donc contraints de linéariser le système autour d'un point de fonctionnement.

### **III.2 Objectifs d'un asservissement électrohydraulique**

La régulation d'un procédé industriel est l'ensemble des moyens matériels et techniques mis en œuvre pour maintenir une grandeur physique (température, vitesse, pression, ..), égale à une valeur désirée appelée consigne. Le but de la régulation est de maintenir l'état de la sortie égale à la référence malgré l'influence des perturbations extérieures.

 Soit la figure III.1 représentant le contrôle de la vitesse angulaire d'un moteur hydraulique. Ce type de régulation est à action inverse. Le tachymètre qui est monté sur l'arbre du moteur, mesure la vitesse du moteur à la sortie, la convertit à une constante en fonction de son gain. Cette valeur est par la suite va être comparée à la consigne. S'il y a une erreur, le contrôleur génère un signal (courant) à la servovalve.

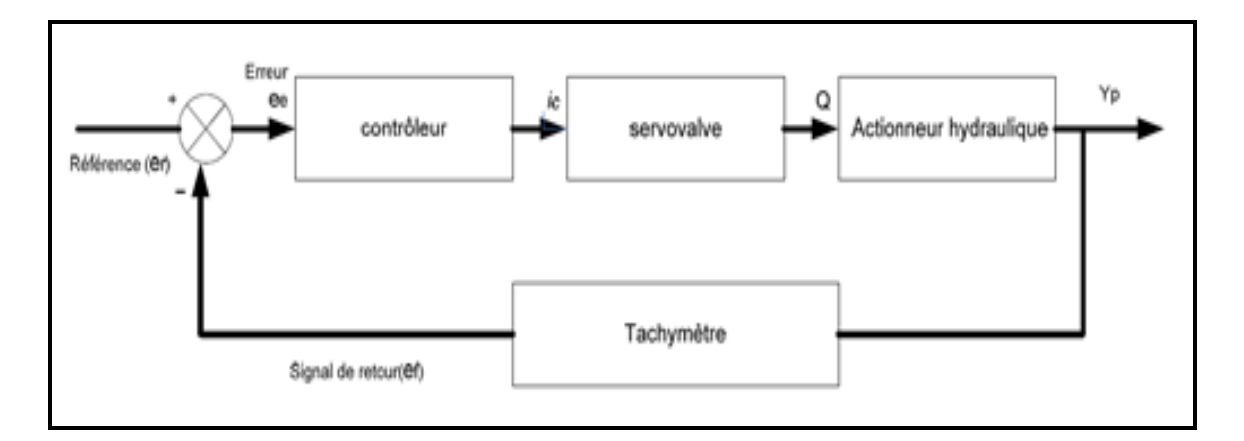

Figure III.1 Synoptique de l'asservissement électrohydraulique

### **III.3 Régulateur à placement de pôles par retour d'état**

Dans cette section, nous définissons le principe de placement de pôles et ensuite nous l'appliquons en simulation sur le système électrohydraulique du LITP.

### **III.3.1 Principe**

Le principe est de déterminer une commande telle que les pôles de la fonction de transfert du système en boucle fermée soient convenablement placés dans le plan complexe et satisfassent des spécifications d'amortissement et de rapidité. Les pôles de la fonction de transfert étant les valeurs propres de la matrice d'état, le but est donc de réaliser un asservissement modifiant convenablement la matrice d'état du système. Autrement dit il s'agite de trouver une loi de commande linéaire, telle que les pôles du système de commande en boucle fermée avec cette loi coïncident exactement avec les racines d'un polynôme :

$$
P(s) = Sn + PnSn-1 + Pn-1Sn-2 + \dots + P2S + P1
$$
 (3.1)

 La loi de commande qui satisfait l'objectif précédent est alors appelée : commande à placement de pôles.

 En d'autres termes, le principe consiste à introduire des nouveaux paramètres dans un système de telle manière que nous puissions contrôler la localisation des pôles du système en boucle fermé.

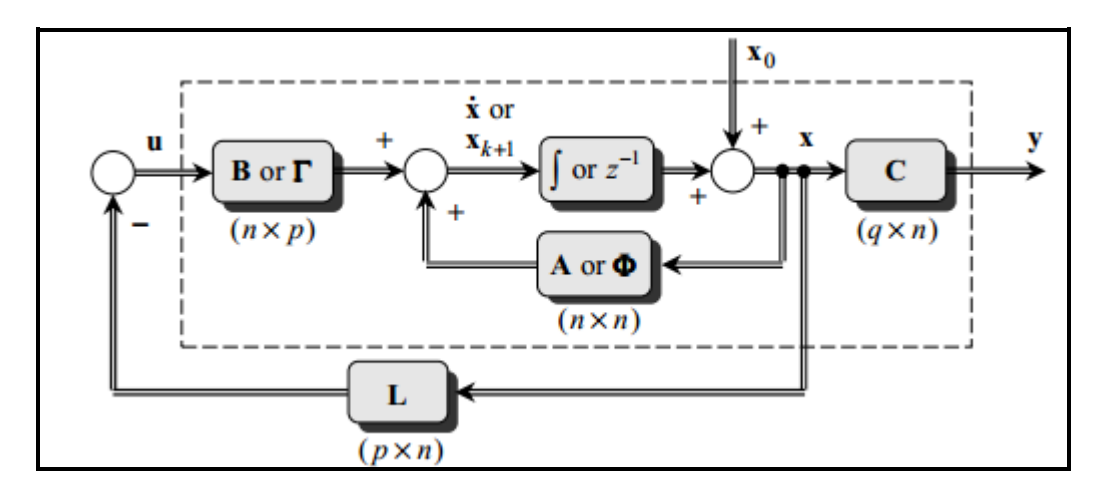

Figure III.2 Schéma de régulation d'un système contrôlé par retour d'état

 Le système contrôlé d'ordre n en boucle fermé aura alors une équation caractéristique d'ordre n qui sera de la forme :

$$
S^n + a_{n-1}S^{n-1} + \dots + a_1S + a_0 \tag{3.2}
$$

 Alors, si nous pouvons introduire n paramètre dans notre système que nous désirons contrôler et que nous les relions aux coefficients de l'équation caractéristique ci-dessus, tous les pôles de système en boucle fermé peuvent donc être placées à n'importe quelle position désirée [10].

### **III.3.2 Structure de la loi de commande**

Soit un système décrit par la figure 3.2. Les équations de système en boucle fermée sont :

$$
\begin{cases}\n x(t) = Ax(t) + Bu(t) \\
 y(t) = Cx(t) + De(t) \\
 u(t) = e(t) - Kx(t)\n\end{cases}
$$
\n(3.3)

L'équation d'état du système en boucle fermée s'écrit :

$$
x(t) = [Ax(t) + B[e(t) - Kx(t)]] = [A - BK]x(t) + Be(t)
$$
\n(3.4)

 Par conséquent, la matrice d'état du système en boucle fermée vaut : *(A – BK)*. La dynamique du système en boucle fermée est donc fixée par les valeurs propres de la matrice *(A – BK)* ; ces valeurs propres sont les racines de l'équation caractéristique :

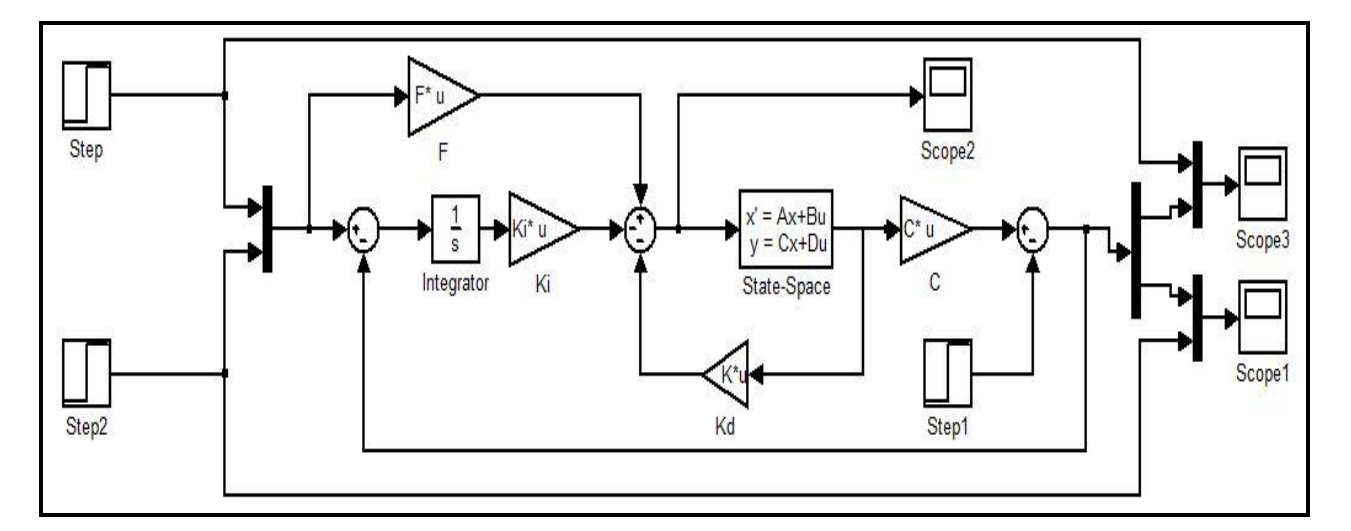

$$
\det(SI - (A - BK)) = 0\tag{3.5}
$$

Figure III.3 Modèle électrohydraulique étudié

Une loi de commande qui a la structure définie à la figure III.2 est appelée commande par retour d'état. Et quand une telle loi est utilisée pour atteindre l'objectif de placement de pôles, on précisera que c'est une commande à placement de pôles par retour d'état.

### **III.3.3 Placement de pôles dans le cas d'une forme canonique de commandabilité**

 Le placement de pôles par retour d'états est plus simple à effectuer lorsque le système est représenté sous la forme canonique de commandabilité [9]. Soit un système défini par *n* variable d'état :

Avec :

$$
\begin{cases}\nx_1 = q \\
x_2 = q^{(n-1)} = x'_1 \\
x_n = q^{(n-1)} = x'_{n-1} \\
x_n = -a_{n-1}X_n - \dots - a_1x_2 - a_0x_1 + u'\n\end{cases}
$$
\n(3.6)

Nous avons l'équation d'état suivant :

$$
\begin{cases}\n x'(t) = A_c X + B_c u \\
 y(t) = C_c X\n\end{cases}
$$
\n(3.7)

Ce qui nous donne ensuite

 ẋ1 0 1 0 0 0 x1 0 . ẋ2 1 . 0 . 1 x2 0 . . = 0 .. 1 . + . u (3.8) . . 0 1 . .. . . ẋ<sup>n</sup> −<sup>0</sup> −<sup>1</sup> −<sup>2</sup> … −−1 . xn . 1

Une telle représentation est dite forme canonique de commandabilité. Avec :

$$
C_c = [B_c \qquad A_c B_c \qquad A_c^2 B_c \qquad \dots \qquad A_c^{n-1} B_c ]
$$

*C*<sup>*c*</sup> représente la matrice de commandabilité. Si déterminant *C*<sup>*c*</sup> ≠ 0, alors un tel système est toujours commandable. Notons que l'équation caractéristique correspondante est :

$$
Sn + an-1Sn-1 + \dots + a1S + a0 = 0
$$
 (3.9)

 L'avantage d'une telle forme réside dans le fait que les coefficients apparaissant dans la dernière range de *c A* ne sont nuls autres que les coefficients du polynôme de l'équation caractéristique de *c A*.

Si nous appliquons une matrice de gains  $K = (KI, K2, K3, \ldots, Kn)$ , il s'ensuit que la nouvelle matrice.

$$
A_{c} = A - BK = \begin{bmatrix} 0 & 1 & 0 & \dots & 0 & 0 \\ 0 & 0 & 1 & & & 0 \\ 0 & & & & & 0 \\ 0 & & & & & 0 \\ 0 & & & & & 0 \\ 0 & & & & & 1 \\ (-a_{0} - K_{1}) & (-a_{1} - K_{2}) & \dots & & (-a_{n-1} - K_{n}) \end{bmatrix}
$$
(3.10)

La nouvelle équation caractéristique correspondante est :

$$
Sn + (an-1 + Kn)Sn-1 + \dots + (a1 + K2)S + (a0 + K1) = 0
$$
 (3.11)

 $\gamma_i$ , les nouvelles valeurs propres désirées. Ces valeurs propres vérifient :

$$
(s - \lambda_1)(s - \lambda_2)(s - \lambda_3) \dots (s - \lambda_n) = 0
$$

 $a_i$ , Sont les coefficients de l'équation caractéristique désirée. Il suffit de poser :

$$
-a_0 = -a_0 - K_1
$$
  

$$
-a_1 = -a_1 - K_2
$$
  

$$
-a_{n-1} = -a_{n-1} - K_n
$$

 L'application d'un gain par routeur d'état revient à déplacer les pôles du système *(A, B, C, D)*  à de nouvelles valeurs. Le nouveau système obtenu *(A, B, C, D)* préserve la commandabilité du système original. En effet, s'il existe une entrée u dans l'intervalle de temps fini [t0, t1] pouvant amener l'état du système *(A, B, C, D)* d'une valeur *x(t)* à une valeur *x(t0)* à une valeur *x(t1)* alors il existera également une entrée v, qui dans le même intervalle de temps, fera de même. Pour cela, il suffit de poser dans le même système original  $v = u - kx$  [9]. Nous venons de voir le principe de détermination des gains d'un système en boucle fermée par placement de pôles. Les étapes du calcul de la commande sont alors les suivants :

1/ Calcul de la matrice  $(A - BK)$ .

2/ Calcul du polynôme caractéristique de *(A – BK)*. Il vaut *det(SI – (A – BK))*.

3/ Identification du polynôme caractéristique de *(A – BK)* avec la détermination de la fonction de transfert de la boucle fermée.

### **III.3. 4 Système à plusieurs entrée, ou systèmes multivariables**

 Le problème de la détermination de *L* reste soluble si le système est commandable, mais comme on l'a vu au (3.1) la solution n'est plus unique. On peut en profiter pour imposer des conditions supplémentaires au système bouclé.

 Dans les méthodes qui vont suivre, on imposera en plus des valeurs propres souhaitées une structure particulière au système bouclé, en s'efforçant par exemple de le découpler.

### **III.4 Formule général de synthèse multivariable**

 Une expression générale pour le calcul de la matrice de retour d'état pour les systèmes multivariables a également été établie par [12]. Elle sera donnée ici uniquement dans le cas continu, le cas discret en découlant à nouveau trivialement par substitution des matrices *Φ* et *Τ* au matrice *A* et *B*.

### **III.4.1 Loi de commande multivariable (Becker-Ostertag)**

Soit un système linéaire invariant,  $\dot{x} = A x + B u$ , supposé commandable. La matrice *L* de la loi de commande par retour d'état *u = - L x* qui permet de déplacer les valeurs propres de ce système vers des valeurs souhaitées  $\lambda_{Li}$ ,  $i = 1,...,n$ , est donnée par :

$$
L = P D^{-1} q_0(A) \tag{3.12}
$$

où

$$
D = Q_s \begin{bmatrix} P & q_1(A_c) \\ P & q_2(A_c) \\ \vdots \\ P & q_n(A_c) \end{bmatrix}, \text{ avec } Q_s = (B \ AB \ \dots \ A^{n-1} B)
$$
 (3.13)

et

$$
q_{0}(\lambda) = \lambda^{n} + a_{n-1}\lambda^{n-1} + \dots + a_{1}\lambda + a_{0} = (\lambda - \lambda_{L1})(\lambda - \lambda_{L2}) \dots (\lambda - \lambda_{Ln})
$$
  
\n
$$
q_{1}(\lambda) = \lambda^{n-1} + a_{n-1}\lambda^{n-2} + \dots + a_{2}\lambda + a_{1}
$$
  
\n
$$
\vdots
$$
  
\n
$$
q_{i}(\lambda) = \lambda^{n-i} + a_{n-1}\lambda^{n-i-1} + \dots + a_{i}
$$
  
\n
$$
\vdots
$$
  
\n
$$
q_{n}(\lambda) = 1
$$
\n(3.14)

Et où  $A_c$  est la matrice de système du système bouclé choisie sous l'une des formes canoniques connues, par exemple celle de commandabilité, et ayant les valeurs propres désirées  $\lambda_{li}$ ,  $i = 1,..., n$ . Les éléments de la matrice *P* (*p x n*) sont les paramètres que l'on peut choisir arbitrairement lors de la synthèse d'un placement de pôles multivariable, avec pour seule restriction que *D* soit inversible.

 Au moyen d'une transformation régulière *x = Vz*, on transforme la matrice de système du système bouclé.

$$
A_{BF} = A - B L \tag{3.15}
$$

En une forme canonique  $A_c$ , dont les valeurs propres soient les valeurs désirées  $\lambda_{Li}$ . En multipliant (3.15) à droit par *V* et on posant

$$
P = L V \tag{3.16}
$$

Il vient :

$$
A_{BF} V = A V - B L V = A V - B P
$$

Comme  $A_c = V^{-1}A_{BF} V$ , on tire de l'équation précédente que :

$$
A V - V A_c = BP \tag{3.17}
$$

Transposons cette équation :

$$
V^T A^T - A^T_C V^T = P^T B^T
$$

On constate qu'elle est formellement identique à l'équation

$$
TA - FT = GC \tag{3.18}
$$

Qui intervient dans la théorie des observateurs, en introduisant la dualité suivante :

Théorie des observateurs

\n
$$
\longrightarrow
$$
 Théorie de la commande

\n $T \longrightarrow V^T$ 

\n $A \longrightarrow A^T$ 

\n $F \longrightarrow A^T_c$ 

\n $G \longrightarrow P^T$ 

\n $C \longrightarrow B^T$ 

 Dans le cas de l'équation (3.18), où les matrices *A (n <sup>x</sup> n), F (r <sup>x</sup> r), G (r <sup>x</sup> q)* et *C (q <sup>x</sup> n)* sont supposées connues et où l'inconnue est la matrice *T (r <sup>x</sup> n)*, [13] a montré en s'appuyant sur les travaux de [14] que, si les valeurs propres de *F* sont toutes différentes de celles de *A*, cette équation possédait une solution *T* unique, donnée par :

$$
T = (G \ F G \ ... \ F^{r-1} G) \left( \begin{array}{c} C & q_1(A) \\ C & q_2(A) \\ \vdots \\ C & q_r(A) \end{array} \right) q_0^{-1}(A)
$$

Où les polynômes  $q_i(\lambda)$  sont donnés par (3.14) en y faisant  $n = r$ . l'application de la dualité précédente à ce résultat, avec *r = n*, donne :

$$
V^{T} = (P^{T} A_{c}^{T} P^{T} ... (A_{c}^{T})^{n-1} P^{T}) \begin{bmatrix} B^{T} q_{1}(A^{T}) \\ B^{T} q_{2}(A^{T}) \\ \vdots \\ B^{T} q_{n}(A^{T}) \end{bmatrix} q_{0}^{-1}(A^{T})
$$

Par transposition, on obtient :

$$
V = q_0^{-1}(A) D \tag{3.20}
$$

Où l'on a posé :

$$
D = [q_1(A) B \quad q_2(A) B \quad \dots \quad q_n(A) B] \begin{bmatrix} P \\ P A_c \\ \vdots \\ P A_c^{n-1} \end{bmatrix}
$$

En développant l'expression de *D* :

$$
D = q_1(A) BP + q_2(A) BPA_c + \cdots + q_{n-1}(A) BPA_c^{n-2} + q_n(A) BPA_c^{n-1}
$$

 Puis en exprimant les polynômes *q<sup>i</sup> (A)* à l'aide de (3.14), et en regroupant finalement les termes contenant la même puissance de *A*, il est facile de voir que :

$$
D = q_1(A_c) BP + q_2(A_c) BPA + \dots + q_{n-1}(A_c) BPA^{n-2} + q_n(A_c) BPA^{n-1}
$$
  
=  $(B \ AB \dots A^{n-1} B) \begin{bmatrix} P & q_1(A_c) \\ P & q_2(A_c) \\ \vdots \\ P & q_n(A_c) \end{bmatrix} = Q_s \begin{bmatrix} P & q_1(A_c) \\ P & q_2(A_c) \\ \vdots \\ P & q_n(A_c) \end{bmatrix}$ 

Cette expression n'est autre que (3.13). On obtient donc finalement, d'aprés (3.16) et (3.20) :

$$
L = P V^{-1} = P D^{-1} q_0(A)
$$

Ce qui démontre (3.12)

### **III.4.1.1 Ressemblances avec la synthèse modale compète**

Bien que la présente démarche soit totalement différente, on observe une forte similitude avec les expressions de la synthèse modale complète. Comparer en particulier les relations (3.16) et  $P_i = L V_{Li}$ , i = 1,…, n : la matrice de paramètres *P* joue ici le même rôle que la matrice  $P = [p1 \t ... p_n]$  des vecteurs paramètres introduite par Roppenecker.

 Ici aussi, la matrice *P* est invariante dans une transformation de similitude. De plus, (3.16) entraine que  $u = -Lx = -LVz = -Pz$ 

 Enfin, si les valeurs propres du procédé à asservir et celles imposées au système bouclé sont toutes distinctes les unes des autres, et si l'on choisit pour forme canonique *A<sup>c</sup>* la forme diagonale, on retrouve la formule de Roppenecker comme un cas particulier de la démarche présente. En effet, la matrice de transformation *V* est dans ce cas la matrice modale du système bouclé,  $V = [V_{Li}$  …  $V_{Ln}$ , qui est composée des vecteurs propres de celui-ci, de sort que (3.16) devient identique à  $[p_1 \dots p_n] = L[V_{Li} \dots V_{Ln}]$ .

### **III.4.1.2 Différences avec la synthèse modale compète**

Si l'on prend pour *A<sup>c</sup>* la forme canonique de commandabilité, la nécessité dans la synthèse modale complète de distinguer entre le cas de valeurs propres du système bouclé toutes différentes et celui de valeurs propres multiples disparait ici [12].

 Egalement, la limitation de la formule de Roppenecker à un ordre de multiplicité de valeurs propres multiples inférieur ou égale au nombre d'entrées du procédé disparait ici : un nombre quelconque de valeur propre identique peut être imposé au système bouclé si *A<sup>c</sup>* est choisi sous forme canonique de commandabilité.

### **III.4.2 Cas des systèmes à une seule entrée (p=1)**

La matrice de paramètre *P*, de dimension *(1 x n)*, devient alors un vecteur-ligne :

$$
P = p^T = (p_1 \quad \dots \quad p_n)
$$

La matrice de partant de (3.13), le système initial étant supposé commandable, ce qui entraine dans ce cas monovariable d'entrée que la matrice  $Q_S^{-1}$  existe, on peut écrire que :

$$
PD^{T} = P^{T} \begin{bmatrix} P^{T} q_{1}(F_{c}) \\ P^{T} q_{2}(F_{c}) \\ \vdots \\ P^{T} q_{n}(F_{c}) \end{bmatrix}^{T} Q_{S}^{-1}
$$

En tenant compte du fait que

$$
\begin{pmatrix}\nP^T & q_1(F_c) \\
P^T & q_2(F_c) \\
\vdots \\
P^T & q_n(F_c)\n\end{pmatrix}\n\begin{pmatrix}\nP^T & q_1(F_c) \\
P^T & q_2(F_c) \\
\vdots \\
P^T & q_n(F_c)\n\end{pmatrix}^{-1} =\n\begin{pmatrix}\n1 & \cdots & \cdots & 0 \\
\vdots & \ddots & & \vdots \\
\vdots & & \ddots & \vdots \\
0 & \cdots & \cdots & 1\n\end{pmatrix}
$$

Et que par définition  $q_n(F_c) = 1$ , on déduit du lecteur de la dernière ligne de l'équation matricielle ci-dessus que :

$$
P^{T}\begin{bmatrix}P^{T} & q_{1}(F_{c})\\P^{T} & q_{2}(F_{c})\end{bmatrix}^{-1} = (0 \dots 0 1)
$$

$$
P^{T}\begin{bmatrix}q_{n}(F_{c})\end{bmatrix}^{-1}
$$

On obtient donc finalement que :

$$
PD^{-1} = (0 \quad ... \quad 0 \quad 1) \; Q_S^{-1} = q_S^T
$$

Et la loi de commande (3.12) devient :

$$
L=q_s^T\;q_0(A)
$$

Comme  $q_s^T$  est la dernière ligne de l'inverse de la matrice de commandabilité, et que  $q_0(\lambda)$  est, d'après (3.14), le polynôme caractéristique désiré du système bouclé, on retrouve ici la formule d'Ackermann.

$$
\ell^T = p_0 q_s^T + p_1 q_s^T A + \dots + p_{n-1} q_s^T A^{n-1} + q_s^T A^n = q_s^T p(A)
$$

### **III.5 Conclusion**

 Ce chapitre a été consacré en premier lieu à la linéarisation du système électrohydraulique étudié afin que nous puissions lui appliquer une commande linéaire qui est dans notre cas la commande multivariable.

 La simulation du modèle du système obtenu sera validé dans le prochain chapitre en lui appliquant des lois commande linéaires.

# **CHAPITRE IV**

### **SIMULATIONS ET RESULTATS**

### **IV.1 Introduction**

 Après avoir développé une commande multivariable pour le système électrohydraulique du LITP pour l'asservissement. Dans ce chapitre nous avons simulé notre système et nous appliquons notre commande pour vérifier les résultats. Des tests de simulations seront faits afin de valider la commande obtenue pour ce genre de système.

### **IV.2 Linéarisation du modèle du système électrohydraulique**

Le modèle d'état du système électrohydraulique donné par (2.48) est non linéaire. Pour pouvoir lui appliquer des commandes linéaire tel que placement de pôles et multivariable, nous allons procéder à sa linéarisation.

 La linéarisation consiste donc à transformer une équation non linéaire en une équation linéaire applicable autour d'un point de fonctionnent donné. En automatique, les opérations de régulation des systèmes sont en général, effectuées autour d'un point d'équilibre. Le principe de la linéarisation repose sur le développement en série de Taylor de la fonction non-linéaire dans l'intervalle d'étude proposée [4].

Le développement en série de Taylor d'une fonction  $y = f(x)$  autour du point d'équilibre  $(x = x_0)$  s'écrit :

$$
y = f(x_0) + \frac{(x - x_0)}{1!} \left(\frac{dy}{dx}\right)_{x = x_0} + \frac{(x - x_0)^2}{2!} \left(\frac{d^2y}{dx^2}\right)_{x = x_0} + \dots
$$
 (4.1)

Si la variation  $(x - x_0)$  est petite, alors on peut négliger les termes  $(x - x_0)^n$  lorsque *n* est supérieur à 1. Ce qui donne une relation linéaire entre les variables y et x.

$$
y = f(x_0) + K(x - x_0)
$$
\n(4.2)

Avec :

$$
K = \left(\frac{dy}{dx}\bigg|_{x=x_0}\right) \tag{4.3}
$$

Soit le système décrit par le système d'équations différentielles non linéaires  $x' = f(x, u)$ , où x et f sont des vecteurs de dimension  $(n \times 1)$ , et u est un vecteur de dimension  $(m \times 1)$ . Les vecteurs x et *u* peuvent être décomposés comme suit :

$$
x = x_0 + \Delta_x \tag{4.4}
$$

$$
u = u_0 + \Delta_u \tag{4.5}
$$

Les valeurs  $x_0$  et  $u_0$  étant des valeurs opérationnelles nominales vérifiant  $x'_0 = f(x_0, u_0)$ .

Les grandeurs  $\Delta_x$  et  $\Delta_u$  représentent les variations respectives des vecteurs x et u autour des valeurs nominales  $x_0$  et  $u_0$ . Si les grandeurs  $\Delta_x$  et  $\Delta_u$  sont suffisamment petites, l'on peut<br>procéder à l'approximation suivante [4] :<br> $f_i(x_0 + \Delta_x, u_0 + \Delta_u) = f_i(x_0, u_0) + \frac{\delta f_i}{\delta x_1} \Big|_{x_0, u_0} \Delta x_1 + \frac{\delta f_i}{\delta x_2} \$ procéder à l'approximation suivante [4] :

procedure 
$$
\hat{f}_i(x_0 + \Delta_x, u_0 + \Delta_u) = f_i(x_0, u_0) + \frac{\delta f_i}{\delta x_1} \Big|_{x_0, u_0} \Delta x_1 + \frac{\delta f_i}{\delta x_2} \Big|_{x_0, u_0} \Delta x_2 + \dots + \frac{\delta f_i}{\delta x_n} \Big|_{x_0, u_0} \Delta x_n + \frac{\delta f_i}{\delta u_1} \Big|_{x_0, u_0} \Delta u_1 + \dots + \frac{\delta f_i}{\delta u_m} \Big|_{x_0, u_0} \Delta u_m \quad (4.6)
$$

Dans cette expression les termes comprenant les puissances de  $\Delta x_i$ ,  $(i = 1,...n)$  ou de  $\Delta u_j$ ,  $(j = 1, ...m)$  sont négligés. Il s'ensuit que :

$$
\Delta x' = x' - x'_0
$$
  

$$
\Delta x' = f(x_0 + \Delta x, u_0 + \Delta u) - f(x_0, u_0) = \frac{\delta f}{\delta x}\Big|_{x_0, u_0} \Delta x + ... + \frac{\delta f}{\delta u}\Big|_{x_0, u_0} \Delta u
$$

Avec:

$$
A_{j} = \frac{\delta f}{\delta x} = \begin{pmatrix} \frac{\delta f_{1}}{\delta x_{1}} & \cdots & \frac{\delta f_{1}}{\delta x_{n}} \\ \vdots & \ddots & \vdots \\ \frac{\delta f_{n}}{\delta x_{1}} & \cdots & \frac{\delta f_{n}}{\delta x_{n}} \end{pmatrix} |x_{0}, u_{0}
$$
(4.7)

Et

$$
B_{j} = \frac{\delta f}{\delta u} = \begin{pmatrix} \frac{\delta f_{1}}{\delta u_{1}} & \cdots & \frac{\delta f_{1}}{\delta u_{m}} \\ \vdots & \ddots & \vdots \\ \frac{\delta f_{n}}{\delta u_{1}} & \cdots & \frac{\delta f_{n}}{\delta u_{m}} \end{pmatrix} x_{0}, u_{0}
$$
(4.8)

Les matrices  $A_j$  et  $B_j$  sont dénommées les Jacobéennes de la fonction  $f$  par rapport aux variables x et *u* respectivement. Elles sont évaluées au point d'équilibre  $x_0$  et  $u_0$ , elles sont de dimension  $(n, n)$  et  $(n, m)$  peuvent servir à représenter la dynamique des perturbations autour des valeurs nominales comme suit :

$$
\Delta_x' = A_j \Delta_x + B_j \Delta_u \tag{4.9}
$$

 À partir du modèle d'état du système défini au chapitre II et donné par (2.48), nous remarquons que le système contient une non-linéarité ; ceci s'observe par la racine carrée au niveau de l'équation (2.44). Soit :

$$
\dot{x}_3 = p_a x_4 \sqrt{p_s - x_3 sign(x_4)} - p_b x_3 - p_c x_2 \tag{4.10}
$$

D'où la nécessité de linéariser le système. Nous allons donc commencer par définir les points

d'opération (de fonctionnement) de notre système. Nous les appelleros : 
$$
x_{01}, x_{02}, x_{03}, x_{04}
$$
  

$$
\dot{X} = \begin{bmatrix} x_2 \\ \frac{\omega_a x_3 - \omega_b x_2 - \omega_c}{P_a x_4 \sqrt{P_s - x_3 sign(x_4)} - P_b x_3 - P_c x_2} \end{bmatrix} \begin{bmatrix} 0 \\ x_1 = x_{01} \\ x_2 = x_{02} \\ x_3 = x_{03} \\ x_4 = x_{04} \end{bmatrix} \begin{bmatrix} 0 \\ 0 \\ 0 \\ 0 \\ 0 \end{bmatrix}
$$
(4.10)

Les points d'opération autour desquels on linéarise le système sont les points atteints par le système en régime permanent donc :

$$
x_{point d'operation} = x_0 = \begin{bmatrix} x_{01} \\ x_{02} \\ x_{03} \\ x_{04} \end{bmatrix} = 0
$$
 (4.11)

 Nous allons calculer la matrice jacobéenne en termes de *x* et de *u* . Le système non-linéaire peut se linéariser selon les équations suivantes :

$$
\frac{\delta f_1}{\delta x_1}\Big|_{x_1 = x_{01} = 0} = 0, \qquad \frac{\delta f_1}{\delta x_2}\Big|_{x_2 = x_{02} = 0} = 1, \qquad \frac{\delta f_1}{\delta x_3}\Big|_{x_3 = x_{03} = 0} = 0, \qquad \frac{\delta f_1}{\delta x_4}\Big|_{x_4 = x_{04} = 0} = 0,
$$
\n
$$
\frac{\delta f_2}{\delta x_1}\Big|_{x_1 = x_{01} = 0} = 0, \qquad \frac{\delta f_2}{\delta x_2}\Big|_{x_2 = x_{02} = 0} = -\omega_b, \qquad \frac{\delta f_2}{\delta x_3}\Big|_{x_3 = x_{03} = 0} = \omega_a, \qquad \frac{\delta f_2}{\delta x_4}\Big|_{x_4 = x_{04} = 0} = 0,
$$

Nous considérons que la charge du système est nulle ce qui implique que  $w_c = T_L = 0$ .

Par ailleurs :

$$
\omega_{a} = \frac{D_{m}}{J}, \qquad \omega_{c} = \frac{T_{L}}{J}, \qquad \omega_{b} = \frac{\beta}{J},
$$

$$
\frac{\delta f_{3}}{\delta x_{1}}\Big|_{x_{2} = x_{02} = 0} = 0, \frac{\delta f_{3}}{\delta x_{2}}\Big|_{x_{3} = x_{03} = 0} = -P_{c}, \frac{\delta f_{3}}{\delta x_{3}}\Big|_{x_{3} = x_{03} = 0} = -P_{b} - \frac{P_{a}x_{4}}{2} * \frac{-signx_{4}}{\sqrt{P_{s} - x_{3}sign(x_{4})}}
$$

Et nous avons par la suite :

$$
signx(x) = \frac{1 - e^{-ax}}{1 + e^{-ax}},
$$

$$
\frac{d(signx(x))}{dx} = \frac{2ae^{-ax}}{(1 + e^{-ax})^2}
$$

$$
\frac{\delta f_3}{\delta x_3}\Big|_{\substack{x_3 = x_{03} = 0 \ x_4 = x_{04} = 0}} = -P_b - \frac{P_a x_{04}}{2} * \frac{-\frac{1 - e^{-ax_{04}}}{1 + e^{-ax_{04}}}}{\sqrt{P_s - x_{03} \frac{1 - e^{-ax_{04}}}{1 + e^{-ax_{04}}}}} = -P_b - \frac{P_a * 0}{2} * \frac{-\frac{0}{2}}{\sqrt{P_s - x_{03} \frac{0}{2}}} = -P_b
$$
  

$$
\frac{\delta f_3}{\delta x_4}\Big|_{\substack{x_3 = x_{03} = 0 \ x_4 = x_{04} = 0}} = P_a x_4 \sqrt{P_s - x_{03} \frac{1 - e^{-ax_{04}}}{1 + e^{-ax_{04}}}}
$$

Nous avons alors :

$$
\frac{\delta f_3}{\delta x_4}\Big|_{\substack{x_3 = x_{03} = 0\\ x_4 = x_{04} = 0}} = P_a \sqrt{P_s - x_{03} \frac{1 - e^{-ax_{04}}}{1 + e^{-ax_{04}}}} - \frac{P_a * x_{04}}{2} * \frac{x_{03} * (\frac{1 - e^{-ax_{04}}}{1 + e^{-ax_{04}}})}{\sqrt{P_s - x_{03} \frac{1 - e^{-ax_{04}}}{1 + e^{-ax_{04}}}}}
$$

Par la suite nous avons :

$$
\frac{\delta f_3}{\delta x_4}\bigg|_{\substack{x_3 = x_{03} = 0 \\ x_4 = x_{04} = 0}} = P_a \sqrt{P_s}
$$
\n
$$
\frac{\delta f_4}{\delta x_1}\bigg|_{\substack{x_1 = x_{01} = 0}} = 0, \frac{\delta f_4}{\delta x_2}\bigg|_{\substack{x_2 = x_{02} = 0}} = 0, \frac{\delta f_4}{\delta x_3}\bigg|_{\substack{x_3 = x_{03} = 0}} = 0, \frac{\delta f_4}{\delta x_4}\bigg|_{\substack{x_4 = x_{04} = 0}} = -r_a.
$$

La matrice jacobéenne en terme de *x* est donnée par :

SIMULATIONS ET RESULTATS  
\n
$$
A_{j} = Jx = \begin{pmatrix} \frac{\delta f_{1}}{\delta x_{1}} & \frac{\delta f_{1}}{\delta x_{2}} & \frac{\delta f_{1}}{\delta x_{3}} & \frac{\delta f_{1}}{\delta x_{4}} \\ \frac{\delta f_{2}}{\delta x_{1}} & \frac{\delta f_{2}}{\delta x_{2}} & \frac{\delta f_{2}}{\delta x_{3}} & \frac{\delta f_{2}}{\delta x_{4}} \\ \frac{\delta f_{3}}{\delta x_{1}} & \frac{\delta f_{3}}{\delta x_{2}} & \frac{\delta f_{3}}{\delta x_{3}} & \frac{\delta f_{3}}{\delta x_{4}} \\ \frac{\delta f_{3}}{\delta x_{1}} & \frac{\delta f_{3}}{\delta x_{2}} & \frac{\delta f_{3}}{\delta x_{3}} & \frac{\delta f_{3}}{\delta x_{4}} \\ \frac{\delta f_{4}}{\delta x_{1}} & \frac{\delta f_{4}}{\delta x_{2}} & \frac{\delta f_{4}}{\delta x_{3}} & \frac{\delta f_{4}}{\delta x_{4}} \end{pmatrix} \begin{pmatrix} 0 & 1 & 0 & 0 \\ 0 & -\omega_{b} & \omega_{a} & 0 \\ 0 & -P_{c} & -P_{b} & P_{a} \sqrt{P_{s}} \\ 0 & 0 & 0 & -r_{a} \end{pmatrix}
$$
(4.12)

La matrice jacobéenne en terme de *u* est donnée par :  
\n
$$
\frac{\delta f_1}{\delta u_1}\Big|_{u_1 = u_{01} = 0}^{u_1 = 0} = 0, \frac{\delta f_1}{\delta u_2}\Big|_{u_1 = u_{01} = 0}^{u_1 = u_{01} = 0} = 0, \frac{\delta f_2}{\delta u_1}\Big|_{u_2 = u_{02} = 0}^{u_1 = u_{01} = 0} = 0, \frac{\delta f_2}{\delta u_2}\Big|_{u_2 = u_{02} = 0}^{u_1 = u_{01} = 0} = \frac{\delta}{\delta u_2}(-\omega_b x_2 + \omega_a x_3 - \omega_c) = -1.
$$
\n
$$
\frac{\delta f_3}{\delta u_1}\Big|_{u_1 = u_{01} = 0}^{u_1 = u_{01} = 0} = 0, \frac{\delta f_3}{\delta u_1}\Big|_{u_1 = u_{01} = 0}^{u_1 = u_{01} = 0} = \frac{\delta}{\delta u_1}(-r_a * x_4 + r_b u_1) = r_b, \frac{\delta f_4}{\delta u_2}\Big|_{u_1 = u_{01} = 0}^{u_1 = u_{01} = 0} = 0.
$$
\n
$$
\frac{u_1 = u}{u_2 = u_{02} = 0} = \frac{u_1}{u_1} = \frac{u_1}{u_2} = 0
$$
\n
$$
\frac{u_1 = u}{u_1} = \frac{u_1}{u_1} = 0
$$
\n
$$
\frac{u_1 = u}{u_1} = 0
$$

Ave

 $u_2 = T_L = \omega_c$ 

Ce qui nous donne finalement :

$$
B_{j} = Ju = \begin{pmatrix} \frac{\delta f_{1}}{\delta u_{1}} & \frac{\delta f_{1}}{\delta u_{2}} \\ \frac{\delta f_{2}}{\delta u_{1}} & \frac{\delta f_{2}}{\delta u_{2}} \\ \frac{\delta f_{3}}{\delta u_{1}} & \frac{\delta f_{3}}{\delta u_{2}} \\ \frac{\delta f_{4}}{\delta u_{1}} & \frac{\delta f_{4}}{\delta u_{2}} \end{pmatrix} \begin{pmatrix} 0 & 0 \\ u_{1} = u_{01} = 0 \\ u_{2} = u_{02} = 0 \end{pmatrix} = \begin{pmatrix} 0 & 0 \\ 0 & -1 \\ 0 & 0 \\ r_{b} & 0 \end{pmatrix}
$$
(4.13)

 Nous définissons ensuite la matrice de sortie *Y* dans le but de convertir les constantes en variables réelles pour obtenir les sorties du système.

$$
Y = \begin{bmatrix} 1 & 0 & 0 & 0 \\ 0 & \omega_{max} & 0 & 0 \\ 0 & 0 & P_{\rm s} & 0 \\ 0 & 0 & 0 & A_{\nu \, max} \end{bmatrix} \begin{bmatrix} x_1 \\ x_2 \\ x_3 \\ x_4 \end{bmatrix}
$$

$$
Y = \begin{bmatrix} 1 & 0 & 0 & 0 \\ 0 & \omega_{max} & 0 & 0 \\ 0 & 0 & P_s & 0 \\ 0 & 0 & 0 & A_{v \, max} \end{bmatrix} \begin{bmatrix} \Delta x_1 + x_{10} \\ \Delta x_1 + x_{20} \\ \Delta x_1 + x_{30} \\ \Delta x_1 + x_{40} \end{bmatrix}
$$

Avec :  $x_{10} = x_{20} = x_{30} = x_{40} = 0$ 

$$
Y = \begin{bmatrix} 1 & 0 & 0 & 0 \\ 0 & \omega_{max} & 0 & 0 \\ 0 & 0 & P_s & 0 \\ 0 & 0 & 0 & A_{v \, max} \end{bmatrix} \begin{bmatrix} \Delta x_1 \\ \Delta x_1 \\ \Delta x_1 \\ \Delta x_1 \end{bmatrix}
$$
  
= C.X + D.U, (D=0)  

$$
Y = C.X + D.U, (D=0)
$$
 (4.14)

L'ensemble nous donne finalement :

$$
Y = \begin{bmatrix} 1 & 0 & 0 & 0 \\ 0 & \omega_{max} & 0 & 0 \\ 0 & 0 & P_s & 0 \\ 0 & 0 & 0 & A_{v \ max} \end{bmatrix} \begin{bmatrix} \Delta x_1 \\ \Delta x_1 \\ \Delta x_1 \\ \Delta x_1 \\ \Delta x_1 \end{bmatrix} + \begin{bmatrix} 0 & 0 \\ 0 & 0 \\ 0 & 0 \\ 0 & 0 \end{bmatrix}
$$

Alors nous tirons aisément les matrices *C* et *D* :

$$
C = \begin{bmatrix} 1 & 0 & 0 & 0 \\ 0 & 173.45 & 0 & 0 \\ 0 & 0 & 8.73 & 10^6 & 0 \\ 0 & 0 & 0 & 7.94 & 10^{-6} \end{bmatrix} \quad D = \begin{bmatrix} 0 & 0 \\ 0 & 0 \\ 0 & 0 \\ 0 & 0 \end{bmatrix}
$$

Les matrices  $A_j$ ,  $B_j$ ,  $C$  et  $D$  constituent les matrices jacobéennes d'état du système électrohydraulique. En remplaçant les valeurs des paramètres par les valeurs comprises dans le tableau des paramètres donné en annexe, nous trouvons :

$$
r_a = \frac{1}{\tau_v} = 100,
$$
  
\n
$$
r_b = \frac{k}{\tau_v} = 2.65,
$$
  
\n
$$
P_a \sqrt{P_s} = \frac{2 \beta c_d}{v \sqrt{\rho}} = 2.6 * 10^9,
$$
  
\n
$$
P_b = \frac{2 \beta C_l}{V} = 4.51811,
$$
  
\n
$$
P_c = \frac{2 \beta D_m}{V} = 32.0375,
$$

$$
\omega_a = \frac{b_m}{J} = 27.3684,
$$
  

$$
\omega_b = \frac{B}{J} = 44.9122,
$$
  

$$
\omega_c = \frac{T_L}{J} = 0,
$$

### **IV.3 Linéarisation du modèle du système électrohydraulique du LITP**

 Les équations de la dynamique du système développées au chapitre précédent sont représentées par le modèle Simulink de la figure IV.1.

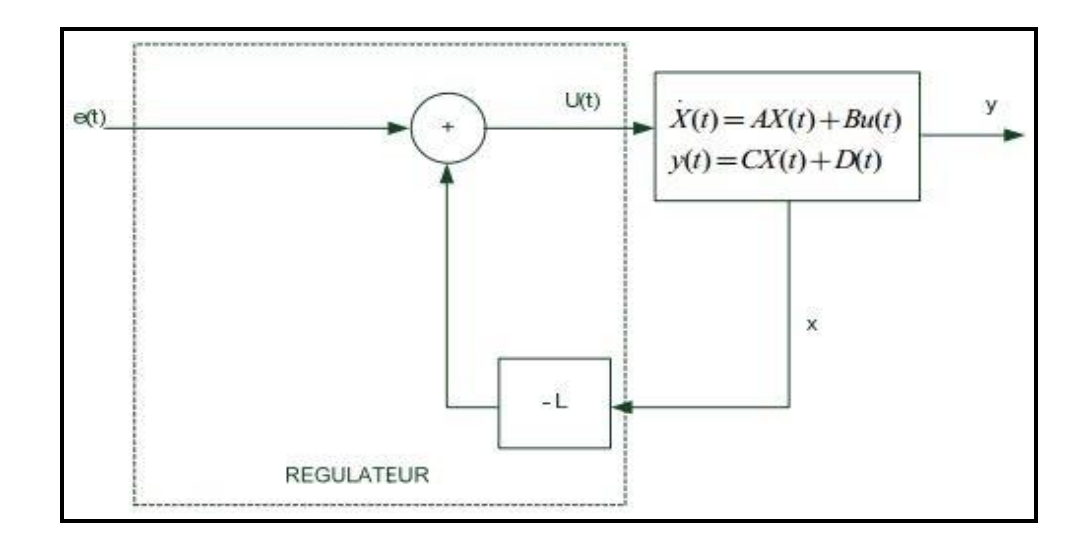

Figure IV.1 Système de commande par retour d'état

 Nous procédons donc à la linéarisation du système, et à partir des paramètres du système, nous trouvons les matrices d'état *[A, B, C, D]* suivantes :

$$
A = \begin{bmatrix} 0 & 173.4522 & 0 & 0 \\ 0 & -15.888 & 29.2527 & 0 \\ 0 & -657.4511 & -10.6840 & 0 \\ 0 & 0 & 0 & -100 \end{bmatrix} ; \tB = \begin{bmatrix} 0 & 0 \\ 0 & -1 \\ 0 & 0 \\ 2.65 & 0 \end{bmatrix}
$$

$$
C = \begin{bmatrix} 1 & 0 & 0 & 0 \\ 0 & 173.45 & 0 & 0 \\ 0 & 0 & 8.73 * 10^6 & 0 \\ 0 & 0 & 0 & 7.94 * 10^{-6} \end{bmatrix} ; \tD = \begin{bmatrix} 0 & 0 \\ 0 & 0 \\ 0 & 0 \\ 0 & 0 \end{bmatrix}
$$

 Le modèle d'état linéaire suivant nos objectives de commande correspondant à notre système électrohydraulique peut être écrit comme suit:

$$
A = \begin{bmatrix} 0 & 173.4522 & 0 & 0 \\ 0 & -15.888 & 29.2527 & 0 \\ 0 & -657.4511 & -10.6840 & 0 \\ 0 & 0 & 0 & -100 \end{bmatrix} ; B = \begin{bmatrix} 0 & 0 \\ 0 & -1 \\ 0 & 0 \\ 2.65 & 0 \end{bmatrix}
$$

$$
C = \begin{bmatrix} 1 & 0 & 0 & 0 \\ 0 & 0 & 0 & 7.94 * 10^{-6} \end{bmatrix} \qquad ; \qquad D = \begin{bmatrix} 0 & 0 \\ 0 & 0 \end{bmatrix}
$$

### **IV.3.1 Cahier de charge pour le système électrohydraulique du LITP sans et avec intégrateur**

### **1/ Sans intégrateur :**

 $\triangleright$  Position et vitesse angulaire :

 $\xi = 1$ ; D  $\% = 0$ ; Tr = 0,423s

- $P1 = -2.87$  pour la position angulaire
- $P2 = -10$  pour la vitesse angulaire
- $\triangleright$  Aire d'ouverture et pression :

 $\xi = 1$ ; D  $\% = 0$ ; Tr = 0,766s

- $P3 = -5,52$  pour l'aire d'ouverture
- $P4 = -10$  pour la pression

### **2/ Avec intégrateur :** Même valeur mais on a un pôle de l'intégrateur

 $\triangleright$  Position et vitesse angulaire :

 $Pi = -0,32$ 

 $\triangleright$  Aire d'ouverture et pression :

$$
Pi = -1
$$

### **IV.3.2 Modèle du système électrohydraulique du LITP sans intégrateur**

Le modèle du système électrohydraulique du LITP sans intégrateur est représenté par le modèle Simulink de la figure IV.2

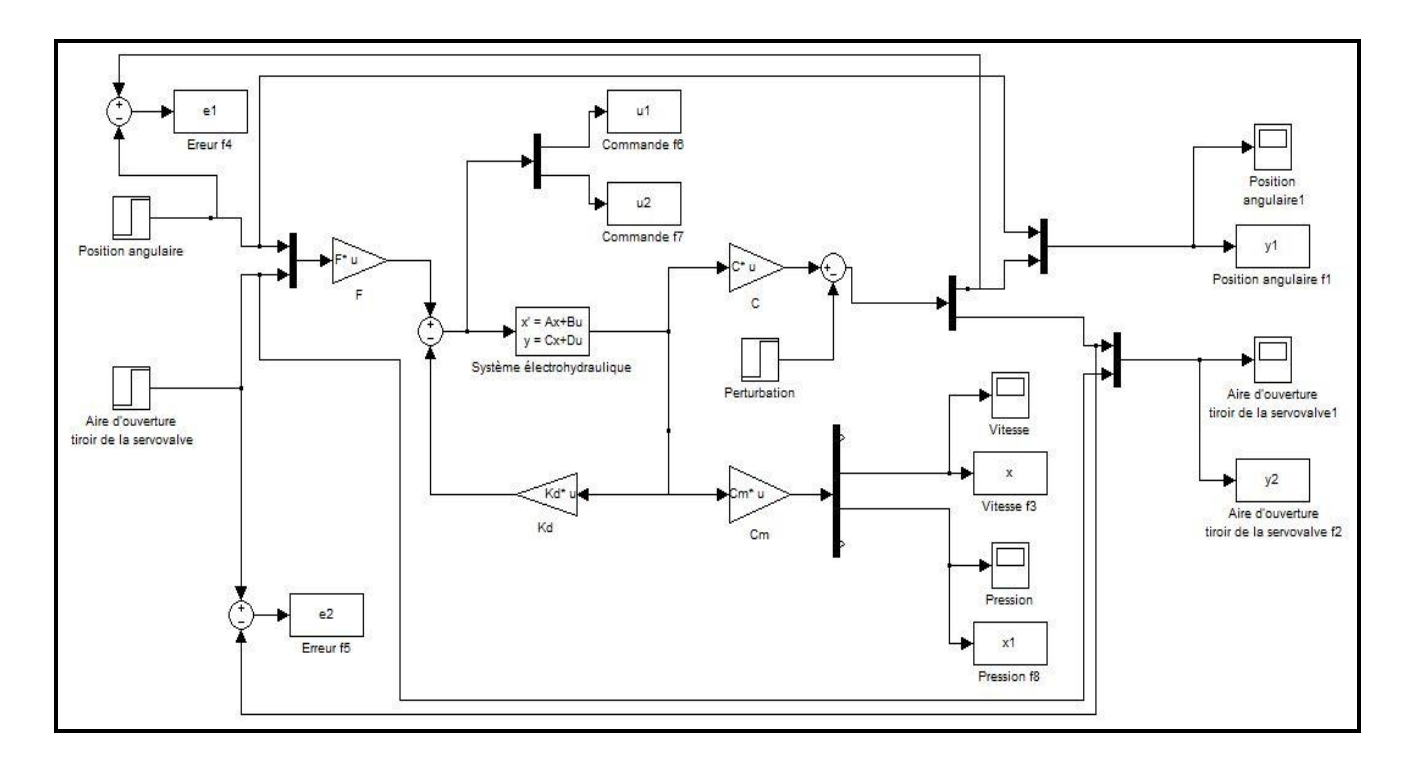

Figure IV.2 Modèle électrohydraulique sans intégrateur

### **IV.3.2.1 Résultats de la simulation**

 Toutes les simulations sont effectuées à l'aide du logiciel Matlab/Simulink. Nous uttilisons une consigne de valeur 10 rad/s. L'objectif est que le moteur suive un ensemble de trajectoires selon la consigne injectée à l'entrée du système.

 $\triangleright$  La commande  $u_1$ 

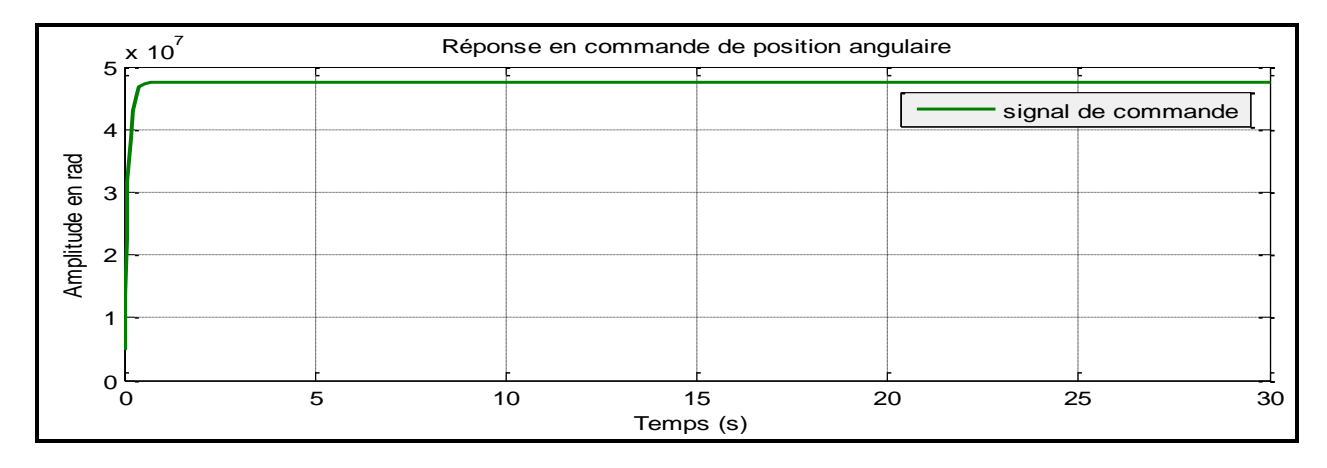

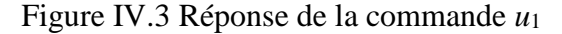

La commande *u<sup>2</sup>*

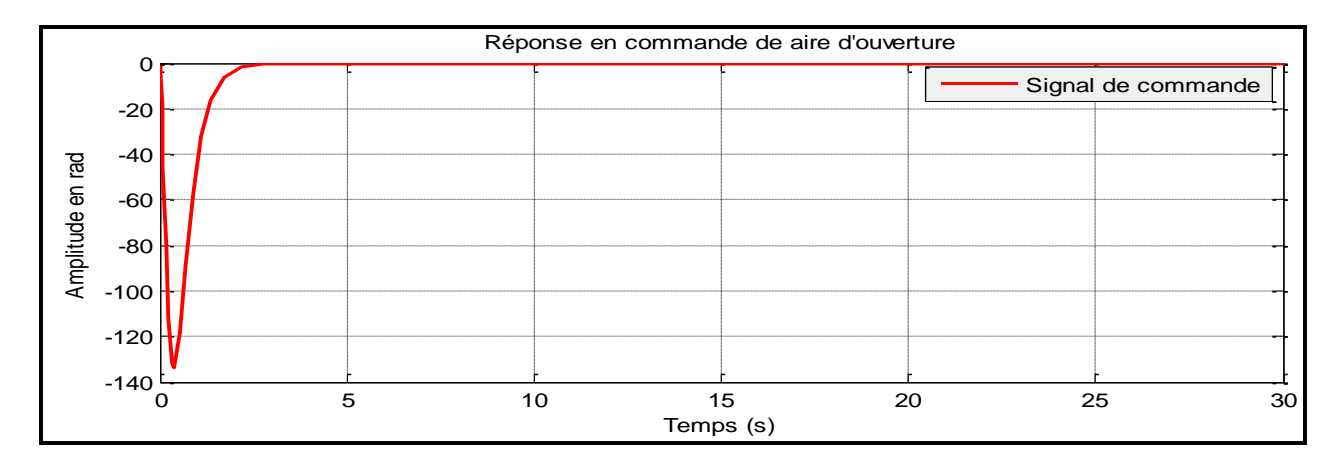

### Figure IV.4 Réponse de la commande *u*<sup>2</sup>

La réponse d'un échlon de 10 rad/s placement de pole sortie position angulaire

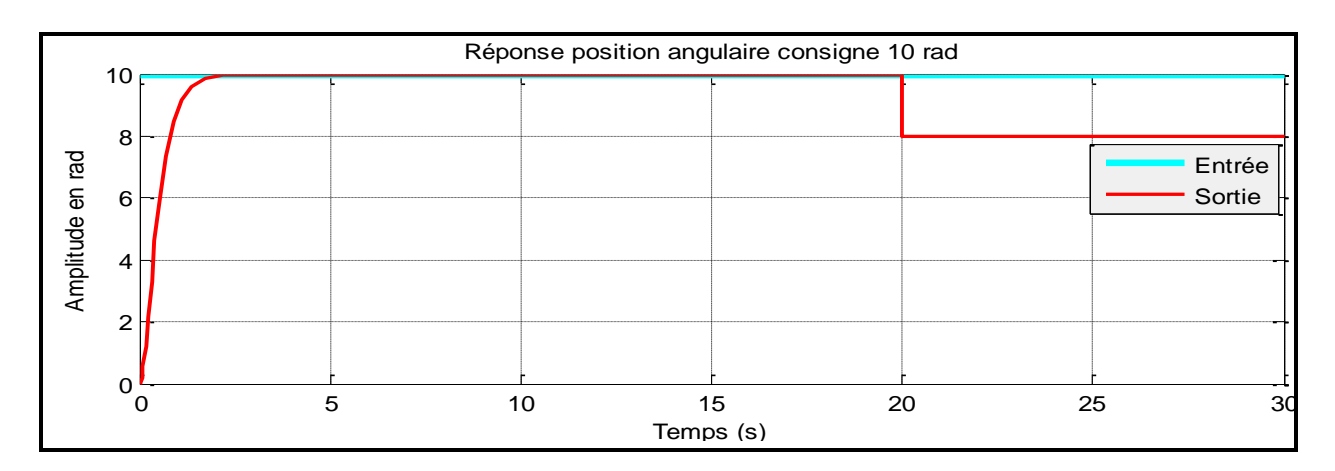

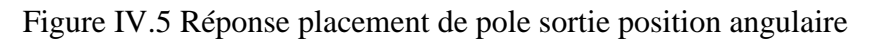

 $\triangleright$  L'erreur position angulaire

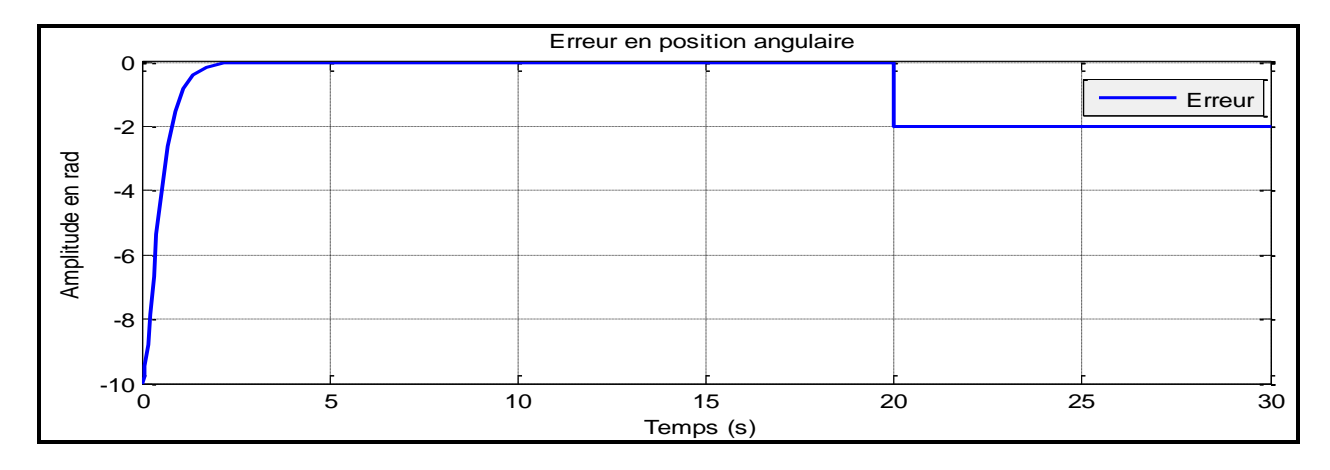

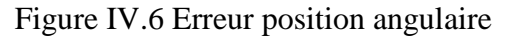

 La réponse d'un échlon de 10 rad/s palcement de pole sortie aire ouverture tiroir de la servovalve

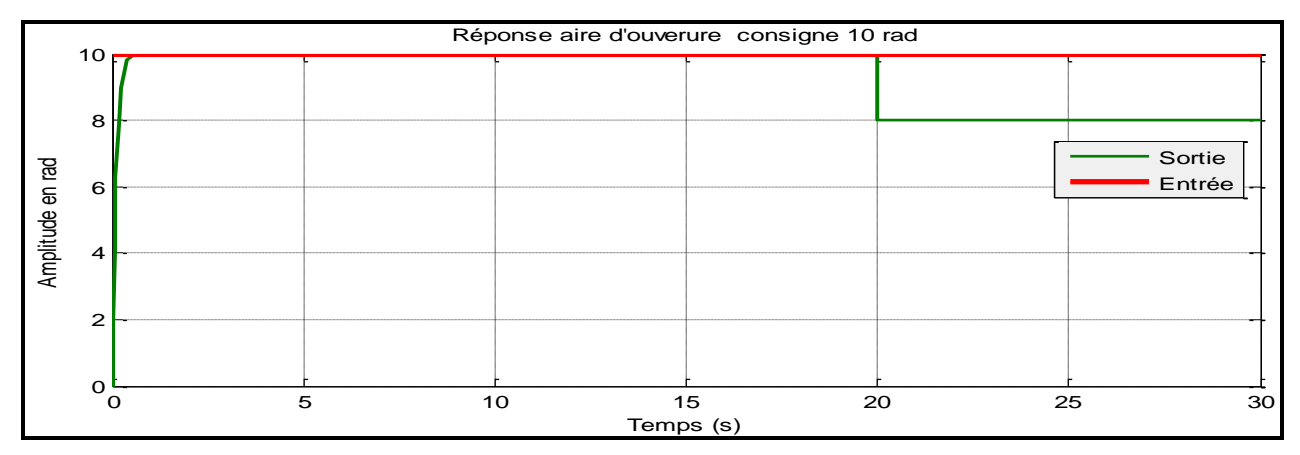

Figure IV.7 Réponse palcement de pole sortie aire ouverture tiroir de la servovalve

L'erreur aire d'ouverture tiroir de la servovalve

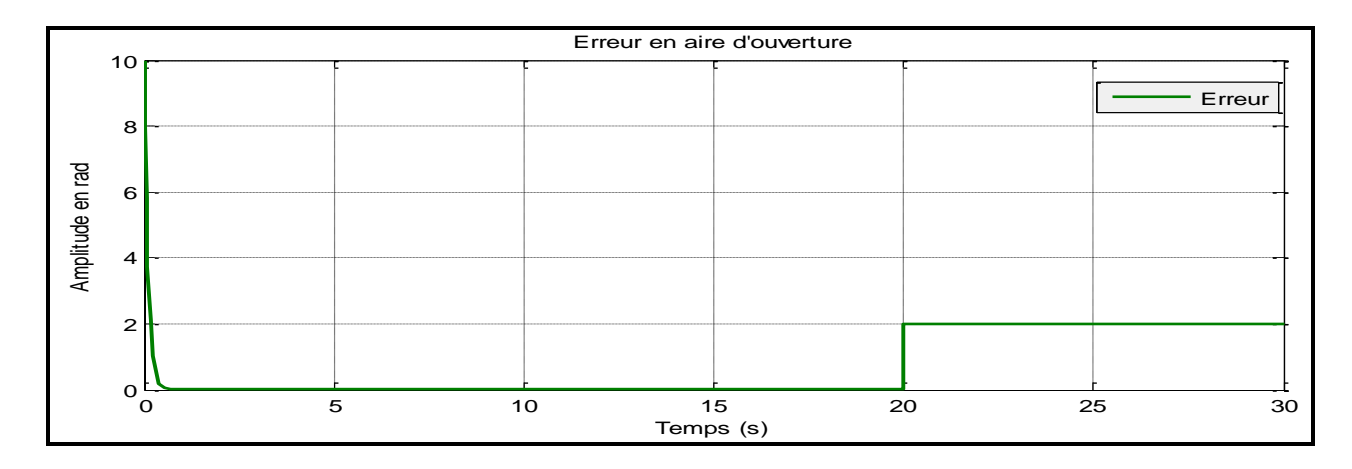

### Figure IV.8 Erreur aire d'ouverture

 $\triangleright$  Réponse palcement de poles sortie vitesse angulaire

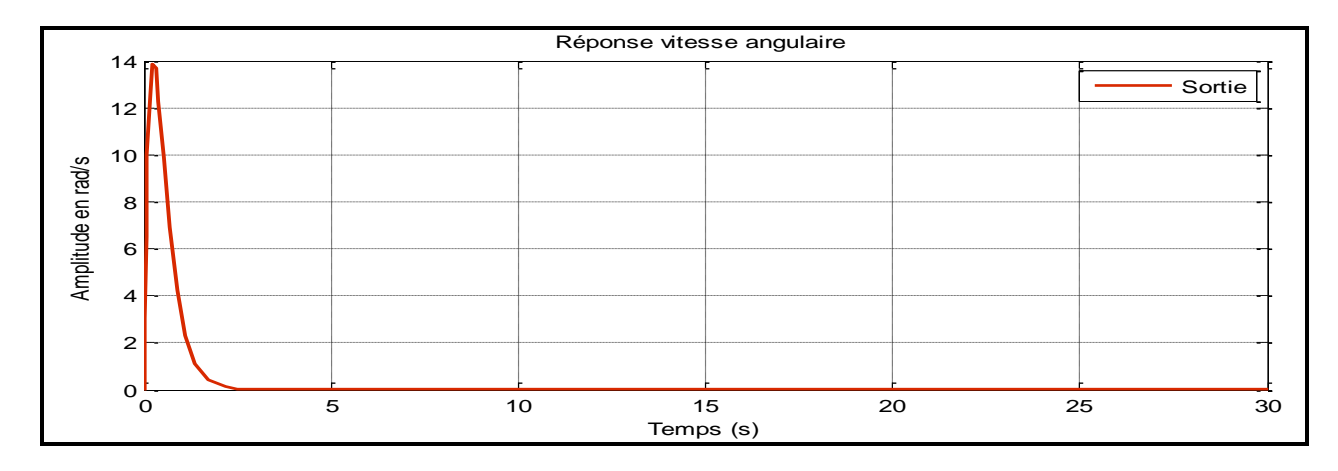

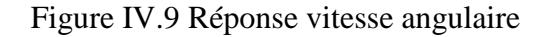

### Réponse en pression

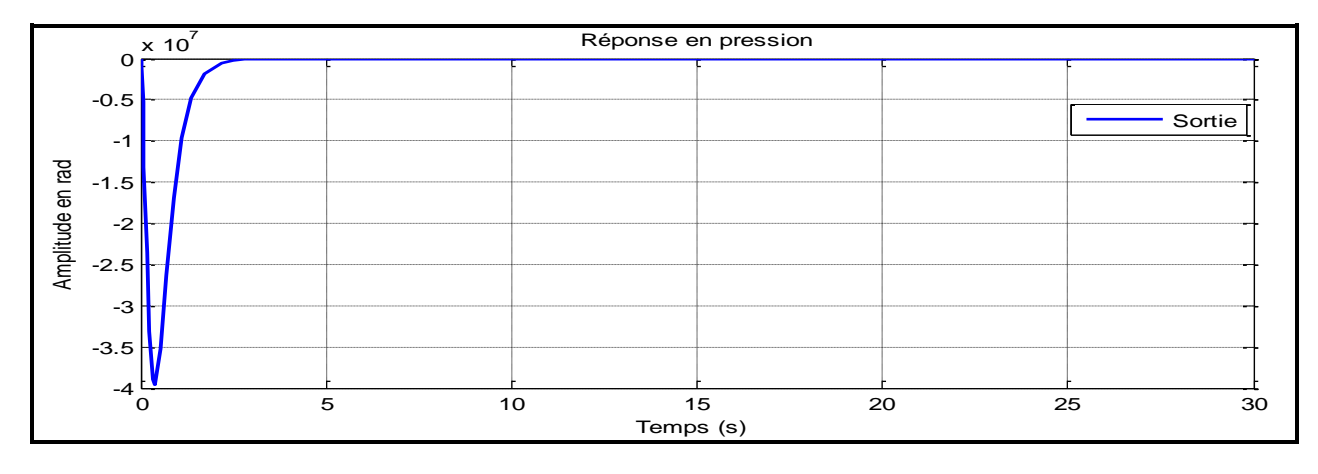

### Figure IV.10 Réponse en pression <sup>1</sup>

### **IV.3.2.2 Analyse des résultats de la simulation**

 Le tableau IV.1 nous donne le comportement de la sortie du système en position angulaire pour une consigne échelon de 10 rad.

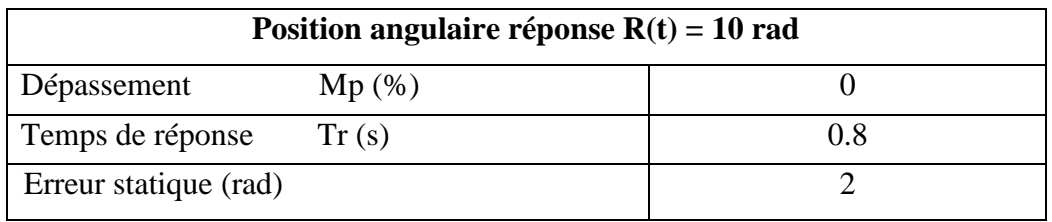

Tableau IV.1 Analyse placement de pôles position angulaire  $R(t) = 10$  rad

 Le tableau IV.2 nous donne le comportement de la sortie du système en aire d'ouverture pour une consigne échelon de 10 rad.

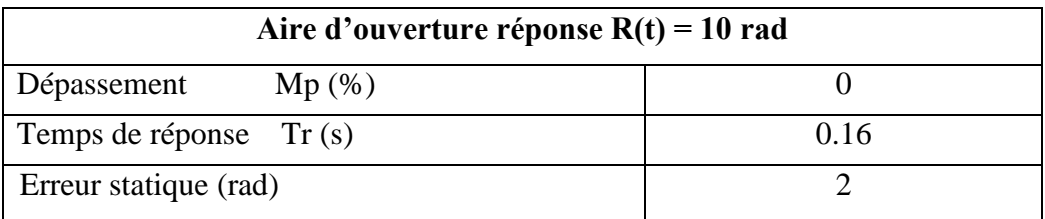

Tableau IV.2 Analyse placement de pôles aire d'ouverture  $R(t) = 10$  rad

 Nous remarquons d'après les réponses sur les figures pour une consigne échelon de 10 rad/s, que les spécifications transitoires sont vérifiées, que le système au début de l'opération nous avons un dépassement nul et le temps de réponse pour la sortie position angulaire est égale à 0.8s et pour la sortie aire d'ouverture est égale à 0.16s, ce qui est relativement court. Nous observons que la

sortie augmente jusqu'à la valeur 10 rad/s puis se stabilise à la valeur de 8 rad/s, mais cette réponse est bien loin de la consigne souhaitée. Donc l'erreur en régime permanent est égale à 2 rad/s. Dans la suite nous allons développer la technique pour réduire cette erreur et le ramener à zéro. En ce qui concerne la sortie de la vitesse angulaire et la pression sont prenaient la valeur zéro.

### **IV.3.3 Modèle du système électrohydraulique du LITP avec l'intégrateur**

Le modèle du système électrohydraulique du LITP avec l'intégrateur est représenté par le modèle Simulink de la figure IV.11.

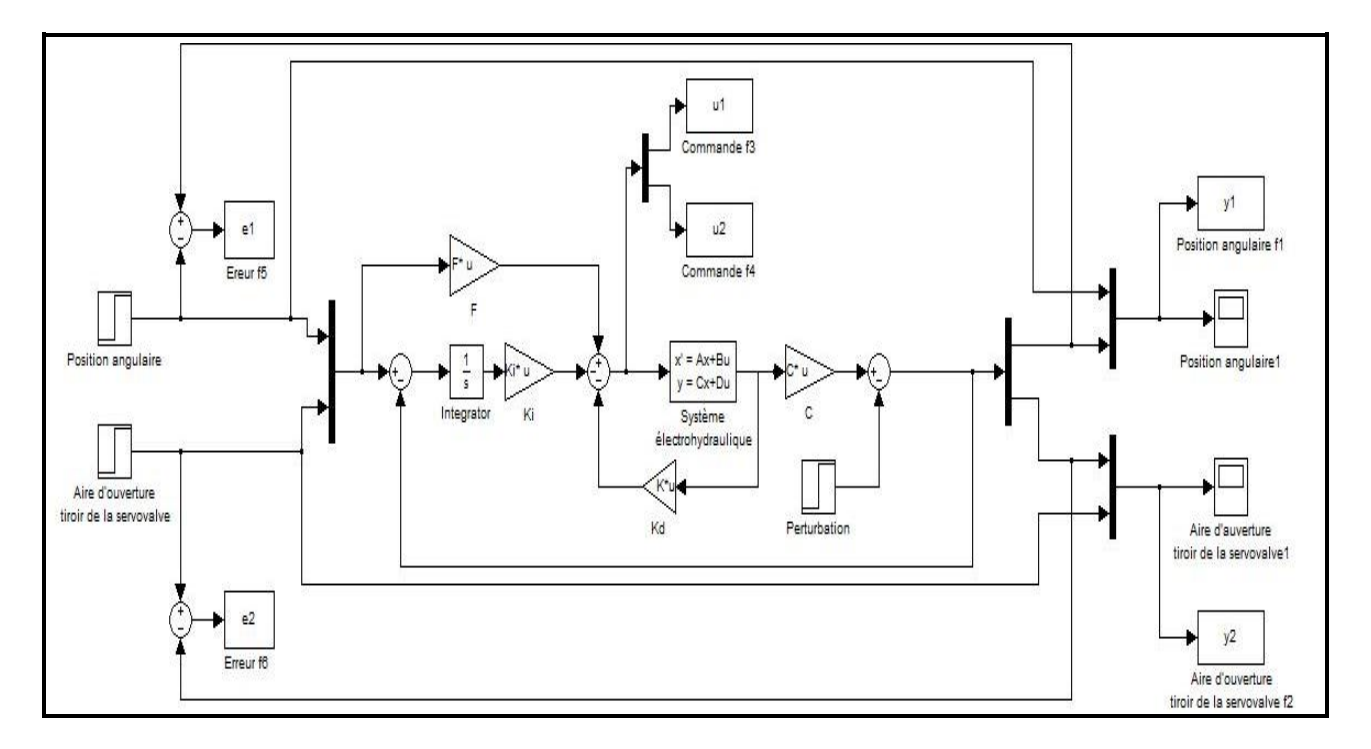

Figure IV.11 Modèle électrohydraulique avec intégrateur

### **IV.3.3.1 Résultats de la simulation**

 Toutes les simulations sont effectuées à l'aide du logiciel Matlab/Simulink. Nous uttilisons une consigne de valeur 10 rad/s . L'objectif est que le moteur suive un ensemble de trajectoires selon la consigne injectée à l'entrée du système.

 $\triangleright$  La commande  $u_1$ 

 $\triangleright$  La commande  $u_2$ 

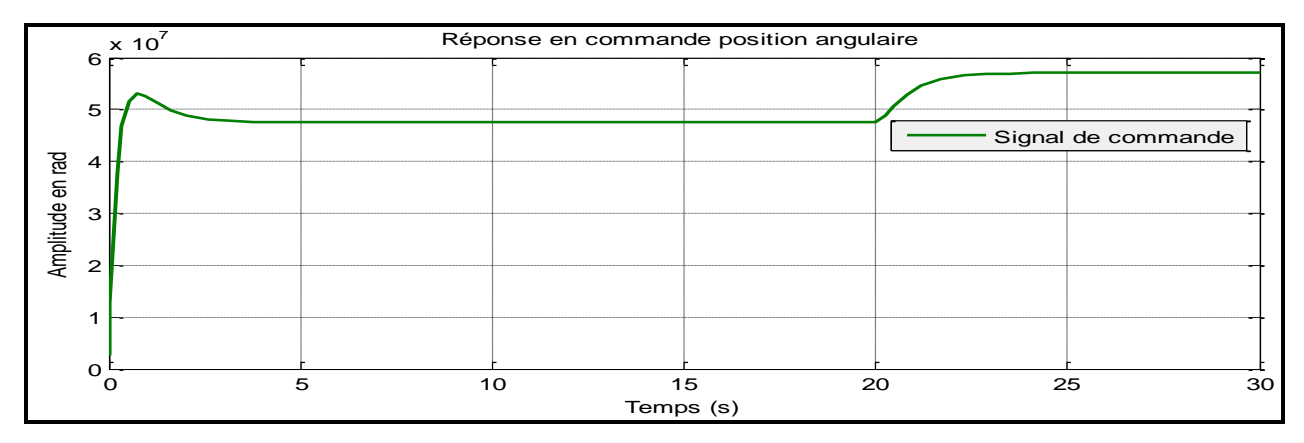

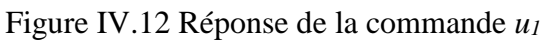

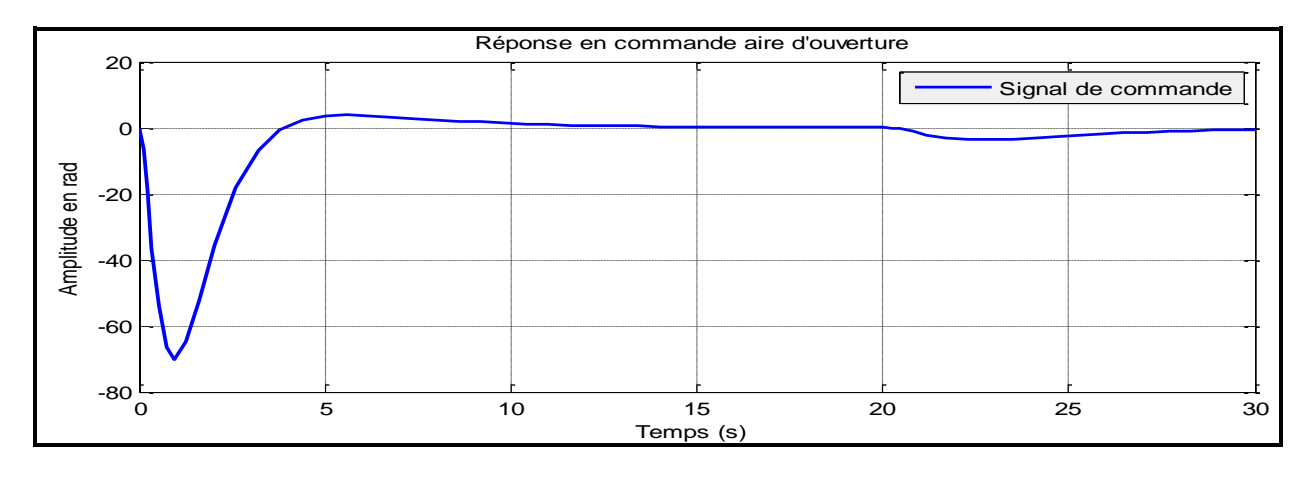

- <sup>1</sup> Figure IV.13 Réponse de la commande *u<sup>2</sup>*
- La réponse d'un échlon de 10 rad/s placement de pôles sortie position angulaire

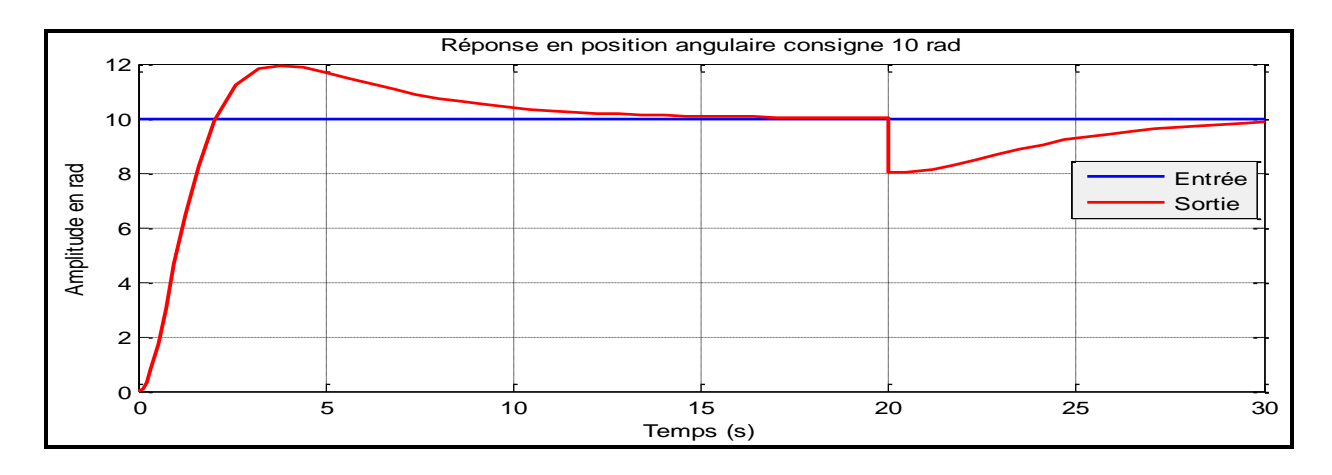

<sup>1</sup>Figure IV.14 Réponse placement de pôles sortie position angulaire

### $\triangleright$  L'erreur position angulaire

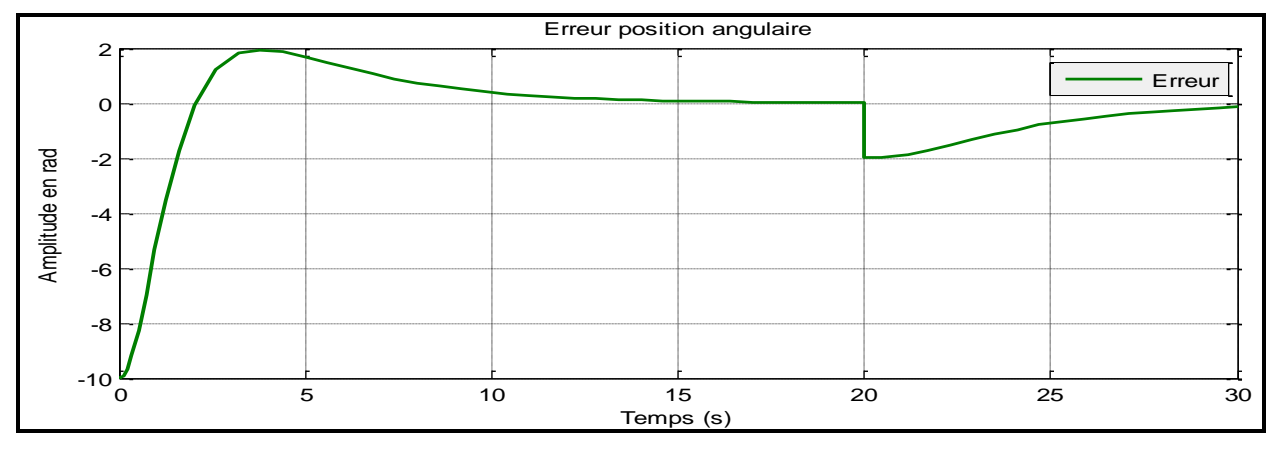

Figure IV.15 Erreur position angulaire

 La réponse d'un échlon de 10 rad/s placement de pôles sortie aire ouverture tiroir de la servovalve

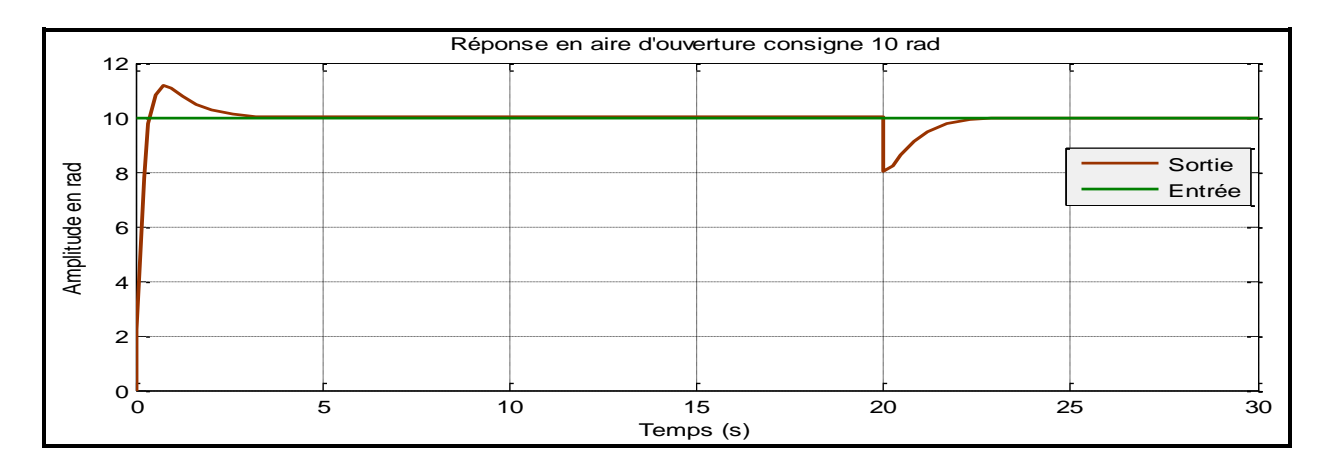

Figure IV.16 Réponse placement de pôles sortis aire ouverture tiroir de la servovalve

L'erreur aire d'ouverture tiroir de la servovalve

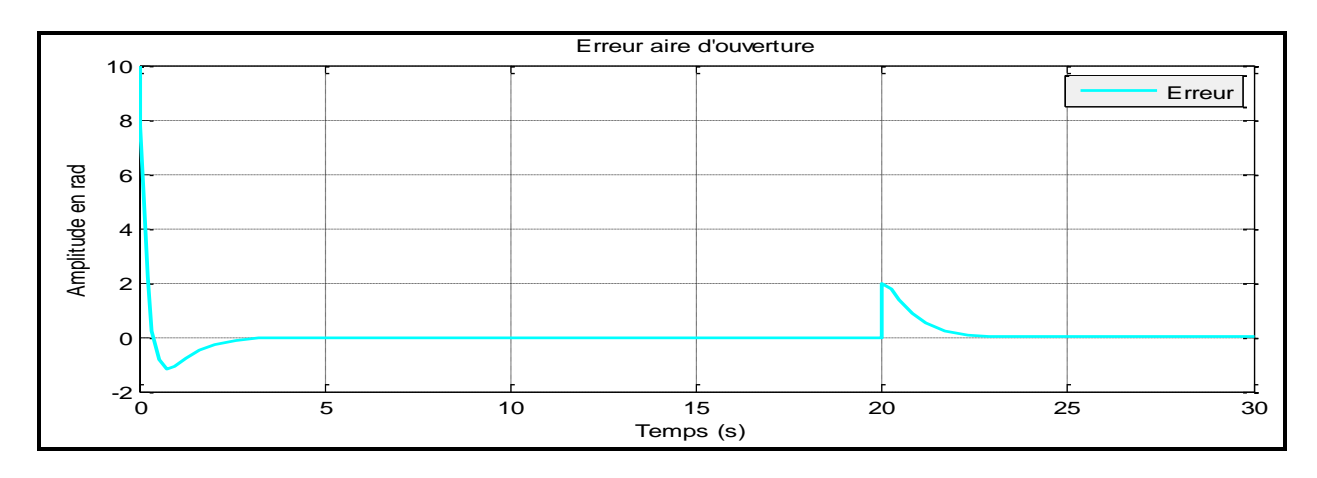

Figure IV.17 Erreur aire d'ouverture

### **IV.3.3.2 Analyse des résultats de la simulation**

 Le tableau IV.3 nous donne le comportement de la sortie du système en position angulaire pour une consigne échelon de 10 rad.

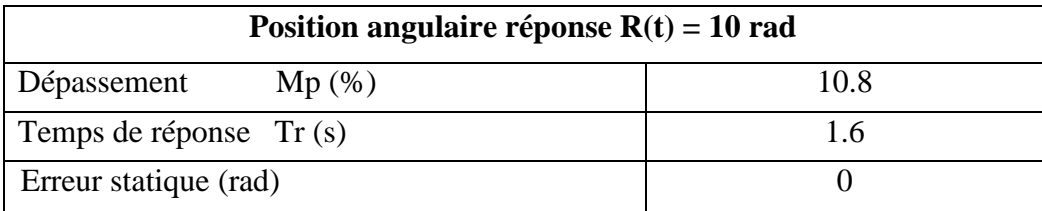

Tableau IV.3 Analyse placement de pôles position angulaire  $R(t) = 10$  rad

Le tableau IV.4 nous donne la réponse dynamique en position angulaire.

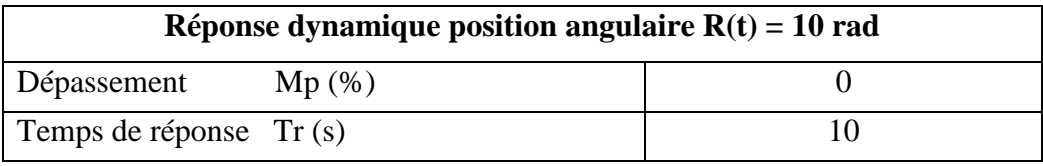

Tableau IV.4 Analyse réponse dynamique 'rejet' position angulaire  $R(t) = 10$  rad

 Le tableau IV.5 nous donne le comportement de la sortie du système en aire d'ouverture pour une consigne échelon de 10 rad.

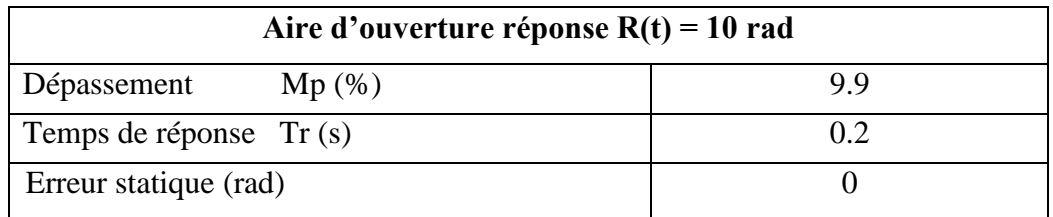

Tableau IV.5 Analyse placement de pôles aire d'ouverture  $R(t) = 10$  rad

Le tableau IV.6 nous donne la réponse dynamique en aire d'ouverture.

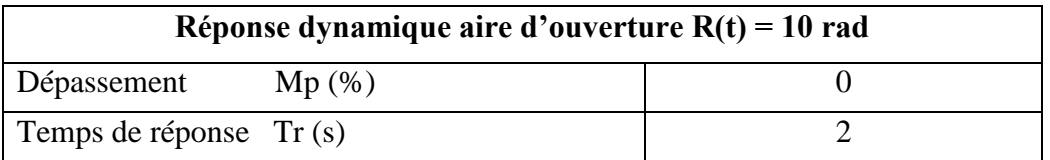

Tableau IV.6 Analyse réponse dynamique 'rejet' aire d'ouverture R(t) = 10 rad
D'après les réponses aux figures précédentes pour une consigne échelon de 10 rad/s nous remarquons que la commande par placement de pôles avec action intégrale donne au début de l'opération un dépassement 10.8% pour la sortie position angulaire avec un temps de réponse est égale à 1.6s, et on a un dépassement 9.9% pour la sortie aire d'ouverture avec un temps de réponse est égale à 0.2s, ce qui est relativement court. Et aussi nous voyons un rejet en les sorties, pour la position angulaire on a un temps de réponse est égale à 10s et pour l'aire d'ouverture est égale à 2s puis retourne à la valeur précédente. L'erreur en régime permanent est nulle pour une consigne 10 rad/s. Donc l'action intégrale élimine l'erreur.

# **IV.3.4 Cahier de charge pour le système électrohydraulique du LITP sans et avec intégrateur (Becker-Ostertag)**

#### **1/ Sans intégrateur :**

 $\triangleright$  Position et vitesse angulaire :

 $\xi = 1$ ; D  $\% = 0$ ; Tr = 0,766s

 $P1 = -2.87$  pour la position angulaire

 $P2 = -10$  pour la vitesse angulaire

 $\triangleright$  Aire d'ouverture et pression :

 $\xi = 1$ ; D  $\% = 0$ ; Tr = 0,14s

 $P3 = -15,52$  pour l'aire d'ouverture

 $P4 = -10$  pour la pression

**2/ Avec intégrateur :** Même valeur mais on a un pôle de l'intégrateur

 $\triangleright$  Position et vitesse angulaire :

 $Pi = -3$ 

 $\triangleright$  Aire d'ouverture et pression :

 $Pi = -3$ 

#### **IV.3.5 Modèle du système électrohydraulique du LITP sans intégrateur (Becker-Ostertag)**

 Le modèle du système électrohydraulique du LITP sans intégrateur par la méthode « Becker-Ostertag » est représenté par le modèle Simulink de la figure IV.18

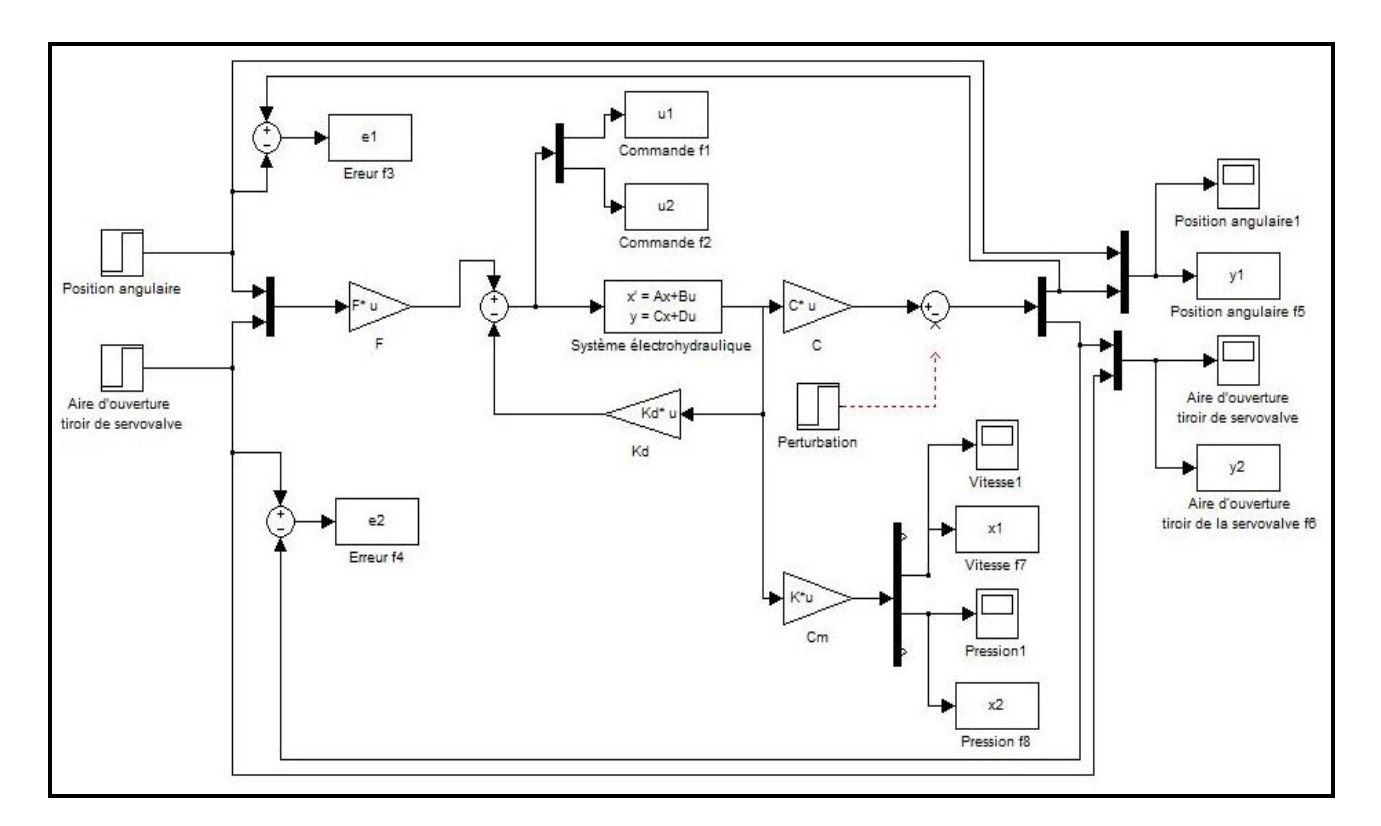

Figure IV.18 Modèle électrohydraulique sans intégrateur (Becker-Ostertag)

# **IV.3.5.1 Résultats de la simulation**

 $\triangleright$  La commande  $u_1$ 

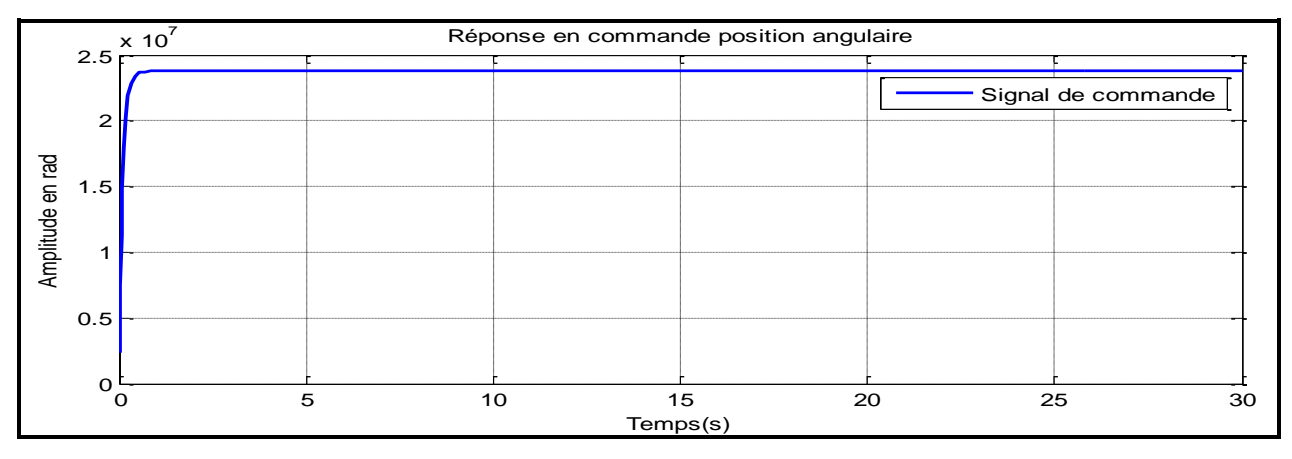

Figure IV.19 Réponse de la commande *u1*

**CHAPITRE IV** SIMULATIONS ET RESULTATS

#### La commande *u<sup>2</sup>*

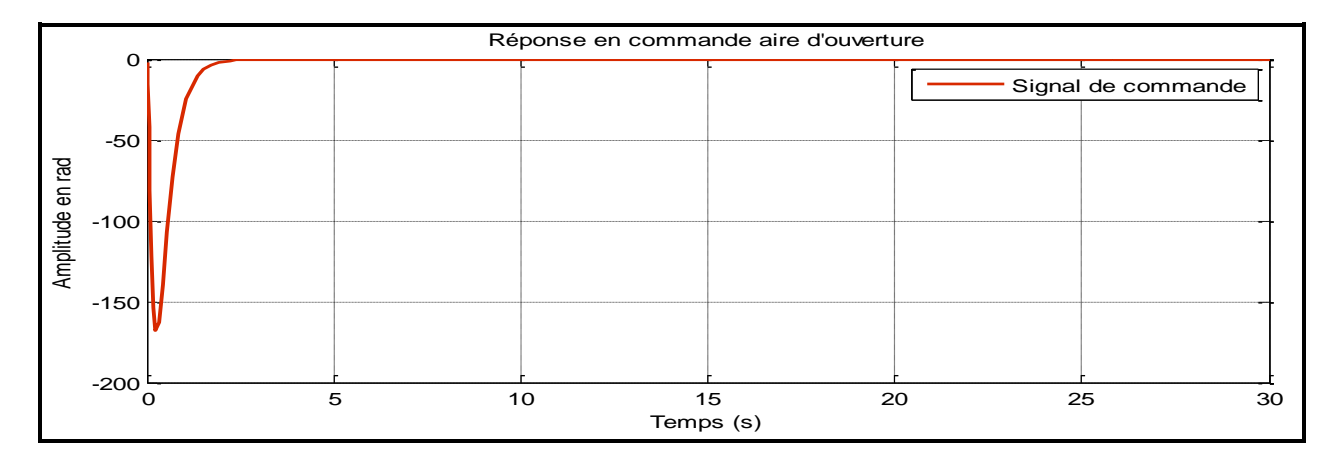

## Figure IV.20 Réponse de la commande *u<sup>2</sup>*

La réponse d'un échlon de 10 rad/s sortie position angulaire

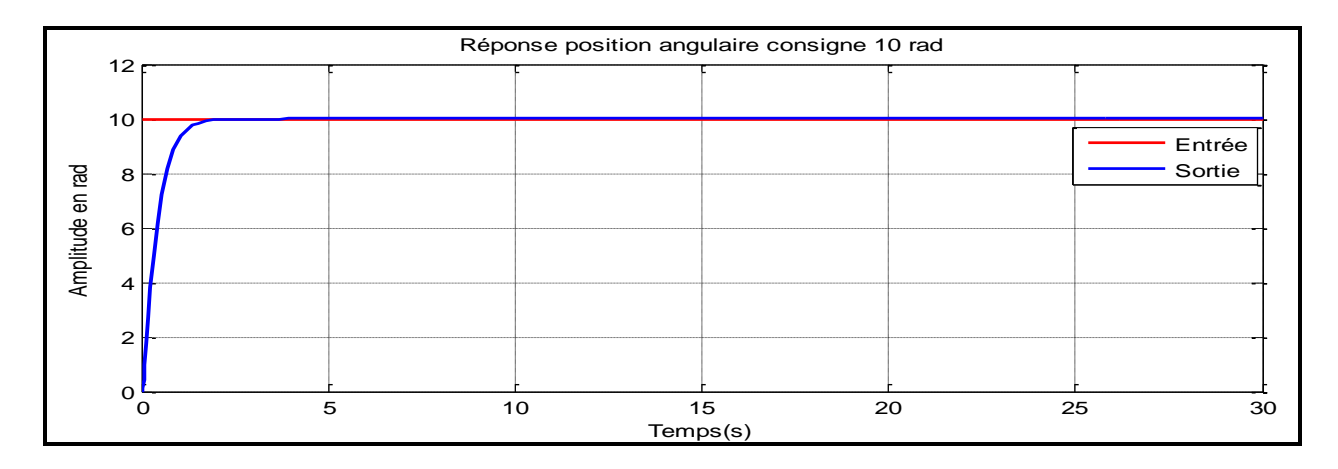

# Figure IV.21 Réponse en position angulaire

 $\triangleright$  L'erreur position angulaire

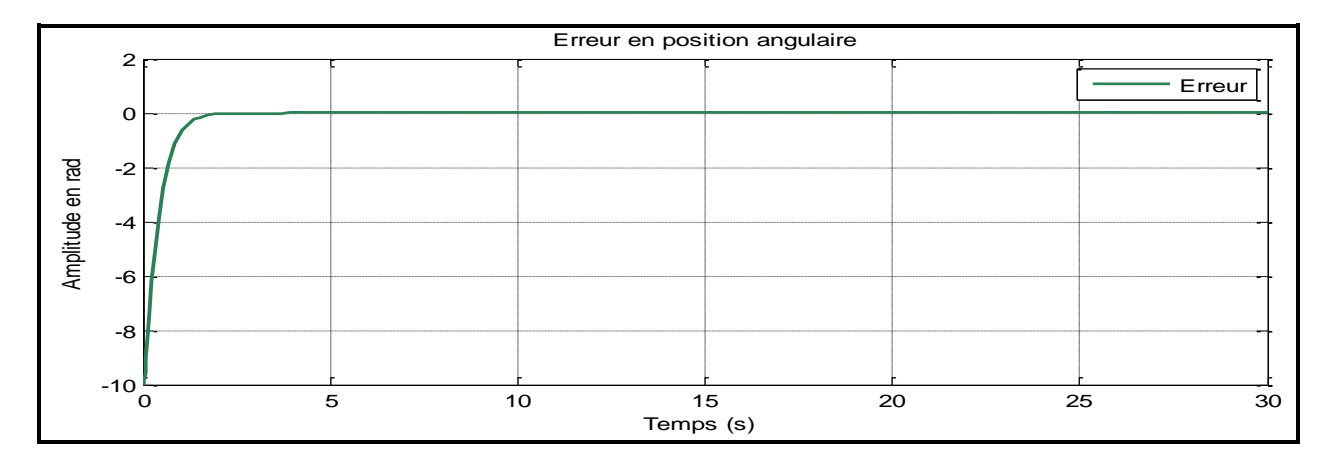

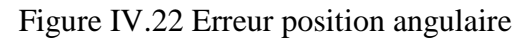

# La réponse d'un échlon de 10 rad/s , sortie aire d'ouverture tiroir de la servovalve

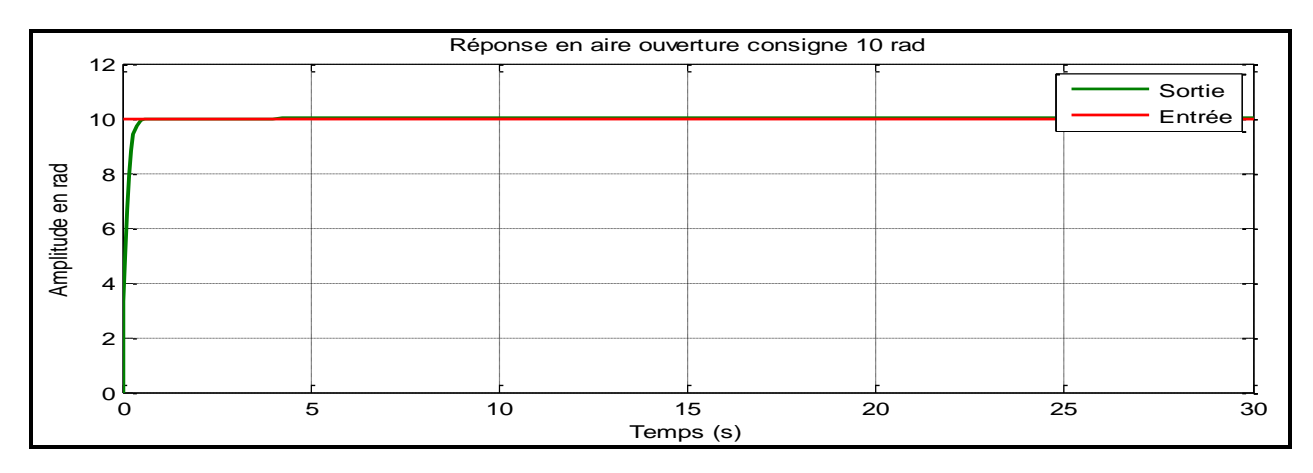

Figure IV.23 Réponse en aire ouverture tiroir de la servovalve

L'erreur aire d'ouverture tiroir de la servovalve

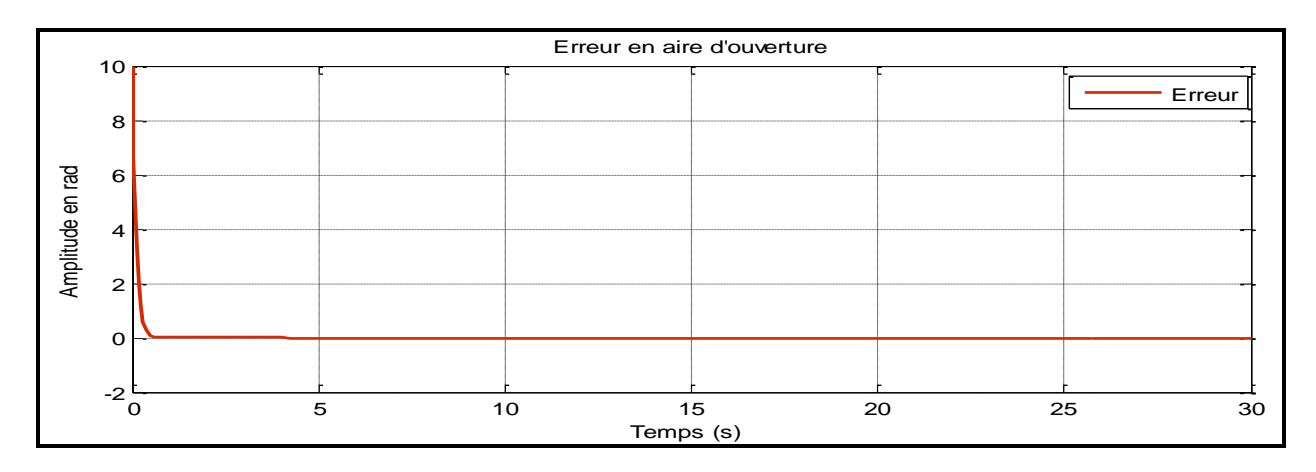

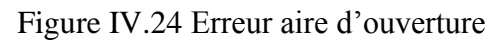

Réponse vitesse angulaire

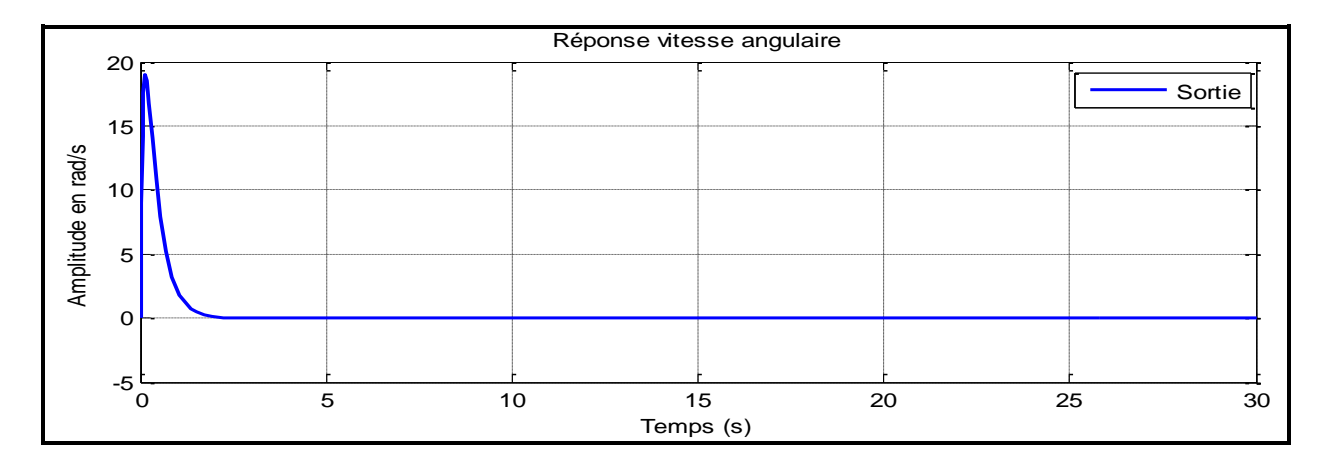

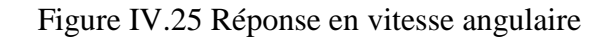

#### Réponse en pression

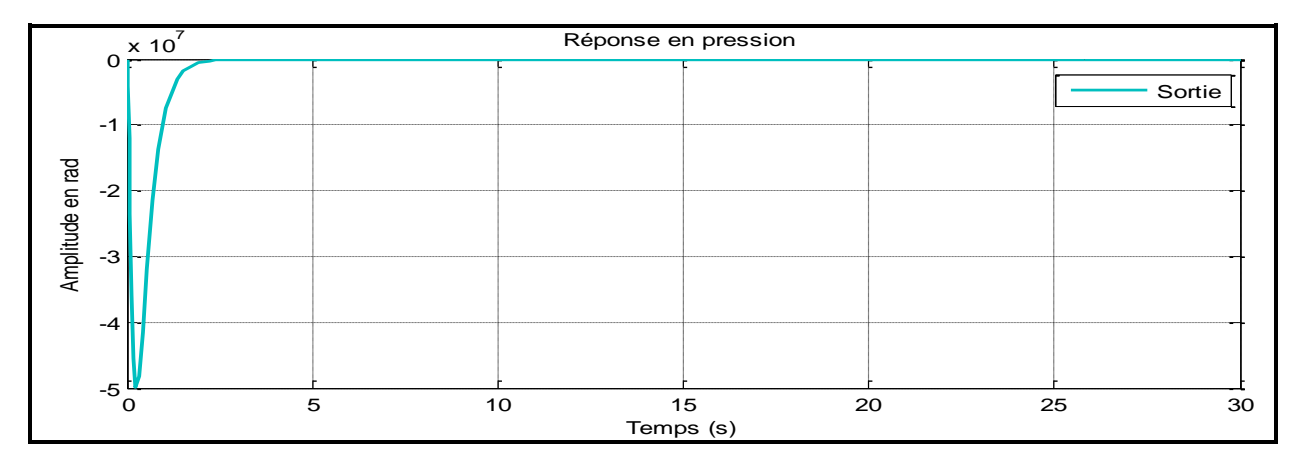

#### Figure IV.26 Réponse en pression

#### **IV.3.5.2 Analyse des résultats de la simulation**

 Le tableau IV.7 nous donne le comportement de la sortie du système en position angulaire pour une consigne échelon de 10 rad.

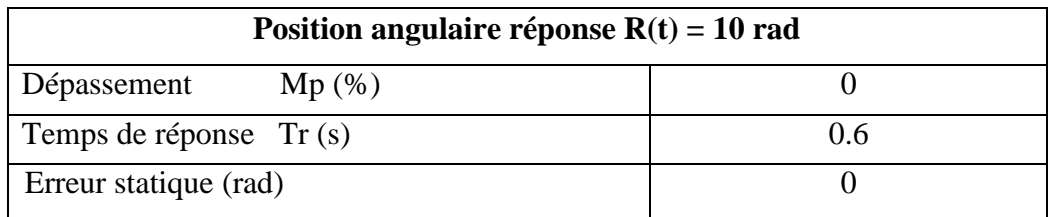

Tableau IV.7 Analyse multivariable position angulaire  $R(t) = 10$  rad

 Le tableau IV.8 nous donne le comportement de la sortie du système en aire d'ouverture pour une consigne échelon de 10 rad.

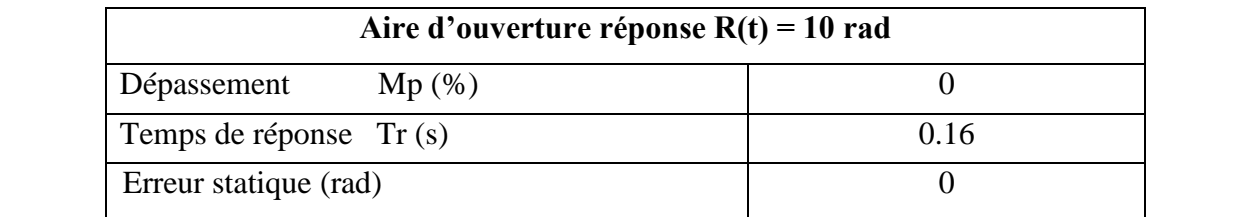

Tableau IV.8 Analyse multivariable aire d'ouverture  $R(t) = 10$  rad

 Nous observons d'après les réponses sur les figures pour une consigne échelon de 10 rad/s, que le système au début de l'opération nous avons un dépassement nul et le temps de réponse pour la sortie position angulaire est égale à 0.6s et pour la sortie aire d'ouverture est égale à 0.16s. Nous remarquons que la sortie augmente jusqu'à la valeur 10 rad/s puis se stabilise. Par contre nous

remarquons que la sortie de la vitesse angulaire et la pression prenaient la valeur zéro donc les deux sont annulées. L'erreur en régime permanent est nulle pour une consigne échelon de valeur 10 rad/s.

### **IV.3.6 Modèle du système électrohydraulique du LITP avec intégrateur (Becker-Ostertag)**

 Le modèle du système électrohydraulique du LITP sans intégrateur par la méthode « Becker-Ostertag » est représenté par le modèle Simulink de la figure IV.27

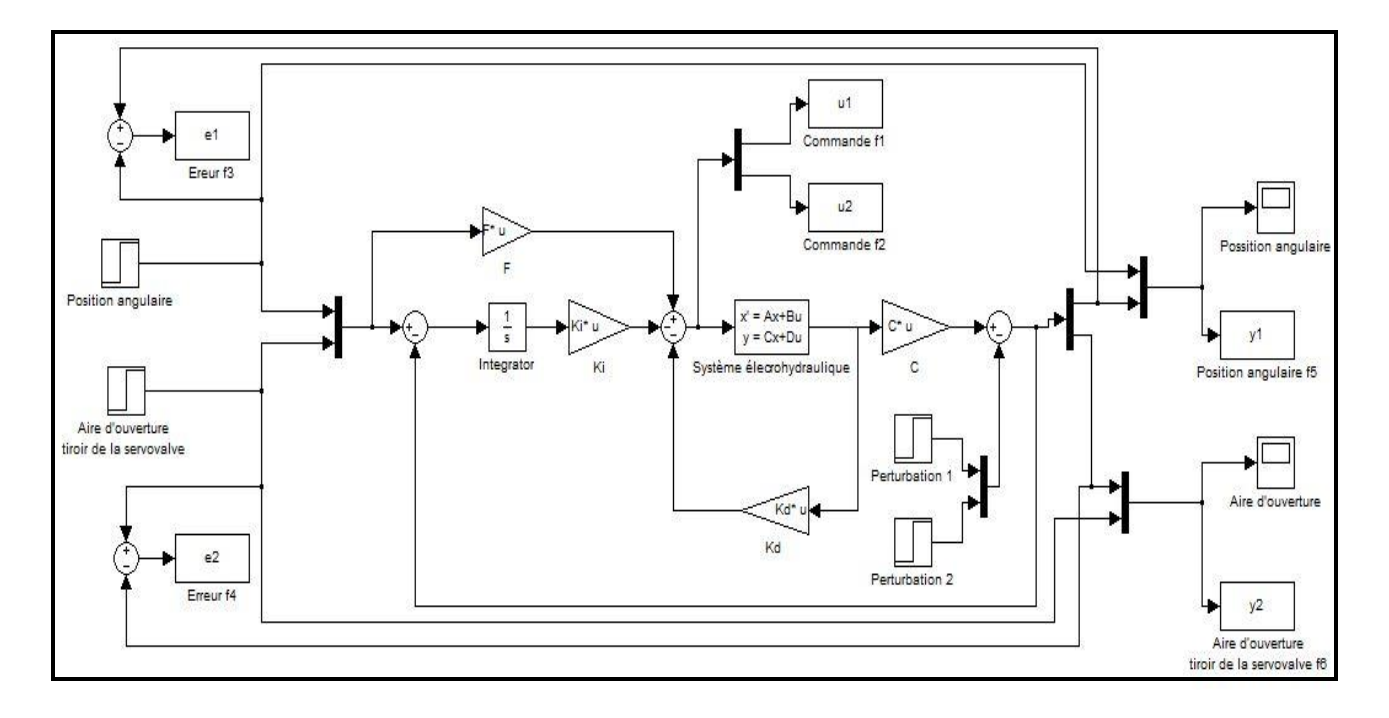

Figure IV.27 Modèle électrohydraulique sans intégrateur (Becker-Ostertag)

### **IV.3.6.1 Résultats de la simulation**

 $\triangleright$  La commande  $u_1$ 

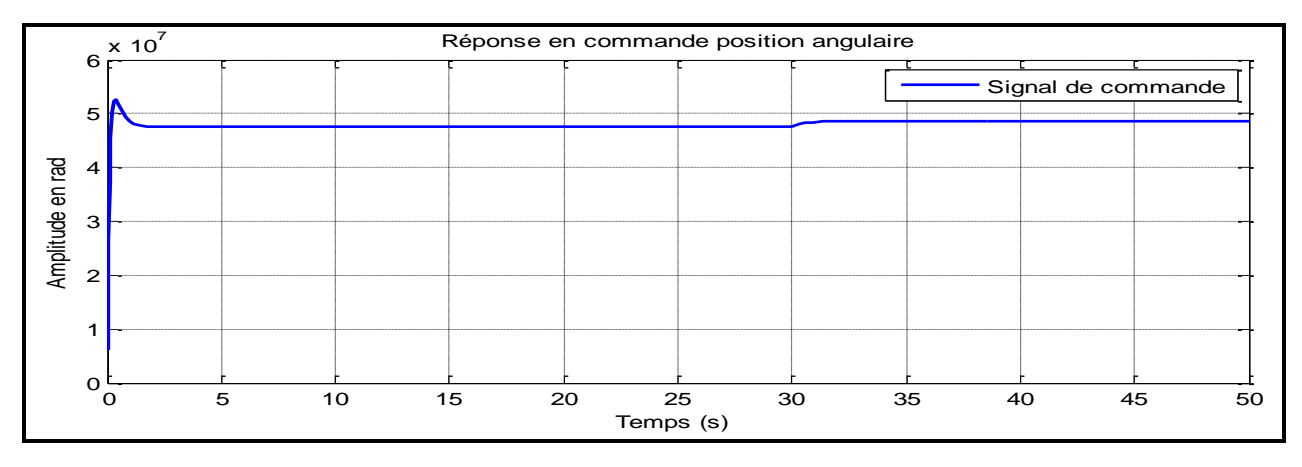

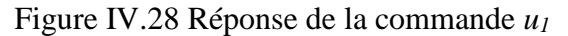

La commande *u<sup>2</sup>*

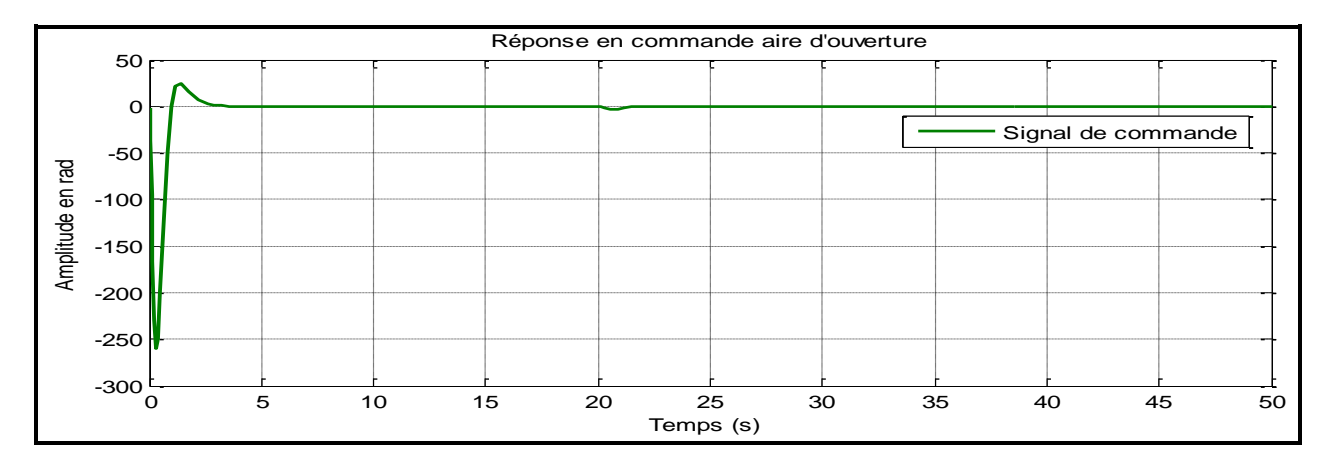

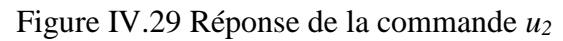

La réponse d'un échlon de 10 rad/s sortie position angulaire

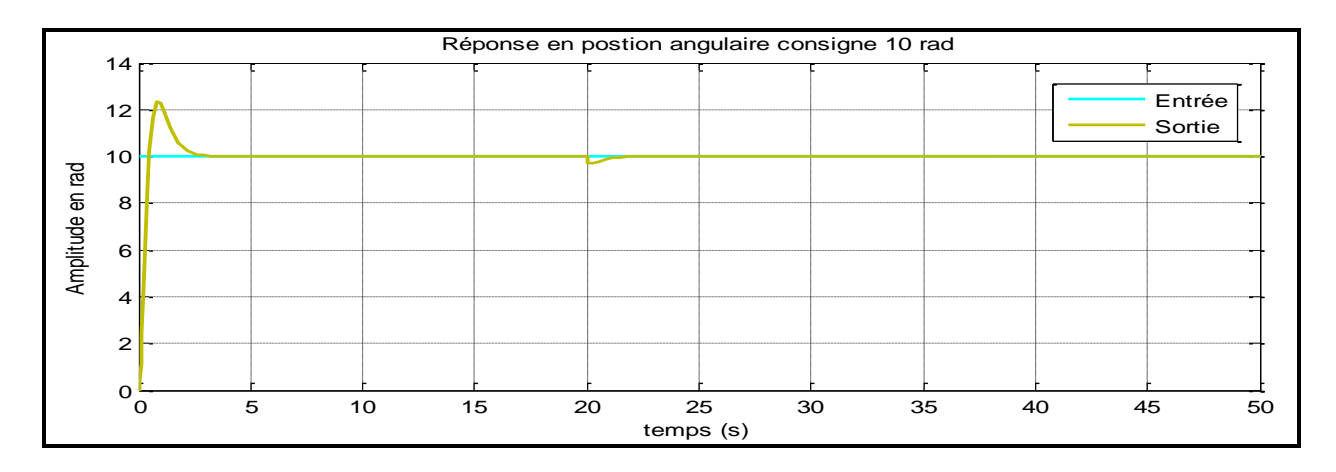

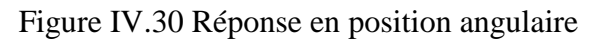

 $\triangleright$  L'erreur position angulaire

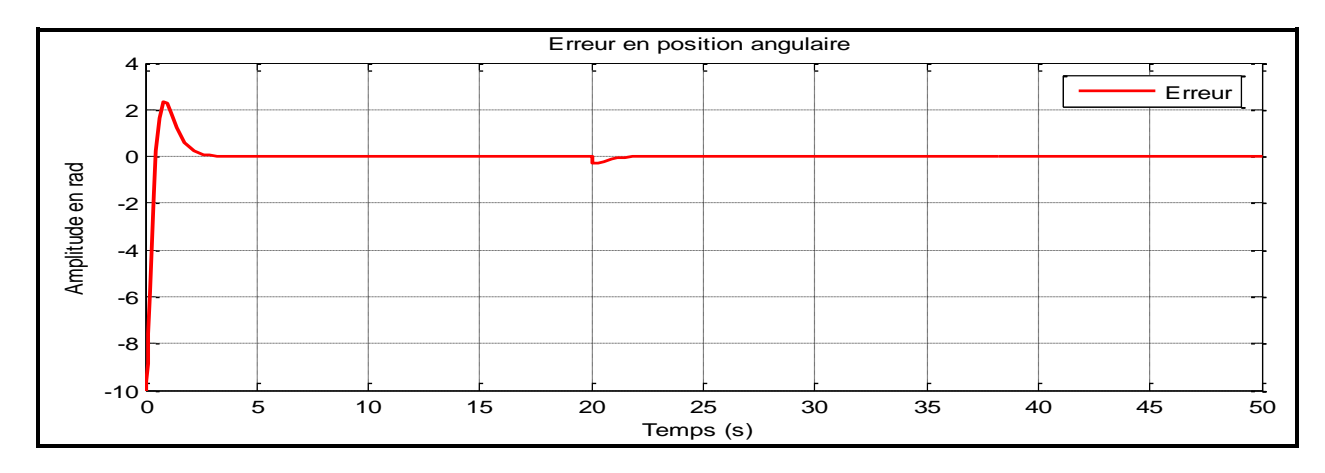

Figure IV.31 Erreur position angulaire

# La réponse d'un échlon de 10 rad/s , sortie aire d'ouverture tiroir de la servovalve

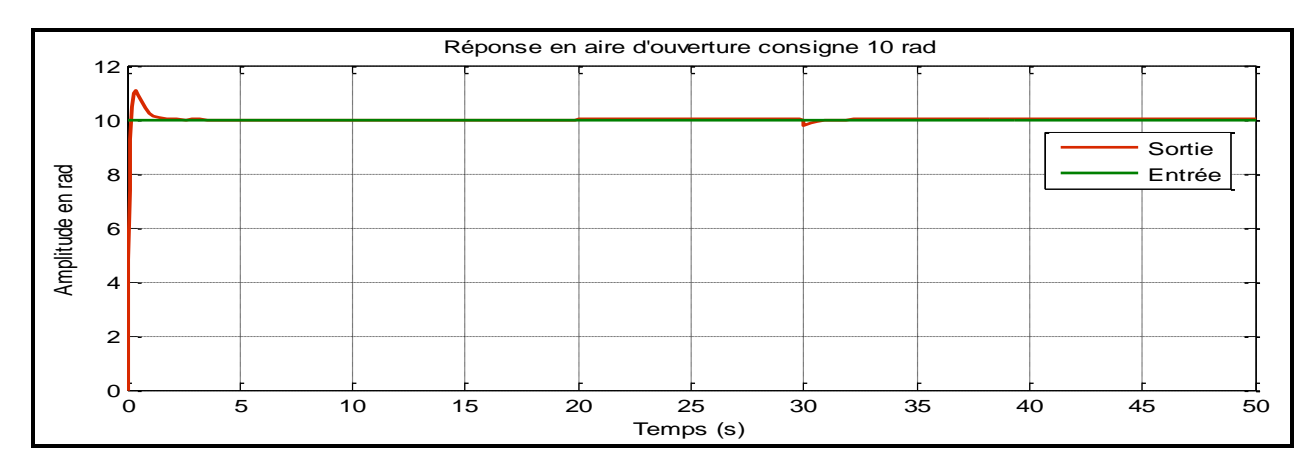

Figure IV.32 Réponse en aire ouverture tiroir de la servovalve

L'erreur aire d'ouverture tiroir de la servovalve

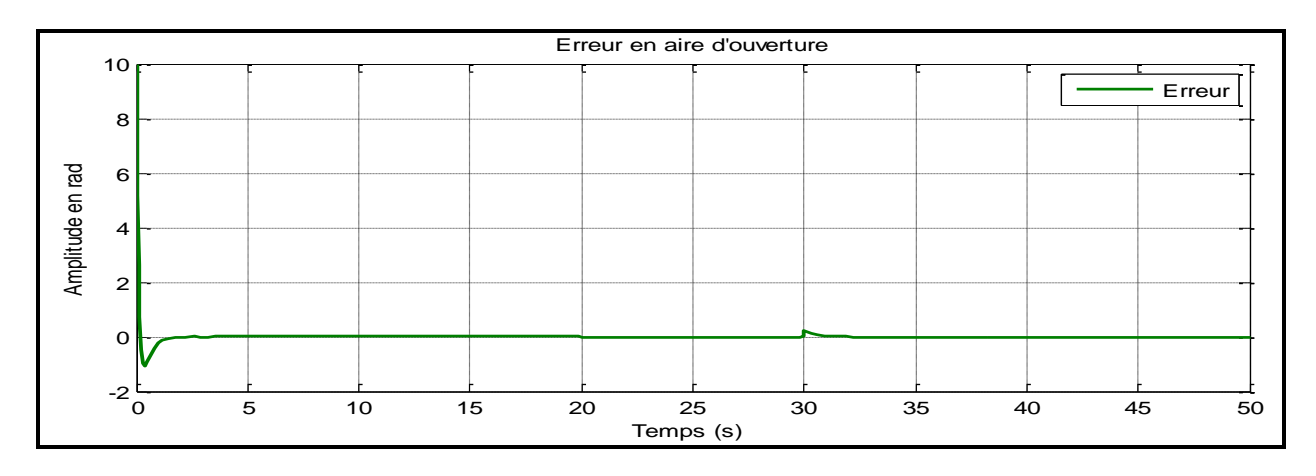

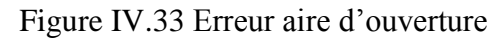

# **IV.3.6.2 Analyse des résultats de la simulation**

 Le tableau IV.9 nous donne le comportement de la sortie du système en position angulaire pour une consigne échelon de 10 rad.

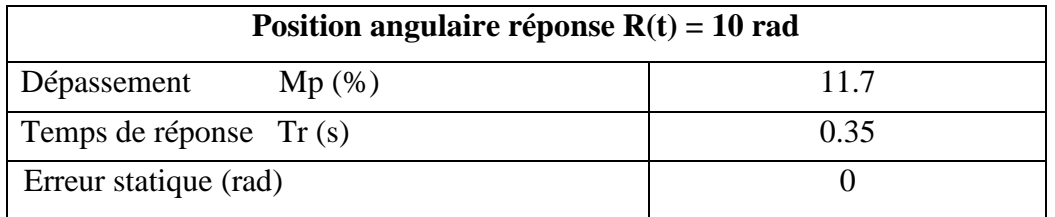

Tableau IV.9 Analyse multivariable position angulaire  $R(t) = 10$  rad

Le tableau IV.10 nous donne la réponse dynamique en position angulaire.

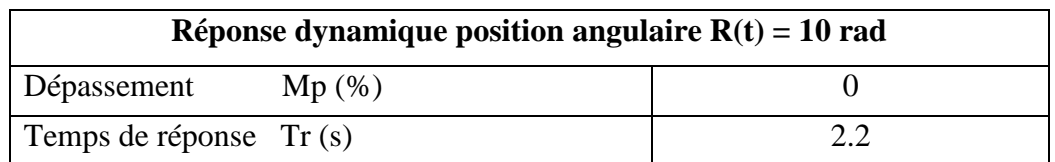

Tableau IV.10 Analyse réponse dynamique 'rejet' position angulaire  $R(t) = 10$  rad

 Le tableau IV.11 nous donne le comportement de la sortie du système en aire d'ouverture pour une consigne échelon de 10 rad.

| Aire d'ouverture réponse $R(t) = 10$ rad |  |  |
|------------------------------------------|--|--|
| Dépassement<br>Mp(%)                     |  |  |
| Temps de réponse $Tr(s)$                 |  |  |
| Erreur statique (rad)                    |  |  |

Tableau IV.11 Analyse multivariable aire d'ouverture  $R(t) = 10$  rad

Le tableau IV.12 nous donne la réponse dynamique en aire d'ouverture.

| Réponse dynamique aire d'ouverture $R(t) = 10$ rad |     |  |
|----------------------------------------------------|-----|--|
| Dépassement<br>Mp(%)                               |     |  |
| Temps de réponse Tr (s)                            | 0.8 |  |

Tableau IV.12 Analyse réponse dynamique 'rejet' aire d'ouverture R(t) = 10 rad

 Nous voyons d'après les réponses à les figures pour une consigne échelon de 10 rad/s, que la méthode de « Becker-Ostertag » avec action intégrale, que le système au début de l'opération, nous avons un dépassement 11.7% pour la sortie position angulaire avec un temps de réponse est égale à 0.35s, et on a un dépassement 10% pour la sortie aire d'ouverture avec un temps de réponse est égale à 0.1s, ce qui est relativement très court. Au cours de l'opération nous voyons un rejet en les sorties, pour la position angulaire on a un temps de réponse est égale à 2.2s et pour l'aire d'ouverture est égale à 0.8s puis retourne à la valeur précédente. L'erreur en régime permanent est nulle pour une consigne 10 rad/s. Donc l'action intégrale par la méthode (Becker-Ostertag) élimine l'erreur.

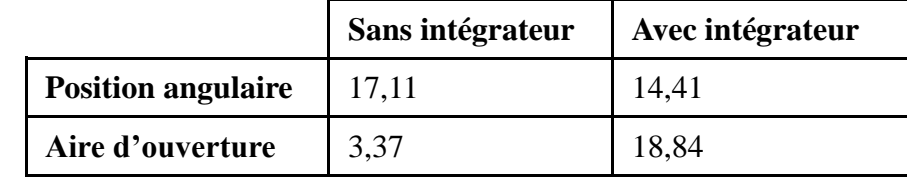

#### **IV.3.7 Critère de l'erreur moyenne pour la commande placement de pôles**

Tableau IV.13 Critère de l'erreur moyenne pour la commande placement de pôles

**IV.3.8 Critère de l'erreur moyenne pour la commande de Becker-Ostertag**

|                           | Sans intégrateur | Avec intégrateur |
|---------------------------|------------------|------------------|
| <b>Position angulaire</b> | 10.12            | 14,32            |
| Aire d'ouverture          | 1.94             | 16.85            |

Tableau IV.14 Critère de l'erreur moyenne pour la commande de Becker-Ostertag

## **IV.4 Conclusion**

 Ce chapitre nous a permis de développer le contrôleur linéaire à partir du modèle linéarisé du système électrohydraulique. Ce contrôleur a été développé par la technique de placement de pôles et la technique de Becker-Ostertag. Comme nous l'avons mentionnée dans le premier chapitre, le principal inconvénient des techniques de commande linéarisant repose sur une annulation des nonlinéarités du système. Par conséquent si le modèle non-linéaire présente des imprécisions ou des variations paramétriques, alors l'annulation des non-linéarités n'est plus exacte. C'est le cas avec les systèmes électrohydraulique s'il y a des erreurs ou des imprécisions associées au couple de friction ou au coefficient de décharge. Alors une commande robuste ou adaptative s'impose.

# **CONCLUSION GÉNÉRALE**

 Ce mémoire est dédié à la modélisation et à la commande par des approches linéaires des systèmes électrohydrauliques.

 Pour cela, nous avons commencé par attribuer à notre système un modèle mathématique après avoir décrire les différents parties qui le composent et expliquer son principe de fonctionnement.

 Nous avons ensuite développé des algorithmes de commande linéaires pour l'asservissement du système électrohydraulique tels que la commande multivariable dont ses gains sont obtenus par le contrôleur placement de pôles par retour d'état avec et sans l'action intégrale. Ces contrôleurs ont été appliqués après linéarisation du système autour d'un point d'équilibre.

 Des tests de simulation sous l'environnement Matlab/Simulink ont été faits afin de valider l'application des commandes multivariable et par retour d'état pour l'asservissement du système électrohydraulique. Les résultats de simulation obtenus sont satisfaisantes concernant la commande multivariable, tandis-que la commande par retour d'état a été améliorée en lui ajoutant une action intégrale dont le but est d'éliminer l'erreur statique qui persistait au régime permanant.

# **BIBLIOGRAPHIE**

**[1]** Honorine ANGUE MINTSA "*Algorithmes de commande des systèmes électrohydraulique à dynamique variable*". Montréal, Québec, Éditions de l'École de Technologie supérieure de Montréal, 2011.

**[2]** Labonvill, R. "*Conception des circuits hydrauliques une approche énergétique"*. Montréal, Québec, Éditions de l'École Polytechnique de Montréal, 1991.

**[3]** Schmitt, A. "*Le cours d'hydraulique ouvrage d'enseignement et d'informations sur l'hydraulique".* Lohr am Main, Ge., Rexroth, 1981.

**[4]** Dorf, R. C. and Bishop, R. H. "*Modern control systems*". Reading, Mass, Addison-Wesley, 1995.

**[5]** Benali, W. "*Hydrauliques industrielles les écoulements du fluide*". De http://www.wissem-benali.123.fr/Documents/hydrau1.doc, 2006.

**[6]** Merritt, H. E. " *Hydraulic control systems"*. New York, John Wiley and Sons, 1996.

**[7]** Faisandier, J. et Blot, M. "*Mécanismes hydrauliques et pneumatiques*". Paris, Dunod, 1999.

**[8]** Dessaint, N. "*Commande par micro ordinateur*", Note de cours. Montréal, 2001.

**[9]** Bensoussan, D. "*Commande moderne : approche par modèles continus et discrets".* Montréal, Presses internationales Polytechnique, 2008.

**[10]** Nise, N. S. "*Control systems engineering".* Hoboken, N. J., Wiley, 2008.

**[11]** Vachier, C. "*Representation d'état et commande dans l'éspace d'état*". cours Master 1 Mention Sciences de l'Ingénieur, Université Paris XII-Val de Marne, 2010.

**[12]** N. Becker, E. Ostertag. '' Zur Berechnung der Zustandsruckfuhrmatrix fur Strecken mit mehreren EingangsgroBen '', *Automatisierungstechnik at*, 5, pp. 214-215, 198.

**[13]** G. Celentano, A. Blalestrino. '' New techniques for the design of observers '', *IEEE Trans. Aut. Cont.* AC-29, n° 11, pp. 1021-1025, 1984.

**[14]** J.J Bongiorno, D.C. Youla. ''On observers in multivariable control sustems'', *Int. J. Control,* 8, n° 3, pp. 221-243, 1968

**[15]** E. Ostertag, *''Commande et estimation multivariable méthode linaires et optimisation quadratique''* Université luis pasteur, Strasbourg, p 47-50, 2006.

# **ANNEXE**

# **Paramètres du système électrohydraulique**

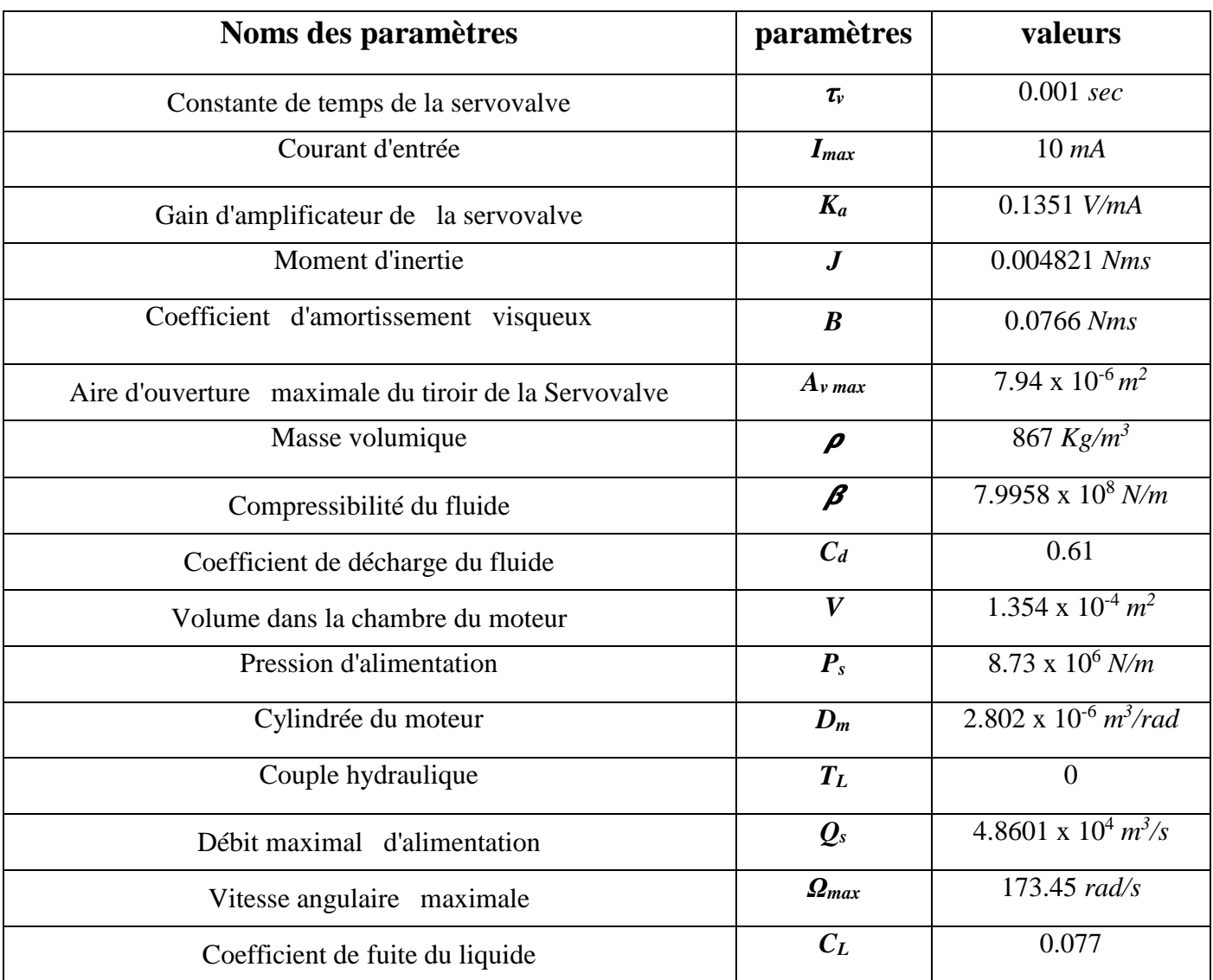